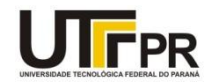

# **UNIVERSIDADE TECNOLÓGICA FEDERAL DO PARANÁ UNIDADE DE CURITIBA DEPARTAMENTO DE PESQUISA E PÓS-GRADUAÇÃO PROGRAMA DE PÓS-GRADUAÇÃO EM ENGENHARIA MECANICA E DE MATERIAIS - PPGEM**

## **VANDERLEI BUZIAN**

## **FERRAMENTA PARA DETERMINAR CUSTOS DE PRODUTO NA ETAPA DE PROJETO CONCEITUAL**

**CURITIBA** 

**OUTUBRO – 2008**

# **Livros Grátis**

http://www.livrosgratis.com.br

Milhares de livros grátis para download.

#### **VANDERLEI BUZIAN**

# **FERRAMENTA PARA DETERMINAR CUSTOS DE PRODUTO NA ETAPA DE PROJETO CONCEITUAL**

Dissertação apresentada como requisito à obtenção do título de Mestre em Engenharia, do Programa de Pós-Graduação em Engenharia Mecânica e de Materiais, do Departamento de Pesquisa e Pós-Graduação, do Campus Curitiba, da UTFPR.

Orientador: Prof. Carlos Cziulik, Ph.D.

### **CURITIBA**

#### **OUTUBRO – 2008**

## **AGRADECIMENTOS**

Ao meu orientador Professor Carlos Cziulik, pelo incentivo e apoio neste trabalho.

À UTFPR e mais especificamente ao PPGEM pela oportunidade de desenvolver este projeto de pesquisa.

Aos meus pais, João (in memoriam) e Helena que sempre souberam valorizar e incentivar minha educação.

Aos meus colegas de Mestrado, Niara Klaus (in memoriam) e Fabio Ribeiro de Camargo.

### **RESUMO**

Com o aumento da competitividade, a necessidade de reduzir custos e adicionar valor ao produto, as empresas têm repensado a forma de analisar os custos nas fases de desenvolvimentos de produtos. Neste ambiente, a liderança de mercado baseia-se na capacidade em fornecer produtos de alta qualidade e baixo custo, antes da concorrência. Sendo assim, com a necessidade de reduzir custos para sobreviver e ao mesmo tempo, garantir a qualidade e funcionalidade de seus produtos, as empresas necessitam empregar sistemáticas de desenvolvimento de produtos para buscar níveis competitivos de custos e preços. Entretanto, analisando as metodologias de projeto disponíveis na literatura, observa-se que estes modelos pouco abordam estes tópicos (custos e preços) ainda na fase conceitual de desenvolvimento de produtos, mas somente na etapa de projeto preliminar e detalhado, quando a parcela de custo mais significativa já está definida. Com o cálculo de custo na fase inicial no desenvolvimento do produto, busca-se melhorar o projeto do produto, por meio da introdução de novas características no mesmo. Desta forma, o valor de custo estimado pode aproximar-se do valor do custo-meta, determinado na fase de planejamento deste processo. O objetivo do trabalho é apresentar uma ferramenta para verificar o custo-alvo do produto (e respectivo preço do produto) ainda na fase conceitual do processo de desenvolvimento de uma categoria de produtos, de forma que este custo possa ser adequado ainda na sua concepção. A abordagem empregada consiste em, a partir de esboços iniciais do produto, calcular o custo dos componentes manufaturados e adquiridos na sua forma final usando suas dimensões e especificações básicas.

A abordagem proposta foi submetida a uma avaliação junto a um grupo de engenheiros que usaram-na para calcular o custo de um pequeno eletrodoméstico ainda na sua fase conceitual. Posteriormente comparou-se os resultados com um caso real de um outro produto com as mesmas especificações onde os resultados mostraram que a ferramenta pode ser usada por projetistas para calcular o custo do produto ainda na fase conceitual.

**Palavras-chave:** Custo Estimado; Projeto Conceitual de Custo; Custo-Alvo.

## **ABSTRACT**

Due to the increasing competitiveness, allied to the need of reducing costs and adding value to the consumer, companies have being driven to rethink the means to consider cost during the product development phase.

On this competitive environment, the market leadership is based on the capacity of supplying high quality and low cost products before the competitors. With the need to reduce costs to survive and at the same time to assure products' quality and functionality, companies need product development systems to be competitive in costs and prices levels.

However, analyzing the design methodology available in literature, it has been observed that these models do not approach this issue in the product development conceptual stage but only when preliminary and detailed stage of the project take place, when significant amount of costs have already been addressed.

With the cost in the initial stage of the product development, improvements in the product project is vital, by introducing new characteristics in the product. That way, the value of the target cost might approach the value of the goal cost, determined in the stage of project process planning.

The objective of this work is to develop an approach for the determination of the products target cost during conceptual stage of the product development process, where the product still can be adjusted in its conception.

The approach uses preliminary sketches from the product to compute manufacturing costs and purchased components in its final form costs, using to this its size and basic specifications.

The proposed model and tool was subjected to an assessment with a group of engineers who used the model to calculate the cost of a small home appliance, still in its conceptual stage, and then compared the results with a real case of another product with the same specifications where the results showed that the tool can be used by designers to calculate the product cost still in the conceptual phase.

**Keywords:** Cost Estimation, Conceptual Cost Planning, Target Cost.

## **LISTA DE FIGURAS**

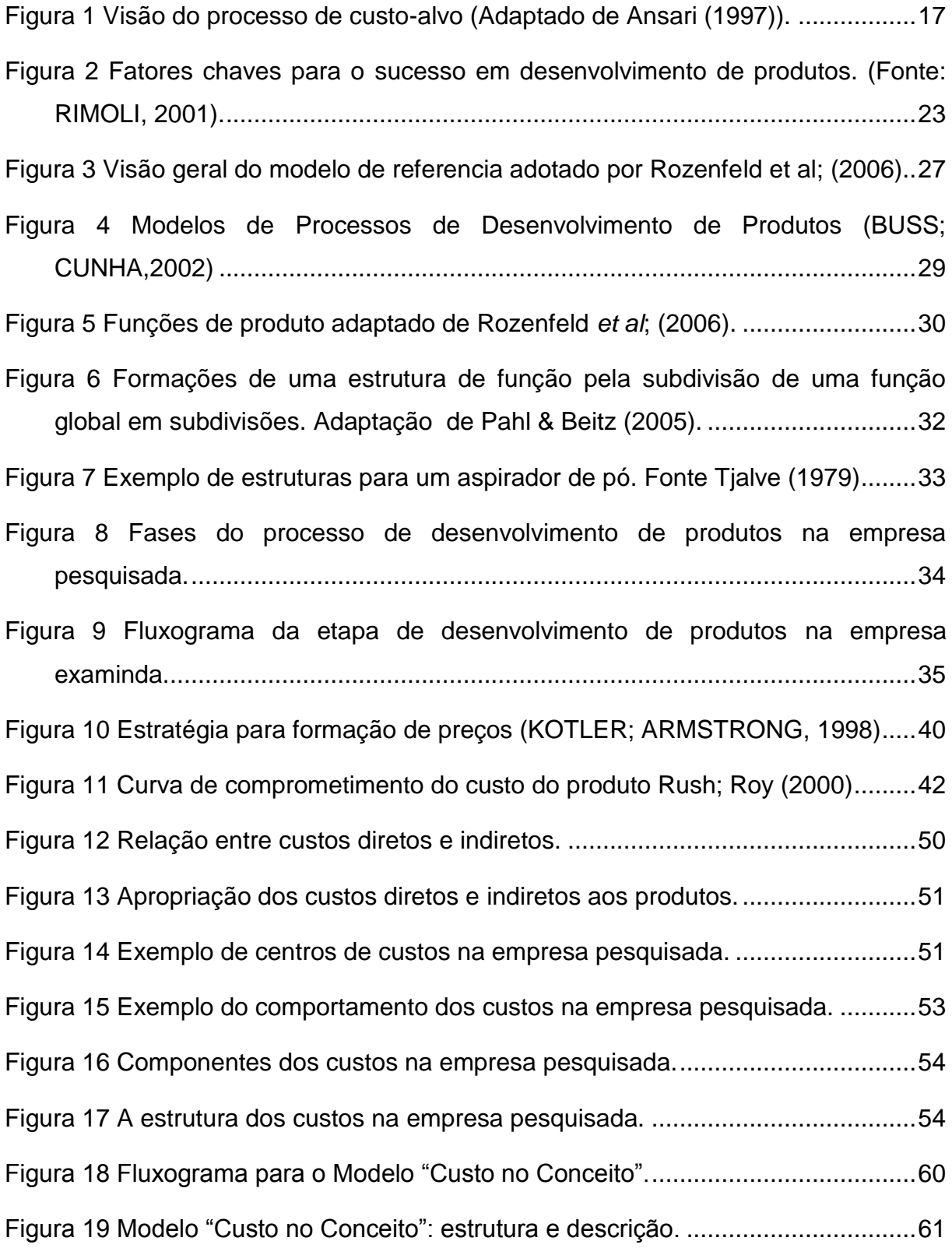

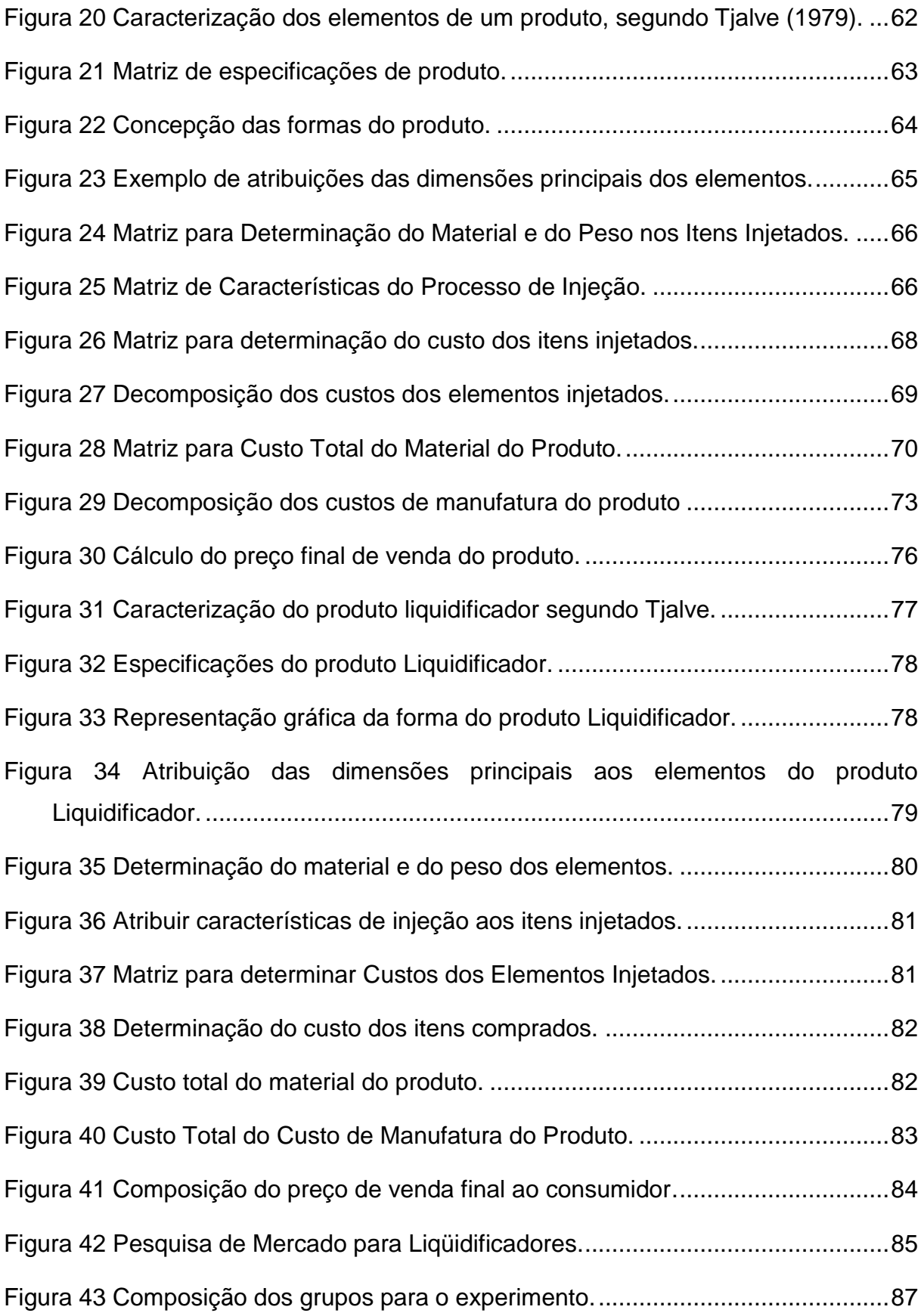

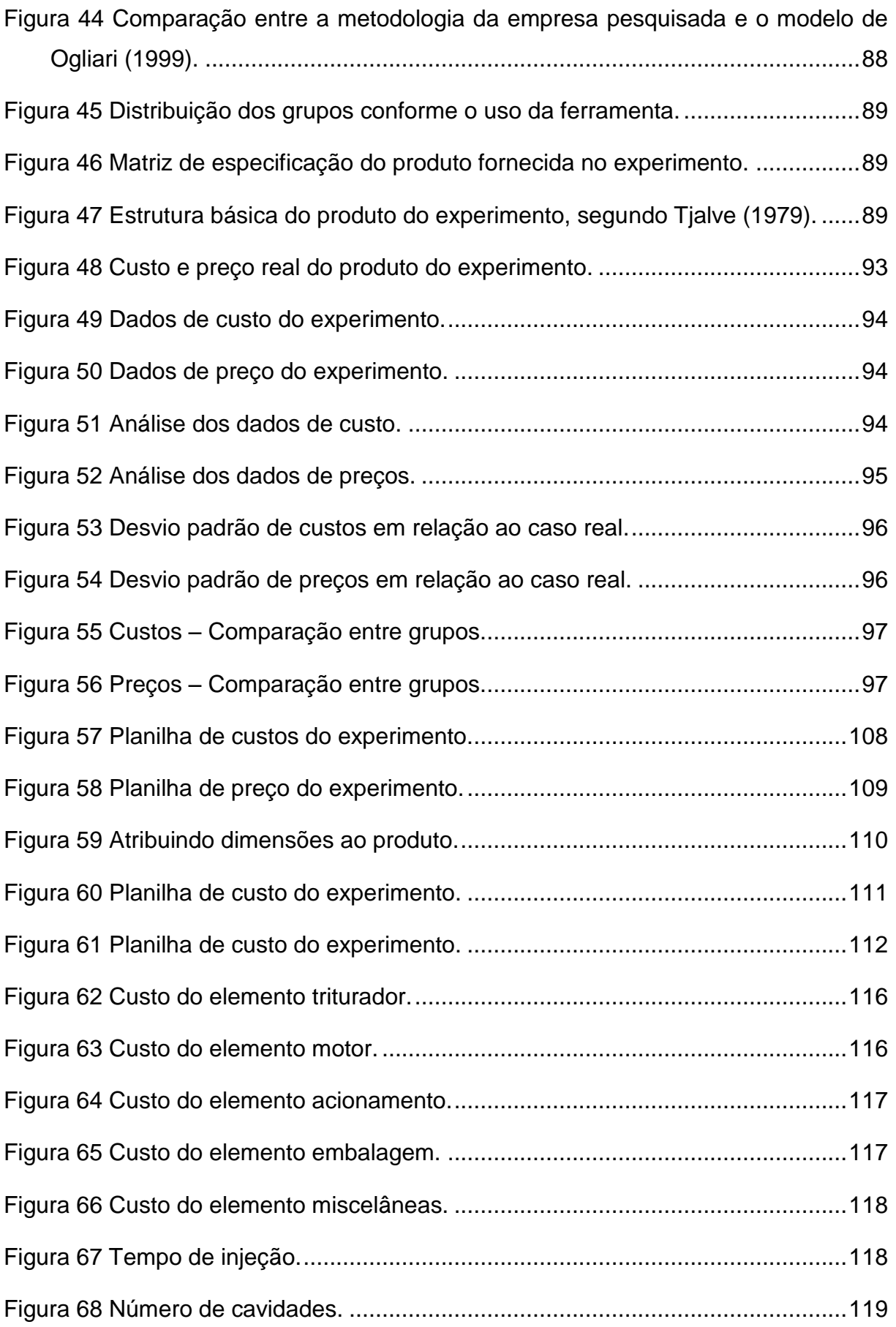

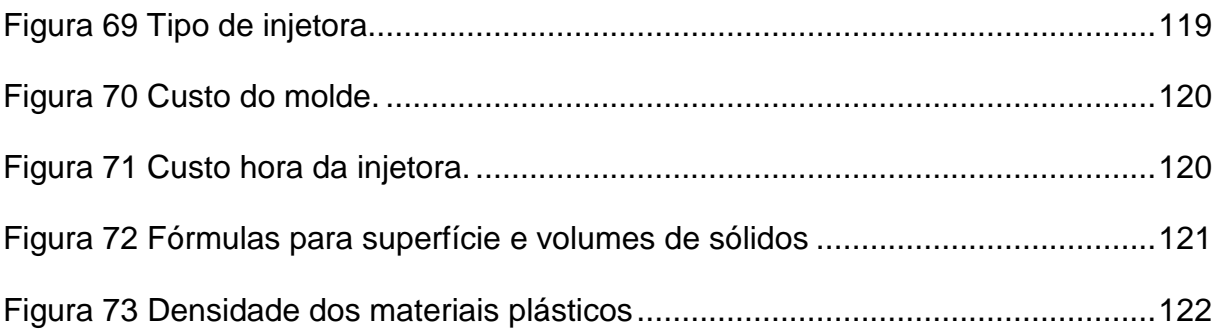

## **LISTA DE ABREVIATURAS E SIGLAS**

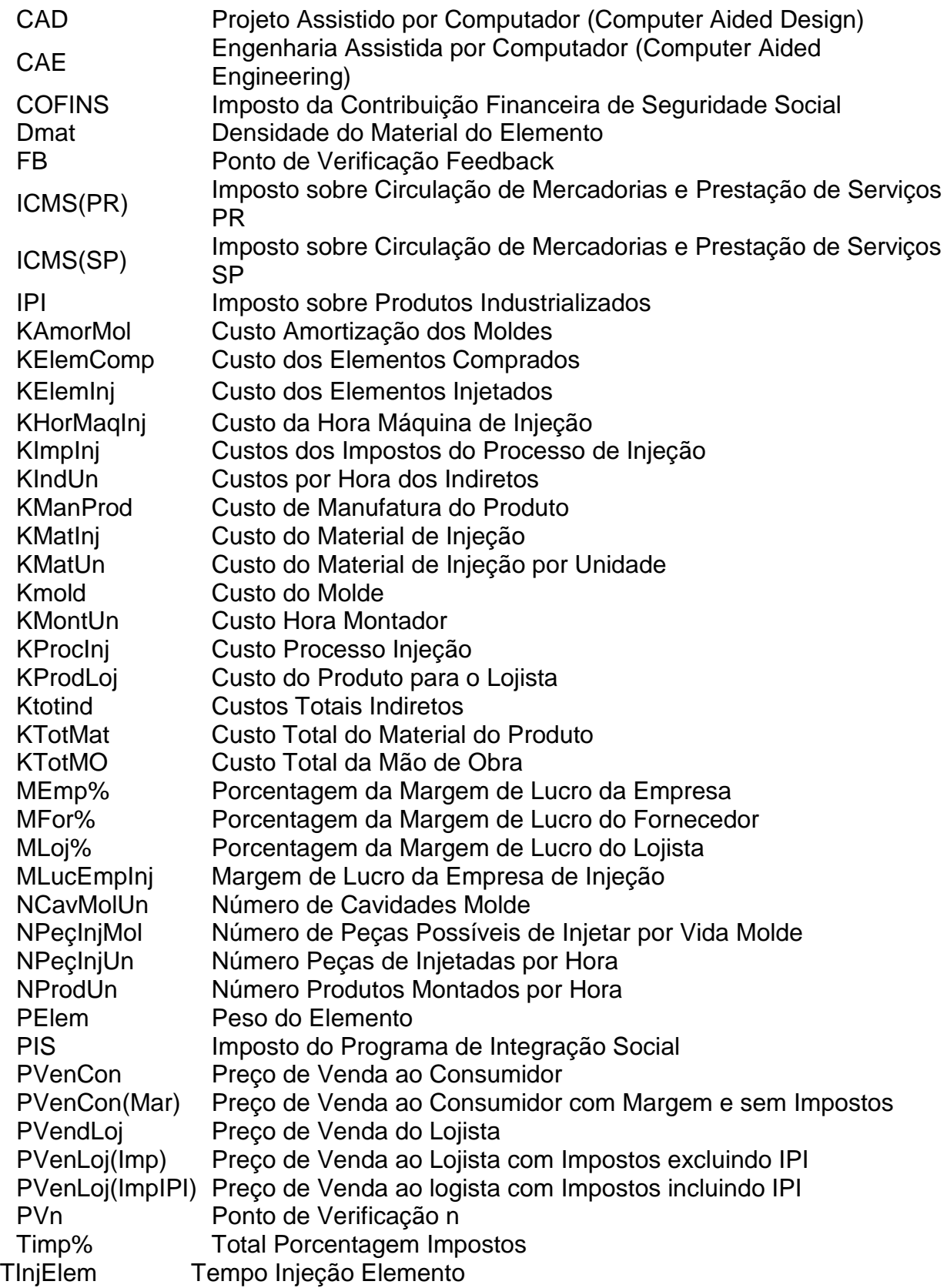

VElem Volume do Elemento

## **SUMÁRIO**

RESUMO

## ABSTRACT

LISTA DE FIGURAS

## LISTA DE TABELAS

LISTA DE ABREVIATURAS E SIGLAS

LISTA DE SÍMBOLOS

## SUMÁRIO

![](_page_13_Picture_269.jpeg)

<span id="page-14-0"></span>![](_page_14_Picture_347.jpeg)

## <span id="page-15-0"></span>**1 INTRODUÇÃO**

Atualmente, os negócios se caracterizam por fortes pressões externas sobre as empresas. A globalização das economias mundiais tem colaborado para o aumento na concorrência internacional, bem como na nacional. Os preços exercidos nos mercados passam a ser, desta maneira, fortemente influenciados pela competição. Cada vez mais, o consumidor tem definido qual preço está disposto a pagar por certo tipo de bem (LAHÓS; CAETANO, 2005).

Conseqüentemente, neste cenário, as empresas brasileiras esto tendo que, mais do que nunca, alterar a metodologia de administrar a relação preço-custo. Não mais se pode formar preços com base em custos, e sim o custo é que deve ser definido em função do preço médio de venda, formulado pelo mercado.

Pode-se então, projetar o produto de modo que satisfaça os clientes e possa ser fabricado dentro de seu custo-alvo. Caso não seja possível enquadrar os custos do novo projeto dentro do custo-alvo, o projeto deve ser alterado ou descartado, por não atender o que o mercado consumidor está disposto a pagar.

O custo-alvo, segundo Atkinson et al. (2000), é o preço que os clientes estão dispostos a pagar por um produto, menos o lucro desejado da empresa . É o custo pelo qual um produto deve ser produzido, em longo prazo, para atingir a meta de rentabilidade, ou seja, o montante de custo em que a produção pode incorrer a fim de obter lucro para determinado produto.

Sakurai (1997) caracteriza o custeio-alvo como um instrumento de gerenciamento estratégico de custo, para alcançar a meta de lucro, especificada no planejamento empresarial em médio prazo. Explica que o custo-alvo é uma parte do planejamento estratégico do lucro, isto é, considera que o plano estratégico das operações se encontra formulado levando em conta a concorrência e as necessidades dos clientes. Assim, integra as informações de marketing, com fatores de engenharia e produção.

#### **1.1 APRESENTAÇÃO DO PROBLEMA**

O processo de desenvolvimento de produtos envolve várias fases que, segundo Pahl; Beitz (2005), VDI 2221 (1987) e Hundal; Langholtz (1992), pode ser dividido nas seguintes etapas: i) clarificação da tarefa; ii) projeto conceitual; iii) projeto preliminar; e iv) projeto detalhado.

Na fase de clarificação da tarefa, são estabelecidas as especificações de projeto, a partir do estabelecimento das necessidades dos clientes e dos requisitos de projeto do produto. Em termos econômicos, neste momento, deve ser realizada a preparação das informações sobre custos. Em outras palavras, devem ser estabelecidos, os requisitos associados aos custos do ciclo de vida do produto, assim como, devem ser definidas as especificações de custos do produto (FERREIRA et al; 2000).

Na fase de projeto conceitual, inicialmente, são desenvolvidas estruturas funcionais para o produto. A seguir, a equipe de projeto busca selecionar a estrutura mais adequada, em termos técnicos e econômicos. Neste momento, é importante que se conheça a influência destas funções sobre o custo do produto.

<span id="page-16-0"></span>Ansari (1997) torna claro o entendimento do custo-alvo dentro do processo de desenvolvimento de produto apresentando um desenvolvimento de produto, conforme mostrado na [Figura 1.](#page-16-0)

Inicia com a identificação do preço de venda na "Etapa 1". Este preço deve refletir o valor do produto para o cliente, sua funcionalidade relativa prevista e o preço de venda dos concorrentes, além dos objetivos estratégicos da empresa em relação ao novo produto.

Uma vez definido o preço-alvo de mercado, o processo prossegue, estabelecendo-se a margem de lucro-alvo. Após estabelecer o preço e lucro-alvo, calcula-se o custo-alvo permitido do produto na "Etapa 2". Nesta etapa do processo, ocorre o desdobramento para os componentes do produto. Nessa fase, as oportunidades de redução de custos são acentuadas e permitem aos engenheiros do projeto identificar e adequar seus custos através de técnicas de redução de custos, como por exemplo, a engenharia da análise de valor. Por último, a "Etapa 3", <span id="page-17-0"></span>corresponde ao plano de transferência do custo para a produção. Esta transferência baseia-se no desempenho de custo-alvo planejado contra o realizado.

<span id="page-17-1"></span>![](_page_17_Figure_2.jpeg)

<span id="page-17-2"></span>As decisões tomadas na fase de projeto conceitual são responsáveis pela determinação da maior parte do custo total do produto (BLANCHARD; FABRYCKY, 1996). Basicamente, sob o ponto de vista econômico, estas decisões ocorrem quando da seleção da estrutura funcional e da alternativa de concepção do produto em relação ao custo-meta, definido na fase de planejamento do processo de projeto.

Entretanto, analisando as metodologias de projeto disponíveis na literatura, observa-se que estes modelos pouco abordam o cálculo de custo na fase de concepção de produtos, apresentando raras alternativas de ferramentas capazes de determinar o custo ainda na fase conceitual de desenvolvimento de produtos, mas somente no projeto preliminar e detalhado, quando a parcela de custo mais significativa já está definida.

#### <span id="page-18-0"></span>**1.2 OBJETIVOS DO PROJETO**

O objetivo do trabalho é propor o desenvolvimento de um modelo e teste preliminar de uma ferramenta para a determinação do custo-alvo do produto ainda na fase conceitual no processo de desenvolvimento de produtos, proporcionando informações às áreas envolvidas no projeto, orientando estas áreas (projetistas e engenheiros de produtos) de forma que o produto possa ser adequado ainda na sua concepção, dentro da meta inicial de preço de venda, definido pelo mercado tornando-se também uma possível ferramenta de redução de custos nesta fase do projeto.

#### **1.2.1 OBJETIVOS ESPECÍFICOS**

- a) Propor um método para determinar o custo-alvo, a partir dos requisitos do consumidor, da decomposição funcional do produto e do seu projeto conceitual;
- b) Validar este método para definição do custo-alvo.

#### <span id="page-18-1"></span>**1.3 RESULTADOS ESPERADOS**

O primeiro resultado preliminar esperado é confirmar que a partir dos requisitos do consumidor, da decomposição funcional do produto, e do projeto conceitual do produto se possa construir uma "Ferramenta para determinar o custo ainda nesta fase inicial".

Esta ferramenta pretende dar suporte ao projeto de produto para otimizar a forma, a configuração, a seleção de material, a seleção de recursos e equipamentos e minimizar os custos de manufatura. Além desse aspecto, a implementação desta metodologia busca fornecer subsídios de custos aos engenheiros para a tomada de decisões quanto à viabilidade econômica do projeto.

A afirmação que irá ser posta em tese é: a partir das estruturas funcionais do produto e concepções selecionadas ainda no projeto conceitual é possível verificar se o produto atende ao custo-alvo planejado.

#### <span id="page-19-0"></span>**1.4 JUSTIFICATIVAS**

<span id="page-19-1"></span>Com o cálculo de custo na fase inicial no desenvolvimento do produto, buscase incorporar decisões de qualidade, custos e tempo na análise desta fase. Os clientes esperam que cada geração de produtos tenha um valor maior que os anteriores. O valor pode ser aumentado através da melhoria da qualidade, funcionalidade ou redução do preço de venda (COOPER; SLAGMULDER, 1999). Qualquer uma destas melhorias, ou a combinação de algumas delas, requerem uma redução de custo.

Prever o custo na fase inicial do projeto é também um fator essencial no gerenciamento de custos, pois é através desta etapa que se procura eliminar os gastos, tempo desnecessário e caso de alterações. A maior parte dos custos comprometidos ocorre na fase de concepção (TEIXEIRA; HANSEN, 2001). Quanto melhor for a definição do produto e processo nesta fase menor será os gastos com a alteração do produto nas fases seguintes.

#### **1.5 ESTRUTURA DE TRABALHO**

Esta dissertação está dividida em seis capítulos.

O primeiro capítulo é a introdução do problema proposto.

O segundo e terceiro capítulos contém uma revisão da literatura mostrando a visão de diversos autores e pesquisadores com o intuito de identificar o estado da arte no processo de desenvolvimento de produtos e custos. Esta pesquisa de caráter exploratório teve por objetivo fornecer referências a respeito do tema bem como identificar e compreender como esta ocorre no processo de desenvolvimento de produtos.

O desenvolvimento do modelo é apresentado no quarto capítulo. A partir das informações levantadas na pesquisa bibliográfica e da análise de dados colhidos na pesquisa, definiram-se as premissas que o modelo e a ferramenta deveriam atender.

O quinto capítulo contém a aplicação do modelo e sua aplicação para um caso real realizado em um ambiente controlado.

As conclusões são descritas no sexto capítulo**.**

# **2 DESENVOLVIMENTO DE PRODUTO E CONSIDERAÇÕES DE CUSTOS**

#### **2.1 O PROCESSO DE DESENVOLVIMENTO DE PRODUTO**

Diante do escopo deste trabalho, esta seção apresenta uma revisão da literatura sobre o Processo de Desenvolvimento de Produto, em particular o processo de projeto.

De modo geral, desenvolver produtos consiste em um conjunto de atividades por meio das quais busca-se, a partir das necessidades do mercado e das possibilidades e restrições tecnológicas, e considerando as estratégias competitivas e de produto da empresa, chegar às especificações de projeto de um produto e de seu processo de produção, para que a manufatura seja capaz de produzi-lo, Rozenfeld *et al* (2006).

Normalmente, argumenta-se que as escolhas de alternativas ocorridas no inicio de desenvolvimento são responsáveis por cerca de 85% do custo do produto final. Ou seja, todas as outras definições e decisões a serem tomadas ao longo do ciclo de desenvolvimento, após as fases iniciais, determinam 15% do custo. Em outras palavras, depois da definição dos materiais, tecnologia, processos de fabricação e principais soluções construtivas, resta ao time de desenvolvimento, determinar as tolerâncias das peças; construir e testar o protótipo; definir os fornecedores; o arranjo dos parceiros da cadeia de desenvolvimento e arranjo físico da produção; a campanha de marketing; assistência técnica, entre outras. E essas definições, quando comparada com as anteriores, exercem menor influência no custo final do produto (ROZENFELD *et al* (2006).

Segundo Pahl; Beitz (2005) a atividade crucial no desenvolvimento de um produto e na solução de tarefas consiste num processo de análise e um subseqüente processo de síntese que passa por etapas de trabalho e de decisão. Em geral, os procedimentos iniciam-se de forma qualitativa, tornando-se cada vez mais concretos e, portanto quantitativos.

As atuais condições para desenvolvimento e projeto de um produto demandam o planejamento de três aspectos de produto:

- a) O planejamento do teor do processo de desenvolvimento e de projeto;
- b) O estabelecimento de um cronograma das etapas de trabalho do processo de desenvolvimento e de projeto, e;
- c) O planejamento dos custos do produto, visando não ultrapassar um limite prefixado (*target costing*).

Além do planejamento do conteúdo e da funcionalidade do processo, ainda segundo Pahl; Beitz (2005), conforme descrito nas diretrizes citadas, é conveniente e usual, desdobrar o processo de desenvolvimento de projeto nas seguintes fases principais:

- a) Planejar e esclarecer a tarefa (definição informativa);
- b) Conceber (definição preliminar);
- c) Projetar (definição da configuração);
- d) Detalhar (definição da tecnologia de produção).

O segredo de um bom desenvolvimento de produtos é, assim, garantir que as incertezas sejam minimizadas por meio da qualidade das informações, e que, a cada momento de decisão, exista um controle constante de requisitos a serem atendidos. No entanto, exatamente quando se toma maior parte das decisões, que são significativas para a determinação do custo final do produto, é o momento no qual se tem maior grau de incerteza sobre o produto e suas especificações e sobre o seu processo de fabricação Rozenfeld *et al* (2006).

Harmsen *et al*. (2000) afirmam que os gerentes de desenvolvimento de produtos e acadêmicos do assunto asseguram que o desenvolvimento de novos produtos é uma das áreas mais críticas para a manutenção da competência das organizações e contribui positivamente para o seu sucesso. Para Tomkovich e Miller (2000), nunca o desenvolvimento de novos produtos foi tão desafiador como atualmente. Segundo os autores, a demanda por mudanças tem aumentado tão intensamente que levou a capacidade de gerenciamento do desenvolvimento de novos produtos a ser alvo de preocupação crescente por parte das empresas.

Apesar de toda a unanimidade ao se reconhecer a importância do desenvolvimento de novos produtos para a sobrevivência das empresas que os produzem, não são raros os exemplos de fracassos descritos na literatura. Segundo Clark; Fujimoto (1991), no início dos anos 90 já se podia identificar empresas com efetiva capacidade para desenvolver produtos enquanto outras lutavam com os elevados custos alcançados, com a demora no lançamento, com o fraco desempenho, com os problemas de qualidade ou mesmo com a falta de mercado para o produto desenvolvido. De acordo com os autores, um processo eficiente de desenvolvimento de produtos é algo difícil de se conseguir, e sem ele as empresas estão provavelmente fadadas ao fracasso. Assim, afirmam ainda que o que define o sucesso é o padrão de consistência presente em todo o sistema de desenvolvimento de produtos, incluindo a estrutura organizacional, as habilidades técnicas, os processos para solução de problemas, a cultura e a estratégia. Esta consistência e coerência estariam presentes não apenas na arquitetura do sistema de desenvolvimento como também no detalhamento das atividades executadas. Dessa forma, o bom desempenho do produto seria uma conseqüência da consistência na organização e gerenciamento do seu próprio desenvolvimento.

<span id="page-22-0"></span>Olson *et al.* (2001) afirmam que o PDP é fundamentalmente um processo multidisciplinar e procuram associar o sucesso de um produto à cooperação existente entre Marketing, P&D – Pesquisa e Desenvolvimento e Operações (fábrica), especialmente no que tange ao grau de inovação dos produtos e aos momentos em que se dá tal integração, se nas etapas iniciais de desenvolvimento ou nas fases posteriores.

Mosey; Clare; Wood Cook (2000) atribuem a quatro processos principais o sucesso de diversas empresas objeto de sua pesquisa em seus respectivos nichos: a) processo de geração de idéias; b) processo de Inteligência de Marketing; c) processo de planejamento da estratégia de Marketing; e d) processo de gerenciamento do desenvolvimento de novos produtos. Ressaltam que estes não são os únicos processos a serem considerados e que sua existência isolada não é condição suficiente para o sucesso da empresa. Devem estar integrados entre si e com outros processos empresariais (manufatura, por exemplo), inclusive com a estratégia de negócios da companhia.

Rimoli (2001) identificou seis fatores chaves de sucesso: pessoas, processo, estratégia, estrutura organizacional, informação e administração. A figura 2 mostra <span id="page-23-0"></span>estes seis fatores e seus componentes, identificados por intermédio de uma revisão da literatura realizada pelo autor.

![](_page_23_Figure_2.jpeg)

A terminologia utilizada nem sempre é consenso entre os diversos autores da área de desenvolvimento de produtos. Os termos "Estrutura Organizacional" e "Administração", por exemplo, adotados por Rimoli (2001), estão relacionados muito mais com as características da organização em termos de cultura e flexibilidade e sua influência no PDP do que propriamente com a organização das equipes de projeto, sua estrutura de comando e liderança ou com administração das atividades do PDP. "Pessoas", para Rimoli (2001), é um assunto afeito às naturais dificuldades do relacionamento humano e de como o sucesso da empresa que desenvolve novos produtos é afetado por ele.

## **2.2 A ESTRATÉGIA NO PROCESSO DE DESENVOLVIMENTO DE PRODUTOS**

De modo geral, pode-se argumentar que a consistência nas dimensões de desempenho do produto desenvolvido (desempenho técnico, qualidade, custo, prazo de lançamento) seria conseqüência da consistência na organização e no gerenciamento de produtos.

Acima de tudo, é necessário que se tenha uma adequada estratégia de desenvolvimento. Essa estratégia representa um caminho para se criar uma estrutura capaz de reduzir problemas típicos, como a falta de envolvimento da alta administração nas decisões do desenvolvimento de produtos, especialmente nas primeiras etapas, e a falta de sintonia entre o plano de negócios da empresa e os projetos em curso a serem iniciados. Por causa deste descompasso, importantes aspectos de marketing e estratégia tecnológica, por exemplo, tendem a surgir apenas após os projetos estarem em andamento, o que torna seu gerenciamento uma tarefa mais complexa Rozenfeld *et al* (2006).

Para Slack *et al.* (1997), "estratégia" é o padrão global de decisões e ações que posicionam a organização em seu ambiente e tem o objetivo de fazê-la atingir seus objetivos de longo prazo. Segundo o autor, existem três níveis de estratégias: i) a estratégia corporativa da organização, que orienta e conduz a corporação em seu nível global, econômico, social e político; ii) a estratégia de negócios, que estabelece a missão e os objetivos individuais de cada unidade de negócio, definindo como competir em seus mercados, e iii) a estratégia funcional, que conduz as ações de cada função do negócio, ou seja, um conjunto de princípios gerais que guiarão seu processo de tomada de decisões.

Uma das funções do negócio, ainda segundo Slack *et al*. (1997), é a função produção que, num modelo hierárquico, possui também estratégias de produção de suas divisões. Uma dentre outras divisões da função produção é o Desenvolvimento de Produtos, que deve, portanto, ter sua própria estratégia estabelecida de modo a contribuir para os objetivos estratégicos do nível imediatamente superior.

Embora outros autores possam não concordar com a classificação do Desenvolvimento de Produtos como uma subdivisões da função produção, não se pode contrariar as demais afirmações de Slack *et al*. (1997) de que as estratégias adotadas no Desenvolvimento do Produto são desdobramentos das estratégias organizacionais, de negócios e funcionais, ou seja, que devem estar de acordo com o padrão adotado para toda a empresa no sentido de atingir os seus objetivos de longo e médio prazo.

Clausing (1994) trata deste assunto dividindo estratégia em quatro aspectos relacionados: estratégia do produto, estratégia tecnológica, desenvolvimento das capacidades básicas e compartilhamento de componentes. Segundo o autor, a estratégia do produto é direcionada basicamente pelo mercado e trata de alcançar a maior presença possível de produtos em seus diversos segmentos. Ao introduzir um produto no mercado, deve-se pensar não apenas no produto isoladamente, mas, na sua posição em relação aos demais produtos, como por exemplo, se é possível formar uma família de produtos que utilizem um mesmo conjunto de tecnologias, componentes comuns, o que reduziria custos, levaria a menores tempos para o seu lançamento e propiciaria a conquista de novos nichos. Dessa forma, decisões relativas a um determinado produto afetam os demais produtos e podem produzir impactos até mesmo em outros segmentos do mercado. Deve-se, portanto, estar atento à importância relativa desses vários segmentos, especialmente em relação àqueles mercados em que as mudanças são mais rápidas, como na indústria de informática, por exemplo.

Atrelada à estratégia do produto estaria, na visão de Clausing (1994), a estratégia tecnológica. Levando-se em consideração que determinado produto pode utilizar não apenas uma, mas diversas tecnologias (eletrônica, mecânica), o desenvolvimento de uma nova tecnologia pode interferir na relação de forças existentes no mercado.

<span id="page-25-0"></span>O desenvolvimento de tecnologias não acompanha necessariamente o lançamento de novos produtos. A introdução de uma nova tecnologia em determinado produto deve ser feita quando ela estiver suficientemente madura, quando o mercado solicitar a mudança (concorrência ou consumidor) e quando isto não representar riscos do ponto de vista de presença no mercado. Dessa forma, a aplicação de cada tecnologia deve ser preparada em conjunto com o que foi planejado para cada produto, ou seja, as duas estratégias devem estar integradas.

Todas estas decisões sobre produtos, configurações e tecnologias fazem parte do que muitos autores chamam de "Gestão *de Portfolio*". Segundo Pereira (2002), tais decisões são mais importantes à medida que a organização se aproxima do perfil de empresas "intensivas de inovação" e não "intensivas de produção". Para o autor, os principais desafios para a inovação de produtos são o alinhamento do desenvolvimento de produtos às estratégias da organização, o balanceamento dos projetos para equacionar os *trade-offs* existentes (compromissos entre os diversos requisitos de um produto, sejam eles técnicos, comerciais etc.) e priorização dos desenvolvimentos visando maximizar o valor do *portfolio*.

Outros trabalhos trazem conclusões semelhantes em relação à estratégia de desenvolvimento de produtos. Desai *et al.* (2001), por exemplo, apresentam trabalho em que discutem as dificuldades de balanceamento *(trade-off)* entre diferenciação, que pode representar um atrativo interessante em termos de mercado, e a utilização de componentes comuns em diversos produtos, que leva à redução dos custos de produção. Os autores apresentam modelo de decisão que procura estabelecer a ordem dos componentes de um produto mais sujeitos a tornarem-se comuns a outros produtos, considerando as exigências de cada segmento do mercado consumidor e a configuração e características de fabricação de cada produto.

Mas a estratégia de desenvolvimento não é suficiente para o desempenho do processo. Ela deve orientar e ser complementada e operacionalizada par um amplo conjunto de abordagens e fatores gerenciais. Resumidamente, as empresas com excelência em desenvolvimento de produtos possuem um modelo para o Processo de Desenvolvimento de Produtos, o qual apresenta forte consistência em seus elementos e possuem uma gestão estratégica e operacional do desenvolvimento de projetos devidamente articuladas.

## <span id="page-26-0"></span>**2.3 MODELOS DE REFERÊNCIA PARA O DESENVOLVIMENTO DE PRODUTOS**

Segundo Rozenfeld *et al* (2006) o desenvolvimento de produtos precisa ser um processo eficaz e eficiente para realmente cumprir sua missão de favorecer a competitividade da empresa. O desempenho desse processo depende, fundamentalmente, do modelo geral para sua gestão, o qual por sua vez, determina a capacidade de as empresas controlarem o processo de desenvolvimento e de aperfeiçoamento dos produtos e de integrarem com o mercado e com as fontes de inovação tecnológica.

Por geral, entende-se o modelo que engloba gestão estratégica, a gestão operacional do desenvolvimento e os ciclos de resolução de problemas, de melhorias e de aprendizagem, considerando-se todo o ciclo de vida do produto. Deve considerar, ainda, as melhores e mais adequadas práticas dos fatores de gestão anteriormente mencionados.

Assim, tendo em vista a importância do processo de desenvolvimento de produtos, e de se obter bons resultados a partir dele a partir de sua gestão, é fundamental que se adote um modelo de referência, mais adequado as necessidades da empresa, que oriente a estruturação da gestão de projetos. Rozenfeld *et al* (2006) conforme apresentado na Figura 3 um modelo com três macro fases Pré-Desenvolvimento, Desenvolvimento e Pós- Desenvolvimento.

![](_page_27_Figure_4.jpeg)

A adoção de Modelos de Desenvolvimento de produtos está intrinsecamente ligada à própria gestão desse desenvolvimento. Segundo Maximiliano; Rabechini (2002), as situações que levam as empresas a adotar práticas de gestão de projetos (o que inclui o desenvolvimento de produtos) têm como características principais a pressão para o atendimento de prazos e custos, o compromisso com o cliente e outras partes interessadas, e a necessidade de trabalhar com requisitos muito exigentes de qualidade e eficiência.

Segundo Romano; Back; Ogliari (2001), para que o PDP ocorra satisfatoriamente, cumprindo seu papel de mantenedor da competitividade da empresa, o mesmo deve ser executado de maneira integrada, resultando no chamado Desenvolvimento Integrado de Produtos, comumente representado como um processo de negócio.

Ainda segundo Romano *et al.* (2001), para descrever um processo de negócio podem ser utilizados modelos de referência que representem setores industriais específicos, como por exemplo, o automotivo, o aeroespacial, entre outros, servindo de parâmetro de comparação para as empresas avaliarem e incorporarem melhorias em seus processos.

Segundo Buss; Cunha (2002), alguns modelos referenciais são oferecidos na área de produção que têm como objeto de estudo o Processo de Desenvolvimento de Produtos conforme indicado na Figura 4.

Conforme Buss; Cunha (2002), a Administração, através de seus braços em Marketing e na Produção, preocupa-se com os aspectos mercadológicos e de organização e controle da produção; a Engenharia, através de sua linha em Engenharia da Produção, foca basicamente os aspectos referentes à engenharia do produto e ao desenvolvimento de seu projeto técnico; e o *Design* preocupa-se principalmente com a caracterização do problema e com a investigação de alternativas possíveis.

<span id="page-28-0"></span>Krishnan; Ulrich, (2001) também mapearam depois de realizar extensa revisão bibliográfica, as principais decisões necessárias ao desenvolvimento de produtos. Os autores vinculam estas decisões a cinco etapas do processo, segundo sua visão: i) Desenvolvimento do conceito; ii) Projeto da cadeia de suprimentos; iii) Desenvolvimento do produto; iv) Teste e validação de desempenho; e v) Lançamento do produto. Novamente "preço" (e, portanto, "custo") aparece como um <span id="page-29-1"></span>dos atributos cujos valores-alvo devem ser definidos já no desenvolvimento do conceito, ou seja, nas primeiras fases do desenvolvimento do produto.

<span id="page-29-0"></span>![](_page_29_Figure_2.jpeg)

#### **2.4 PROJETO CONCEITUAL E ESTRUTURA DE PRODUTO**

Segundo Rozenfeld *et al*. (2006), diferentemente da fase de Projeto Informacional, que trata basicamente, da aquisição e transformação de informações, na fase de Projeto Conceitual, as atividades da equipe de projeto relacionam-se com a busca, criação, representação e seleção de soluções para o problema de projeto. A busca por soluções já existentes pode ser feita pela observação de produtos concorrentes ou similares descritos em livros, artigos, catálogos e bases de dados de patentes, ou até mesmo por *benchmarking*. O processo de criação de soluções é livre de restrições, porém direcionado pelas necessidades, requisitos e especificações de projeto de produto e auxiliado por métodos de criatividade. A representação das soluções pode ser feita por meio de esquemas, croquis e desenhos que podem ser manuais ou métodos apropriados que se apóiam nas necessidades ou requisitos previamente definidos que irão descrever as capacidades desejadas ou necessárias que tornarão um produto capaz de desempenhar seus objetivos através de suas funções.

Ainda conforme estes autores as funções de um produto podem ser classificados como mostra a Figura 5.

![](_page_30_Picture_162.jpeg)

As funções interativas são compatíveis com o conceito de função uma vez que uma função é um elemento de um produto que, ativa ou passivamente, faz para a realização de um propósito. As funções estão relacionadas com a transmissão de sinais e informações do produto para o consumidor.

Segundo Pahl; Beitz (2005) Projeto Conceitual é a parte do projeto na qual, após esclarecimento da tarefa por meio da abstração dos principais problemas, formação de estruturas de funções, procura de princípios de trabalho adequados e sua combinação numa estrutura de trabalho, se define a solução preliminar. Conceber é a definição preliminar de uma solução. Em muitos casos, uma estrutura de funcionamento também só pode ser avaliada quando assume uma forma mais concreta. Esta concretização inclui certa idéia dos materiais a serem empregados, freqüentemente um dimensionamento aproximado, bem como a consideração de recursos tecnológicos. Em geral, se obtém então um princípio de solução passível de avaliação, que considera principalmente o objetivo e as condicionantes existentes. Também aqui, em determinadas circunstancias, são imagináveis diversas variantes básicas da solução.

<span id="page-31-0"></span>Ainda conforme Pahl; Beitz (2005) na fase de concepção, deve-se definir a função que representa o problema, através de um verbo – ação – e um substantivo – objeto da ação – anexando-se as condições marginais, tais como tamanho, peso, percurso desejado e outros. Pode-se definir a função global como uma "caixa preta", na qual de um lado entram as grandezas sinal, energia, e matéria, e do outro, saem as mesmas grandezas, porém modificadas pela função global. Na seqüência dessa fase, divide-se a função global em funções parciais até se alcançarem os princípios físicos, levantados através de pesquisa bibliográfica, da análise de sistemas técnicos, da análise de sistemas naturais conhecidos, de analogias, de medições e de experiências com modelos. A seqüência dos princípios físicos deve obedecer à compatibilidade entre as características de saída de um princípio físico e as características de entrada do princípio físico subseqüente. Em seguida, lança-se mão da Matriz Morfológica, possibilitando trocar as funções parciais entre soluções, combinando-as de formas diferentes e obtendo-se maior número de soluções, ou soluções variantes. A solução global é obtida associando-se princípios físicos viáveis em sub-soluções realizáveis e estas, por sua vez, na solução global conforme indicado na figura 6.

![](_page_32_Figure_1.jpeg)

Segundo Tjalve (1979) qualquer objeto (produto, máquina ou sistema) possui propriedades características. Algumas destas propriedades podem ser desejadas, mas outras apenas são conseqüências das primeiras e serão partes deste possível contexto. A propriedade mais importante em um projeto é a função básica, porque ela é que irá atender ao usuário em suas necessidades e o propósito final de um projeto é que o seu grau de qualidade represente as propriedades iniciais requeridas.

Como este propósito, não é sempre alcançado, deve-se distinguir entre as propriedades desejadas e as realizadas. Desta forma, pode-se caracterizar o processo de projeto como o processo da análise do problema, desde seu início até o produto acabado. A função principal de um produto é o caminho pelo qual as saídas são determinadas pelas entradas. Se um produto puder ser considerado como um sistema de componentes é possível discutir suas funções em todos os níveis desde a função do sistema total ou função principal com as possíveis várias funções paralelas até as funções de sub-sistemas e de elementos ou sub-funções.

<span id="page-32-0"></span>Ainda segundo Tjalve (1979) como definição entende-se uma solução como um sub-sistema ou um elemento no qual uma função pode ser realizada. A divisão de uma função principal em sub-funções busca, alternativamente, a procura para o seu

<span id="page-33-1"></span>significado. Um possível procedimento consiste em arranjar uma árvore de funções. Teoricamente, a função ou árvore pode ser detalhada até seus elementos ou parte dos elementos da máquina, onde se encontram as mais importantes sub-funções. A solução é encontrada conectando um processo para cada sub-função a qual chamase de estrutura básica. A estrutura básica pode ser expressa em diagrama de blocos, desenhos de trabalho (i.e. simbologia hidráulica, pneumática, elétrica) ou outra forma simplificada de desenhar. A Figura 07 mostra diferentes componentes agrupados em estruturas básicas de vários pequenos produtos eletrodomésticos. Nesta representação, a estrutura de quatro variações de produtos pode ser representada pelos mesmos elementos ou funções somente agrupados em diferentes arranjos.

<span id="page-33-0"></span>![](_page_33_Figure_2.jpeg)

## **2.5 O PROCESSO DE DESENVOLVIMENTO DE PRODUTOS NA EMPRESA PESQUISADA**

Para este trabalho foi pesquisada uma empresa multinacional fabricante de eletrodomésticos, que é uma das maiores fabricantes de eletrodomésticos do mundo possuindo diversas unidades fabris em vários países como Brasil, Estados Unidos, Suécia, Itália, China, Austrália, entre outros.

A empresa comercializa principalmente produtos como, refrigeradores, *freezers*, lavadoras de roupa, condicionadores de ar, fogões, microondas, aspiradores de pó, entre outros.

<span id="page-34-0"></span>O processo de desenvolvimento do produto inclui várias etapas, desde a especificação e verificação de um conceito de produto até o lançamento do produto no mercado.

O modelo de projeto para desenvolvimento consiste em três fases, conforme mostrado na Figura 8.

<span id="page-34-1"></span>![](_page_34_Figure_6.jpeg)

Cada fase é dividida em sub-fases, que terminam em um ponto de verificação (PV). A Figura 9 mostra a localização dos postos de verificação dentro do processo de desenvolvimento.

![](_page_35_Figure_1.jpeg)

<span id="page-35-0"></span>O objetivo e as atividades principais de cada fase são descritos nas seções a seguir.

#### **2.5.1 ESPECIFICAÇÃO DE PROJETO E FASE DE PRÉ-ENGENHARIA**

O objetivo da especificação de projeto e fase de pré-engenharia é identificar e reduzir incertezas através da análise e avaliação dos clientes alvo, mercados, volume, mensagens de vendas e necessidades dos clientes. Baseado nestas informações pode-se iniciar o trabalho de *design*, de pré-desenvolvimento, cálculos de custos, benefícios e investimentos, especificar um sistema de produção e testar um conceito como um todo. A Especificação de Projeto e Fase de Pré-Engenharia é dividida em:

a) Planejamento de negócios e definição de conceito: a especificação de projeto e fase de pré-engenharia começam depois do ponto de verificação PVI. Um plano de negócios e definição de conceito é a primeira parte desta fase e abrange a especificação de produto inicial, escrita sob a perspectiva do mercado. É formada a equipe de projeto e planeja-se o trabalho de projeto antes de escrever o plano de negócios;
b) Soluções e verificação de conceito: as soluções e verificação de conceito são a segunda parte da especificação de projeto e fase de pré-engenharia e verificam a especificação de mercado contida no plano de negócios. O *design* do produto e o sistema de produção são especificados e verificados e é construído um protótipo funcional. Uma parte importante deste trabalho é a pré-engenharia, que objetiva adaptar nos estágios iniciais, o desenvolvimento de soluções e componentes para novas aplicações. Uma solicitação completa de investimentos é produzida, baseada nos resultados do plano de negócios e definição de conceitos submetidos no PV1.

### **2.5.2 FASE DE INDUSTRIALIZAÇÃO DO PROJETO**

O objetivo desta fase é criar um produto final, ajustar o processo de produção e preparar o lançamento do produto. A Fase de Industrialização e Pré Projeto é dividida em:

- a) Engenharia de produto e processo: as atividades da fase de engenharia de produto e processo incluem:
- 1. Verificação do projeto do produto de acordo com as especificações;
- 2. Desenvolvimento de um plano final para a linha de produção;
- 3. Desenvolvimento de um protótipo representativo completamente funcional;
- 4. Atualização das análises financeiras;
- 5. Assinar acordos com os fornecedores.
- b) Verificação de processo: a verificação do processo e produto continua durante esta fase e termina com um projeto fixo. A produção é planejada e protótipos representativos completamente funcionais baseados nas primeiras amostras são montados e avaliados em PV4. Os ensaios de campo são iniciados e é criado o plano de lançamento no mercado;

c) Início de produção e lançamento ao mercado: este passo envolve a verificação final do produto e do sistema de manufatura. São iniciadas as séries piloto.

### **2.5.3 FASE DE PRODUÇÃO**

Nesta fase é tomada uma decisão sobre o começo ou não da produção e lançamento do produto em mercados de teste selecionados. Esta etapa envolve respostas dos mercados de teste e decisões sobre liberação de todos os mercados. Isto inclui também, avaliação interna do projeto para documentar a experiência e melhorar os procedimentos internos.

### **2.5.4 FASE DE AVALIAÇÃO**

Esta fase envolve respostas dos mercados de teste e decisões sobre liberação de todo o mercados. Isto envolve também avaliação interna do projeto para documentar a experiência e melhorar os procedimentos internos. O ponto de verificacao é chamado *feedback*, FB.

# **2.6 COMPARANDO O DESENVOLVIMENTO DE PRODUTOS ENTRE A ACADEMIA E A EMPRESA PESQUISADA**

Nos modelos apresentados por Buss; Cunha (2002) as fases: Especificações de Projeto, Projeto Conceitual e Projeto Preliminar podem ser associados à Especificação de Projeto e Pré-Engenharia da empresa pesquisada composta pelas sub-fases Planejamento de Negócios e Definição de Conceito e Soluções e Verificação de Conceito.

Neste estágio, o objetivo principal para ambas as metodologias é identificar e reduzir as incertezas tanto de mercado como de projeto.

A fase Projeto Detalhado é representada na empresa pesquisada pela Industrialização de Projeto decomposta em Engenharia de Produtos e Processo, Verificação do Processo e Início da Produção e Lançamento ao Mercado.

Neste segundo estágio, os dois modelos trabalham o produto final e preparam o processo de produção.

Comparando os modelos apresentados por Buss; Cunha (2002) e o da empresa pesquisada pode-se observar que existem elementos similares, apesar de suas especificidades.

A empresa pesquisada não tem um sistema diferente do apresentado na literatura existente, mas sim uma variação deste, adaptada às suas necessidades.

# **3 A GESTÃO DE CUSTOS DURANTE O PROCESSO DE DESENVOLVIMENTO DE PRODUTO**

### **3.1 A RELAÇÃO ENTRE PREÇO E CUSTO-ALVO**

Para muitos produtos e mercados, não é o custo que, em via de regra, determina o preço, mas o contrário, ou seja, fixando-se um preço máximo de mercado e uma taxa de retorno, para a empresa, o resultado é um custo máximo possível de ser praticado, conhecido como "custo-alvo" ou *target cost,* Rozenfeld *et al*. (2006).

Assim, o custo de um produto é um dos elementos que dão suporte às decisões de entrar ou permanecer no mercado, de lançar ou retirar um produto.

A Gestão de Custos de novos projetos passa não apenas pelo conhecimento do que ocorreu no passado com os outros produtos, mas também pela busca de novas alternativas, pela avaliação do impacto de cada uma delas no ciclo do custo de vida do produto e pelo controle, durante o processo de desenvolvimento de produtos, do custo estimado para cada uma delas, no custo de vida do produto e pelo controle, durante o processo de desenvolvimento de produto, do custo estimado para cada etapa em relação ao que havia sido estipulado. A Gestão de Custos deve estar presente em todo o ciclo de desenvolvimento.

Definir um processo de gestão dos custos do ciclo de vida não e diferente, na essência, de definir um processo de dimensionamento de cada componente do produto. De maneira análoga, ao se definir um componente ou conjunto de componentes, deve-se determinar quem serão os responsáveis pela avaliação dos custos do ciclo de vida do produto concorrente dessa definição, quais os métodos de estimativa a serem utilizados, as atividades correspondentes e as informações necessárias para garantir, com o maior grau de certeza possível, que a alternativa de projeto escolhida implica o menor custo, dentro do que foi definido no plano de negócios, sem que haja comprometimento de outros aspectos, como a qualidade Rozenfeld *et al*. (2006).

Tendo em vista que um dos primeiros fatores, senão o primeiro, a chamar a atenção do consumidor é o seu preço, cabem algumas considerações sobre as estratégias possíveis para a sua formação: Kotler (1998) dividem as estratégias de formação de preços em três classes: i) Fixação de Preços Baseada em Custos; ii) Fixação de Preços Baseada no Valor; e iii) Fixação de Preços Baseada na Concorrência, conforme indicado na Figura 10.

Cogan (1999) também considera que, com algumas exceções, é o mercado o fator decisivo no estabelecimento dos preços dos produtos. Segundo o autor, com exceção dos contratos de preços baseados nos custos, ou de alternativas anacrônicas de comercialização, tais como cartel, monopólio, o mercado é, em última análise, quem determina o preço. O objetivo do custo, nesse caso, é, pois, o de dar suporte a decisões de ser ou não válido entrar num determinado mercado, ou mesmo de nele se manter.

Para Zale; Wise (2002), no entanto, vale lembrar que nem sempre a diminuição dos preços dos produtos aumenta as vendas. Existem muitas causas possíveis para que as vendas estejam abaixo do esperado e cada uma delas pode comportar soluções específicas.

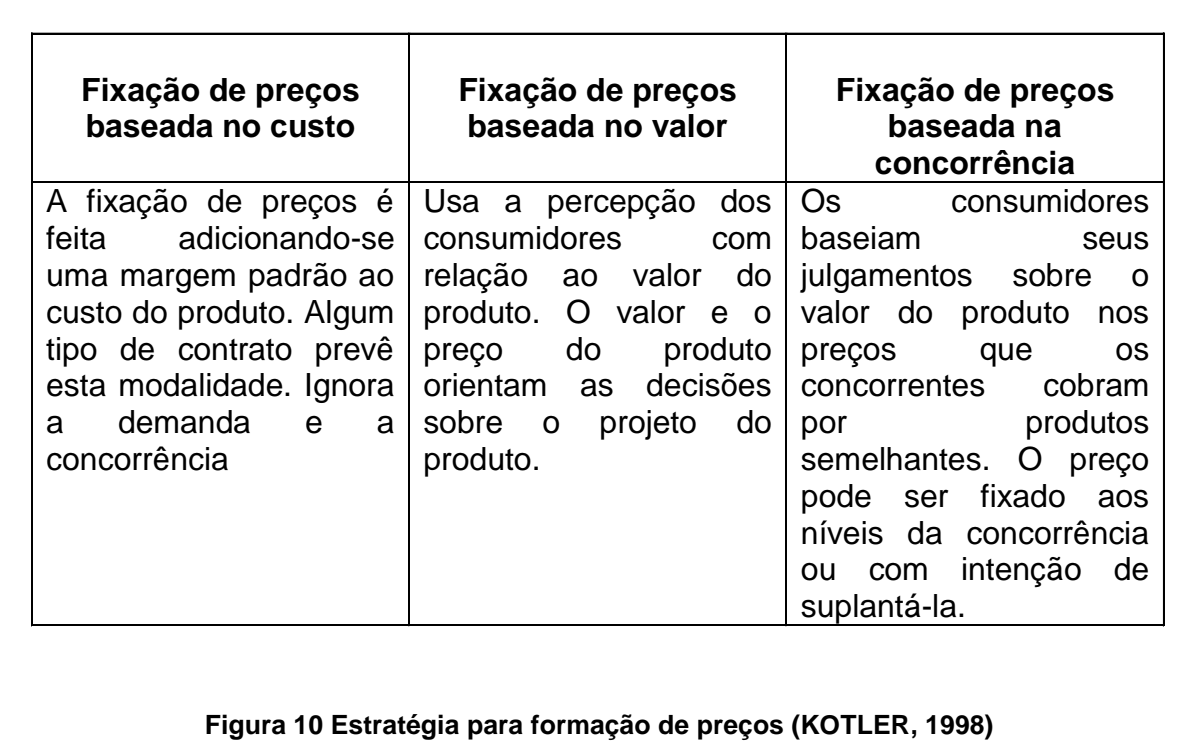

Segundo Nagle (2002), não se pode pensar em preços e custos separadamente. O especialista em estratégias de preço afirma que a estratégia para determinar preços deve apoiar-se em dois fatores: i) Primeiro, o desenvolvimento de uma estrutura de preços baseada no valor para o cliente, nos custos e na posição competitiva; e ii) segundo, a comunicação eficaz desse valor. Para o autor, a fixação de preços é um processo que exige a compreensão do ambiente de negócios da empresa e a elaboração de uma estratégia de preços lucrativa baseia-se, segundo sua proposta, na coleta e análise das informações sobre clientes, custos e concorrentes.

Segundo Cooper; Slagmulder (1999), *Target Costing* é uma técnica para gerenciar estrategicamente os lucros futuros da empresa. Este objetivo seria alcançado na medida em que fossem determinados os custos máximos do ciclo de vida do produto, com especificações funcionais e de qualidade definidas, para um dado retorno financeiro esperado e um preço de venda preestabelecido (com base no mercado).

*Target Costing* faz do custo uma variável de entrada para o processo de desenvolvimento do produto, e não uma saída. Estimando-se o preço de venda do produto e subtraindo-se a margem de lucro desejada a empresa pode estabelecer o Custo-alvo do produto, de seus subsistemas e componentes. Nela podem ser identificados três elementos básicos na definição do Custo-alvo, que são: os direcionadores de mercado, que definem os custos permitidos e as estratégias a serem adotadas, o Custo-alvo do produto, como resultado dos direcionadores de custos de mercado e dos objetivos de redução de custos, e os Custos-Alvo dos componentes, resultado do desmembramento do Custo-alvo do Produto para cada uma de suas funções, inclusive com o envolvimento dos fornecedores desses componentes Cooper; Slagmulder (1999).

Diversos autores sustentam que grande parte dos custos do ciclo de vida de um produto é definida nas primeiras etapas de seu desenvolvimento. Segundo Rush; Roy (2000), aproximadamente 80% desses custos estão já comprometidos após o projeto do produto conforme mostrado na Figura 11. Para os autores, as etapas de desenvolvimento conceitual do produto são as mais críticas em termos do comprometimento dos seus custos. Após estas etapas iniciais, onde efetivamente as características principais do produto são determinadas, muitas vezes de forma irreversível, há, segundo os autores, pouca possibilidade de redução de custos durante a sua fabricação, já que está atrelada às especificações técnicas então já definidas.

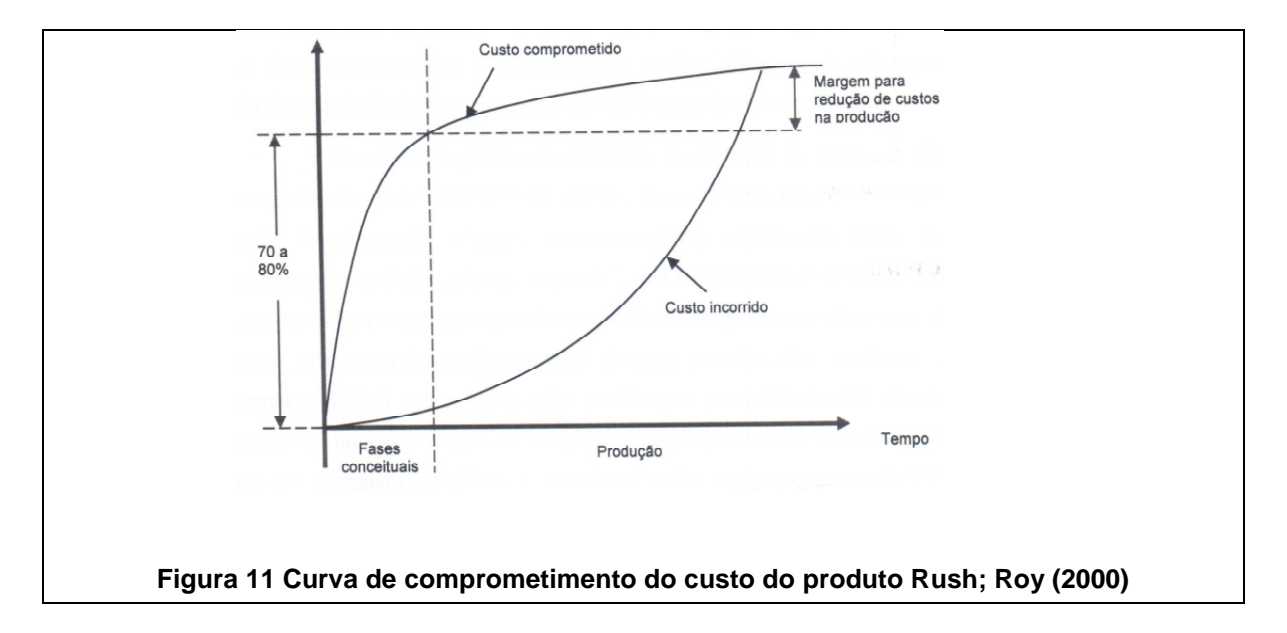

Segundo Toledo; Freixo (2000), Engenharia do Valor e *Target Costing* são na verdade métodos complementares. Juntos possibilitam não apenas controlar e reduzir custos, mas, antes disso, identificar onde fazê-lo, o que os torna indispensáveis ao *Design To Cost*. Segundo FERREIRA *et al*. (2000), *Design To Cost* compõe-se de um conjunto de práticas através das quais as equipes de projeto buscam otimizar o desempenho funcional do produto, por meio da introdução de novas características nos sub-sistemas ou componentes deste produto, de tal forma que o custo estimado deste produto aproxime-se do valor do custo-alvo, definido na fase de planejamento do processo de projeto. Pode-se entender o *Design To Cost* como o projeto voltado à obtenção de um desempenho técnico satisfatório para um dado custo-alvo.

Schlink *et al*. (2001) propõem um desdobramento do custo-alvo do produto para cada fase de seu ciclo de vida, ou seja, a definição de custos-alvo parciais para desenvolver o produto, para fabricar o produto, para operar e manter o produto e até para reciclar ou descartar esse mesmo produto. Para este planejamento de custos parciais sugerem, primeiramente, a atribuição de custos-alvo para as funções dos produtos, de acordo com sua importância, e, através dos relacionamentos com estas funções, para os respectivos componentes. Trata-se novamente da utilização do conceito de Engenharia do Valor.

Para Cooper; Slagmulder (2003), a gestão de custos tornou-se uma ferramenta crucial para a sobrevivência de muitas empresas. Tal gestão deve sempre reforçar o seu posicionamento estratégico e ser realizada com clientes e fornecedores. Para os autores, uma gestão estratégica de custos deve permitir que se faça uma análise das ações atuais e planejadas para compreender se elas efetivamente melhorarão o posicionamento estratégico da empresa; deve ampliar o campo da gestão interna de custos além da fábrica e; ampliar o programa de gestão de custos além das fronteiras da empresa.

Ainda segundo Freixo; Toledo (2003), seja qual for o enfoque, o modelo de processo de desenvolvimento de produto adotado deve contemplar necessariamente a gestão dos custos. Significa dizer que, assim como há tarefas relacionadas ao dimensionamento de uma determinada peça ou sub-sistema, ou ao controle de configuração do produto (em que fase se encontra cada componente, se houve modificações, se tem o desenho liberado), deve haver também atividades destinadas a responder se aquele sub-sistema tem um custo estimado dentro do que foi definido como custo máximo permitido. É necessário saber se o produto, em avaliações feitas em cada etapa de seu desenvolvimento, permite à empresa atingir seus objetivos de negócio (os lucros desejados). Da mesma, forma como o projeto não pode prosseguir se determinado sistema ou componente ainda não foi desenvolvido o suficiente, de modo a atingir o desempenho que dele se espera, também não pode ir adiante enquanto não se conheçam os impactos de cada decisão no custo do ciclo de vida do produto de modo a garantir, dentro do grau de certeza possível em cada etapa de desenvolvimento, que os custos estimados até aquele instante estejam dentro do que foi definido no plano de negócios como custo-alvo.

# **3.2 MODELOS PARA ESTIMATIVA DE CUSTOS NO PROCESSO DE DESENVOLVIMENTO DE PRODUTO**

Conforme Asiedu; Gu (1998), a análise do custo do ciclo de vida deve ser capaz de fornecer informações para a tomada de decisão durante o desenvolvimento do produto no sentido de diminuir mudanças e reduzir o tempo necessário para a sua oferta no mercado (*time-to-market*). Apresentam um estudo bastante detalhado sobre o custo do Ciclo de Vida, seus componentes e modelos para sua estimativa. Em termos de classificação, descrevem três tipos básicos de modelos de estimativa do custo do ciclo de vida. Os primeiros são os modelos paramétricos, os quais procuram relacionar diretamente o custo a variáveis físicas de projeto. O desenvolvimento de tais sistemas envolve esforços consideráveis na medida em que eles necessitam de uma vasta gama de informações para compor a sua base de dados, informações relativas à complexidade de manufatura, similaridade de projeto, peso, desempenho e diversas outras variáveis quantitativas. Em seguida, os modelos analógicos procuram relacionar o produto a ser elaborado com outros similares já fabricados. A principal dificuldade deste tipo de modelo refere-se à identificação de pontos importantes incomuns entre os produtos e à avaliação de como tais diferenças poderão afetar o custo estimado. O último tipo de modelo é aquele aplicável a projetos já detalhados. Basicamente, trabalha com especificações técnicas já definidas de tempos e condições de produção, materiais, ferramentas, custos de mão-de-obra e outros. É o tipo de modelo que exige maior número de informações e maior nível de detalhamento e, por isso, é o mais preciso na estimativa de custo do produto.

SCANLAN *et al*. (2002), no entanto, consideram que os modelos de custeio existentes utilizam fundamentalmente duas abordagens: a paramétrica e a generativa. Na abordagem paramétrica procura-se identificar relações de mais alta abstração entre custos e outros parâmetros de projeto. Para os autores, a abordagem paramétrica possui algumas desvantagens: de exigir um grande número de informações históricas, de modo que permitam extrair relacionamentos estatisticamente relevantes; os dados sobre custos podem ser suscetíveis, se não tratados convenientemente, à influência de outros fatores como inflação, tendências nas flutuações de preços, produtividade da manufatura entre outras. Novos

processos industriais podem exigir a definição de novos relacionamentos. Métodos paramétricos possuem baixa resolução e não podem ser utilizados para uma classe de componentes (tamanho, material, peso, tolerância etc.) para a qual não foram validados. Já os métodos de custeio do tipo generativo utilizam definições mais detalhadas do produto e procuram inferir seqüências, processos e tempos de fabricação. Tais métodos possuem, na visão dos autores, as seguintes desvantagens: dependem de uma definição rica e detalhada do projeto; os algoritmos empregados podem ser caros e de aplicabilidade restrita; não permite aplicação nas etapas iniciais de desenvolvimento do produto, em que as informações disponíveis são de mais alto nível de abstração; requer extremo conhecimento dos processos de fabricação relacionados a cada componente.

Diversos outros trabalhos têm tratado da estimativa de custos visando a escolha de alternativas de projeto durante o desenvolvimento de produtos ou mesmo da estimativa dos custos de determinada fase do ciclo de vida do produto. Hicks *et al*. (2002) aponta estudos que mostram que, em projetos mecânicos, 50 a 80% dos componentes utilizados são comerciais, padronizados e comprados de terceiros. Segundo HIicks *et al.* (2002), embora as especificações técnicas de tais componentes possam estar bem definidas, informações sobre seus custos, no entanto, muitas vezes não estão facilmente disponíveis, o que dificulta a tomada de decisão nas primeiras etapas do desenvolvimento do produto, quando diversas alternativas de projeto devem ser consideradas. Os autores propõem modelo de custeio que considera três classes de componentes: a que abrange aqueles componentes mais comuns (eg. rolamentos e motores), com lista de preços fornecida pelos fabricantes; outra para aqueles que são representados por famílias, para os quais o custo depende de algumas informações adicionais (eg. engrenagens e polias), ou para aqueles que, embora comerciais e possam fazer parte de uma família, são fabricados de acordo com especificações técnicas específicas e, por fim, aqueles que possuem características especiais fugindo aos padrões encontrados em mercado. Para cada uma das classes descritas procura identificar os atributos importantes e seus relacionamentos com os respectivos custos.

Rehgman; Guenov (1998) apresentam uma metodologia voltada à modelagem dos custos de fabricação do produto desde a sua fase de desenvolvimento conceitual até o projeto detalhado. Os autores utilizam bases de conhecimento relativo ao projeto em andamento em conjunto com as informações disponíveis na manufatura e advindos de casos passados. Segundo os autores, o resultado é o estímulo do emprego do conceito de "*Design To Cost* " e a diminuição do retrabalho.

Kessler (2000) desenvolve estudo mais qualitativo em relação às variáveis que influenciariam o custo de desenvolver uma inovação em um produto. Aspectos mais gerenciais como o interesse da administração pelo projeto e seus custos, cultura organizacional, clareza na definição de objetivos, tipo de inovação (radical ou incremental), uso de fontes externas de conhecimento ou de tecnologias, são analisados.

Dahmus; Otto (2001) desenvolveram um método para estimativa dos Custos do Ciclo de Vida do produto em função dos custos parciais de cada fase do Ciclo de Vida de cada módulo (para produtos desenvolvidos sob o conceito de plataforma). Segundo os autores, enquanto métodos heurísticos são úteis para avaliar possíveis esquemas de modularidade, outros critérios, como o exame do Custo do Ciclo de Vida, podem determinar a viabilidade de determinada solução e propiciar o desenvolvimento de produtos competitivos.

Segundo Pahl; Beitz (2005) os métodos para a identificação de custos podem ser classificados como:

- a) Comparação com custos relativos onde nos custos relativos os preços ou custos são relacionados a um valor de referência. Por isso, o dado vale por muito mais tempo do que o custo absoluto. Para os custos dos materiais, na maioria das vezes, os custos relativos são deduzidos do peso ou do volume como custos específicos do material;
- b) Estimativa de custo através do custo do material quando numa determinada área de aplicação, a relação entre custo do material é conhecida e se for aproximadamente constante, os custos de produção podem ser estimados a partir dos custos dos materiais;
- c) Estimativa de custo com base em cálculos de regressão onde, por meio de cálculo estatístico, os custos ou preços são determinados em

função de parâmetros específicos (e.g. potência, peso, diâmetro, entre outros itens). O resultado pode ser apresentado graficamente com relação a um destes parâmetros. Com o auxilio da regressão, procurase uma relação que, com auxilio de coeficientes e expoentes, determina a equação da regressão. Por seu intermédio, os custos podem ser calculados cm uma certa dispersão;

- d) Estimativas com emprego de relações de semelhança com base no projeto onde diante de componentes geometricamente semelhantes ou semi-semelhantes de uma série construtiva ou diante de uma variante de componentes já conhecidos, é prática a determinação das leis de crescimento dos custos a partir da relação de semelhança. O fator de escala de custos de produção representa a relação dos custos do projeto posterior em relação aos custos do projeto básico e é determinado por meio de condições de semelhança;
- e) Estimativas com emprego de relações de semelhança com base elemento operacional como base quando no lugar de um projeto básico também pode se apresentar o chamado elemento operacional, que representa um determinado processo de produção. A idéia básica é a definição de um elemento relativamente simples, normalizado que contenha todas as principais sub-operações da respectiva operação de produção que possibilitem efetuar projeções para um componente real;
- f) Estimativas com emprego de relações de semelhança com base na fixação de metas de custos onde para o cliente, o preço de mercado e os custos operacionais são importantes critérios de decisão acerca de um produto ou processo. Mesmo apresentando características satisfatórias, uma situação de preço não competitiva no mercado muitas vezes é uma boa oportunidade para um novo desenvolvimento ou a sua continuação. O interesse para a redução de custos passa a ser meta prioritária a fim de melhorar a própria posição no mercado. Neste caso por meio de uma meta de custos também conhecida por Custos-alvo*,* a gerência de projeto tentara, desde o início, cumprir alguns requisitos específicos no nível de custos.

Assim, pode-se afirmar que, estimar custos, principalmente, nas primeiras etapas do processo de desenvolvimento de produto é essencial para a competitividade da empresa. Uma ferramenta capaz de determiná-la na concepção do produto capaz de lidar com os mais diversos fatores relacionados a essa questão, pode ser considerada uma vantagem na sua gestão. Uma experiência de elaboração e implantação de uma "Ferramenta para determinar custos na etapa de projeto conceitual" será tratada com detalhes nos próximos capítulos.

Concluindo, pode-se dizer que a Gestão dos Custos do Ciclo de Vida do produto envolve diversas atividades, de diferentes áreas da empresa. A gestão depende de Marketing, que dita os limites de preços e as características funcionais para que o produto tenha aceitação no mercado. A Engenharia é responsável pela adoção de soluções técnicas capazes de permitir a fabricação e operação, dentro dos limites de custos (e de preços) possíveis para que a empresa obtenha o retorno econômico e financeiro planejado. Da mesma forma, outros setores como Manufatura, Suporte ao Cliente, Suprimentos entres outras, devem participar, senão diretamente, dando as condições necessárias para que as equipes de desenvolvimento do produto tomem decisões em relação a gestão com o menor grau de incerteza possível. Gerir os custos é portanto, conciliar diversos interesses, da empresa e do mercado, com o menor grau de incerteza possível, sem comprometer outros atributos importantes do produto como qualidade, desempenho etc.

### **3.3 FORMAÇÃO DE CUSTOS NA EMPRESA PESQUISADA**

A formação de custos na empresa pesquisada procura atender a três objetivos distintos: i) o primeiro, a geração de relatórios úteis para o planejamento e controle de operações rotineiras; ii) o segundo a emissão de registros que apóiem a tomada de decisões não rotineiras e a formulação de planos e políticas de ação; e iii) o terceiro, o custeio de produtos para a avaliação de estoques e a determinação de lucros. Fica evidente assim o aspecto gerencial nesta formação de custos.

Na empresa pesquisada a determinação de como será administrada a estrutura de custos é feita pela matriz sueca e acondicionada às normas brasileiras de legislação.

### **3.3.1 A FORMAÇÃO DE CUSTOS**

Tradicionalmente, os custos têm sido conceituados como o valor de todos os bens e serviços consumidos na produção. Nota-se que o conceito de custo aqui apresentado, limita-se ao processo fabril, não incluindo aqueles valores que acontecem antes ou após o processo de fabricação.

<span id="page-49-0"></span>Quando a formação de custos começou a ser requisitada pelas empresas, havia uma predisposição para a forma vertical dos processos e os custos mais representativos que aconteciam no processo produtivo (custos fabris) e os custos financeiros e de distribuição eram considerados residuais. Dessa forma, buscava-se a excelência em produção.

Atualmente, a gestão das empresas exige uma visualização dos custos de forma mais ampla, isto é, ao longo da cadeia de valor da empresa. A redução dos custos ao longo desta cadeia tornou-se imperativo para conseguir uma vantagem competitiva. A sua decomposição de valor em processos, e a análise desses processos é que propicia elementos para o delineamento da estratégia em custos. Para buscar a otimização em todo e qualquer processo, todos eles determinarão, portanto, o valor dos custos e se forem feitos de forma eficaz a empresa conseguirá atingir rentabilidade desejada.

### **3.3.2 CLASSIFICAÇÃO DE CUSTOS**

### *3.3.2.1 QUANTO A FORMA DE APROPRIAÇÃO DE CUSTOS: DIRETOS E INDIRETOS*

Quanto à forma de apropriação aos produtos os custos podem ser classificados em diretos e indiretos. Classificam-se como custos diretos todos aqueles que forem contáveis por unidade de produto. Um exemplo típico de custo direto é a matériaprima. Se os atributos de facilidade de contagem e confiabilidade de resultado não estiverem presentes então os custos são classificados como indiretos. Um exemplo típico de custo indireto é o salário do supervisor da produção. Esta relação esta ilustrada na [Figura 12.](#page-49-0)

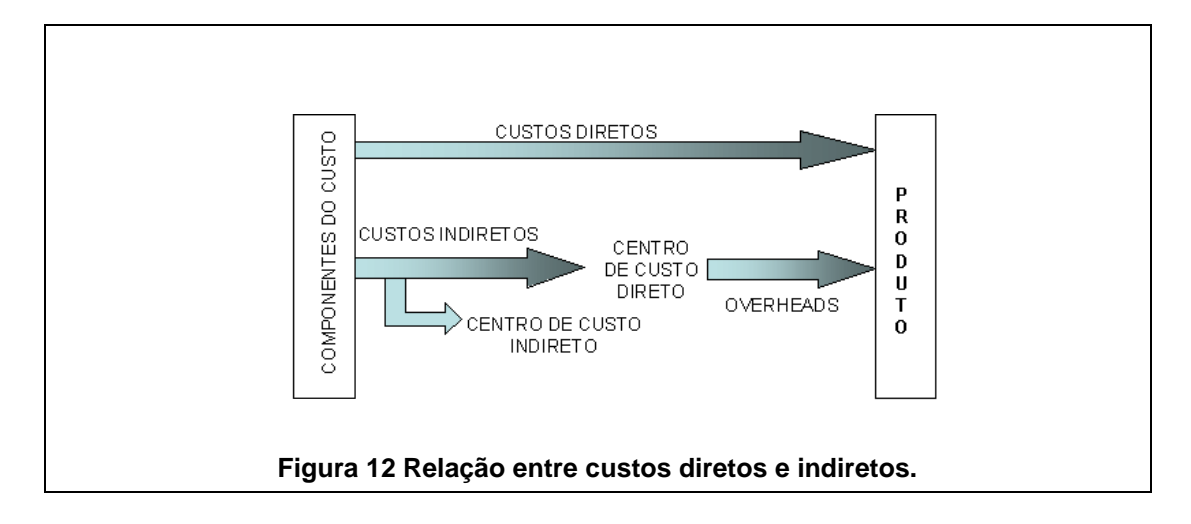

<span id="page-50-0"></span>A classificação do custo em direto ou indireto depende muito mais do processo do que da espécie do custo. Por exemplo, em um processo de colagem de uma lâmina de fórmica sobre uma chapa de compensado a quantidade de cola utilizada pode depender do processo. Pode-se estar observando um operário usando pincel para "lambuzar" as chapas com cola e depois prensá-las. Pode-se também estar observando um outro processo em que as chapas de compensado recebem automaticamente pontos de cola com pouca variabilidade de quantidade. Em ambos os casos podem-se estimar o consumo de cola por unidade de produto pela quantidade média. Porém, o segundo processo permite contabilizar uma média mais confiável em termos do consumo do recurso "cola" por unidade de produto. Assim, em algumas empresas que usem o primeiro processo o custo da cola poderá ser classificado como indireto e direto nas empresas que utilize o segundo processo.

Todas as despesas dos centros de custos da fábrica envolvidas na manufatura são registradas em contas. Os gestores contábeis da empresa pesquisada classificam essas contas de despesas em diretas e indiretas, de acordo com as siglas de seus componentes. Essa classificação é imputada no sistema da empresa e partilhada por todas as plantas do país.

<span id="page-50-1"></span>Em resumo, a classificação de uma espécie de custo em direto ou indireto depende da forma de sua utilização (processo). Os recursos consumidos (diretos ou indiretos) no processo de manufatura de um produto são determinados e integram o custo do produto de acordo com a estrutura de produto. Os custos indiretos chegam ao produto por meio de rateios. A [Figura 13](#page-50-0) ilustra a apropriação dos custos aos produtos.

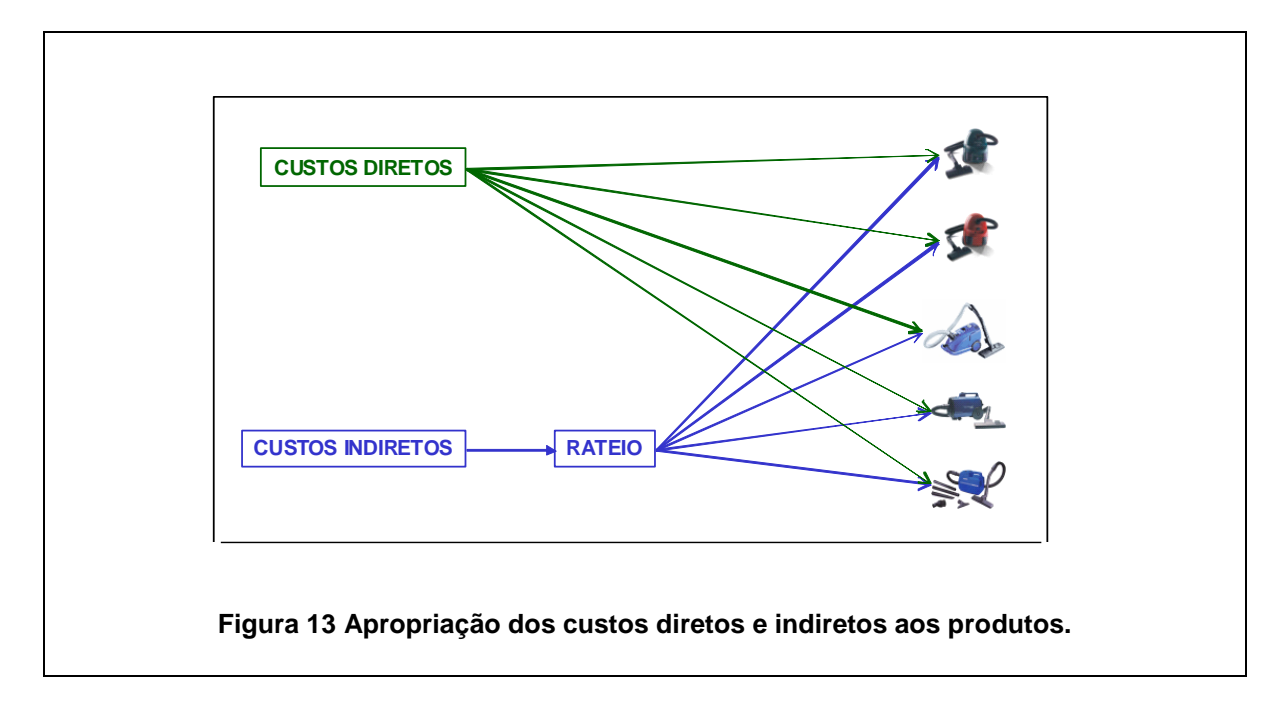

As despesas consideradas para compor o custo dos produtos produzidos são as que são contabilizadas nos centros de custos da manufatura (ver [Figura 14\)](#page-50-1). Estes, por sua vez, só recebem despesas que estejam diretamente ligadas ao processo de produção.

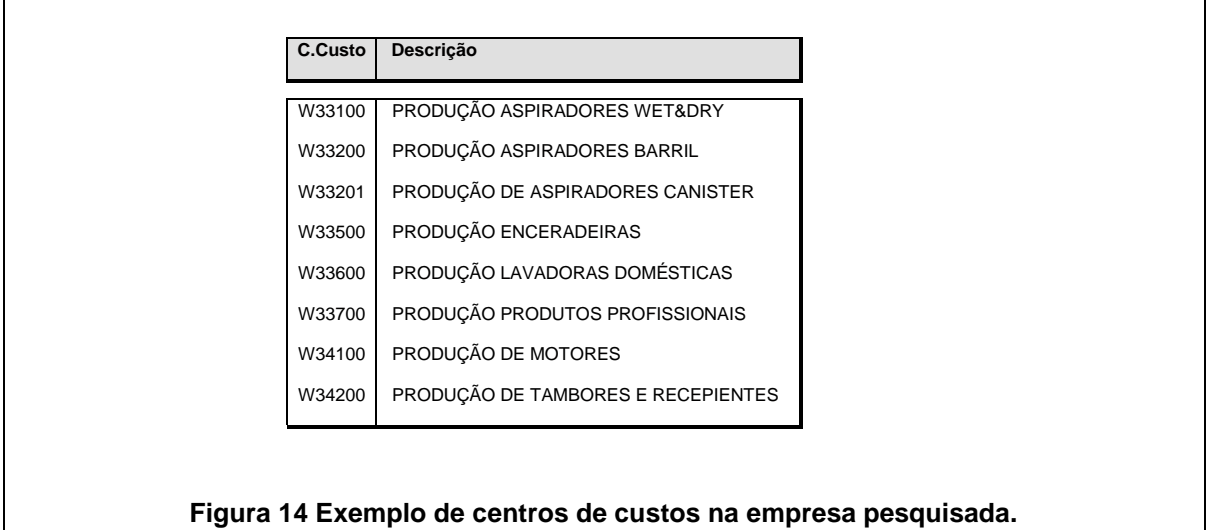

### *3.3.2.2 CLASSIFICAÇÃO QUANTO AO VOLUME DE PRODUÇÃO*

Quanto ao volume de produção os custos podem ser classificados em variáveis e fixos. Custos variáveis são todos os custos e despesas que variam proporcionalmente com a atividade ou pelo volume produzido por período. Nessa categoria, das despesas contabilizadas como nos centros de custos indicados na Figura 15, são consideradas as contas de matéria-prima e salários dos funcionários ligados à produção (incluindo férias, 13º terceiro, horas extras e outros).

<span id="page-52-0"></span>São considerados como custos fixos, todos aqueles custos que, periodicamente, oneram a empresa independente do nível de atividade. São os custos e as despesas necessárias para manter uma atividade e por isso também são denominados de custos da estrutura. Por exemplo, o departamento de manutenção da fábrica, responsável pelos consertos em geral do prédio, independentemente de se produzir 10.000 ou 100.000 unidades, os funcionários deste departamento continuarão sendo os mesmos e ganharão o mesmo salário, não serão demitidos caso a fábrica deixe de produzir em um determinado mês e também não receberão mais se a fábrica produzir um maior número de unidades. Nesta categoria, estão também incluídos o aluguel da fábrica, os salários mensais e encargos correspondentes da gerência, as depreciação de equipamentos e instalações, seguros, luz, entre outros.

A [Figura 15](#page-52-0) ilustra um possível comportamento dos custos fixos em função do nível de atividade. Estes custos não variam linearmente, mas são ajustados a partir de certos volumes já que não é possível aumentar indefinidamente a produção com as mesmas instalações.

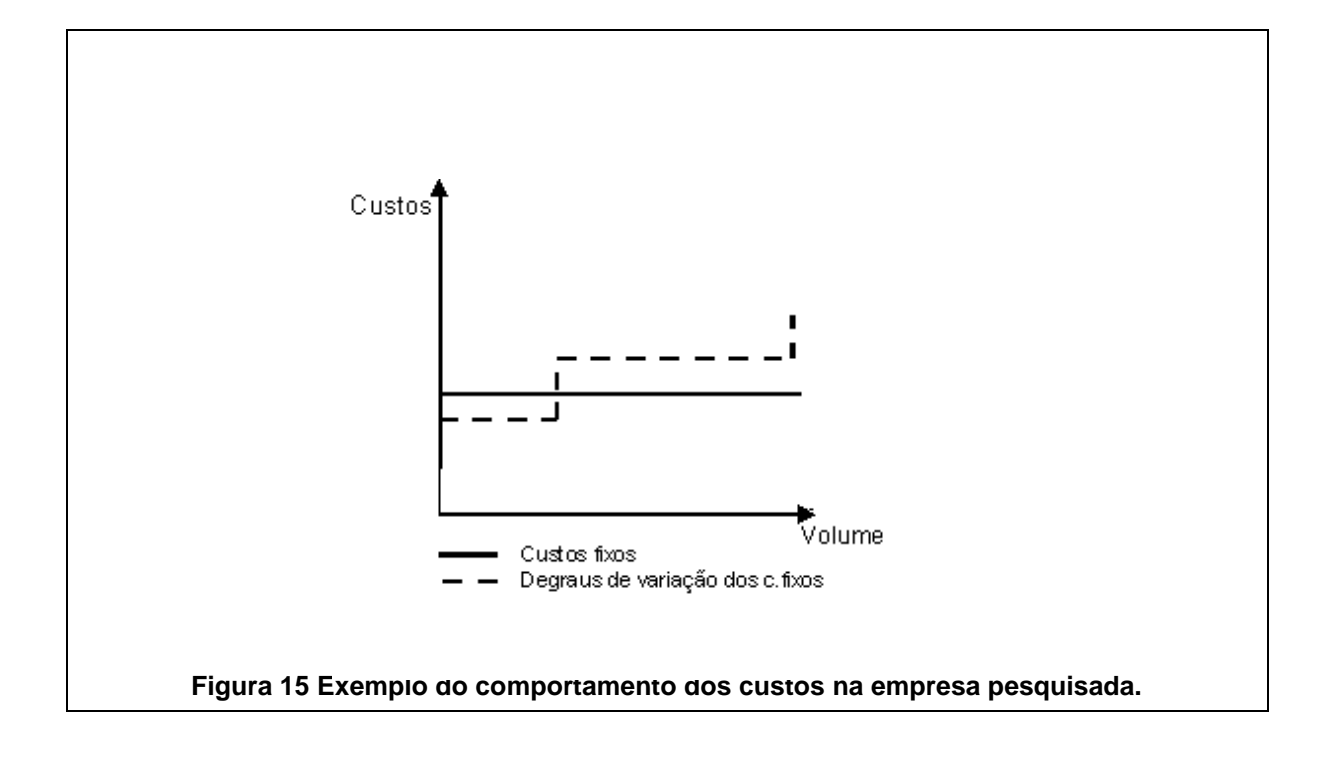

<span id="page-53-0"></span>Apesar de serem conceitualmente fixos, esses custos podem variar em função da capacidade de produção da fábrica. É importante observar que os custos permanecem fixos para uma determinada faixa de produção, a partir da qual mais recursos fixos poderão ser necessários.

A classificação das contas da fábrica em fixas e variáveis, em diretas e indiretas são realizadas simultaneamente e classificados a partir da sigla dos componentes descritos na próxima seção.

### **3.3.3 OS COMPONENTES DE CUSTOS**

<span id="page-53-1"></span>Quando uma empresa industrial opta por implantar um sistema de custos algumas variáveis precisam ser escolhidas. Todos os fatores que implicam diretamente no custo dos produtos têm que ser cuidadosamente analisados e os componentes dos custos assim determinados. Como a quantificação de estoques e produção, da valorização das despesas diretas e indiretas envolvidas na produção, do número de funcionários.

O custo final do produto é chamado, em todas as subsidiárias da empresa pesquisada, de STK3. Seus componentes são agrupados para fins de análise em

duas partes: i) custo de matéria-prima; e ii) custo de transformação conforme indicado na [Figura 16.](#page-53-0)

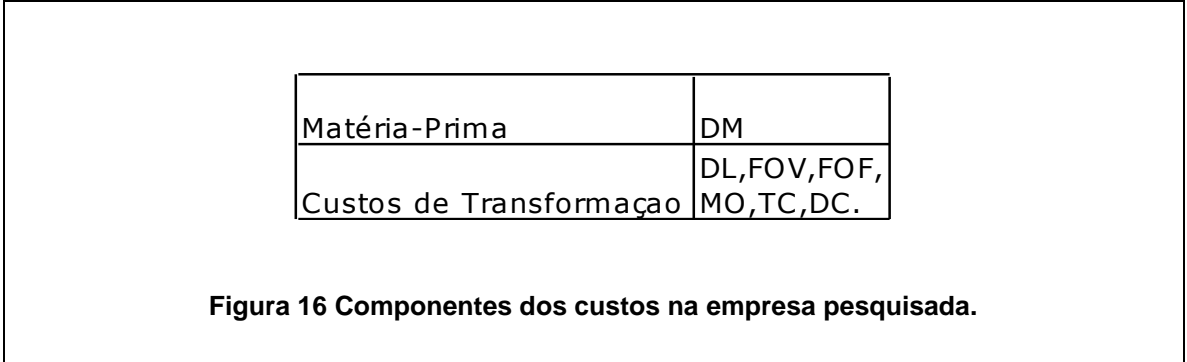

A estrutura de custos dos produtos produzidos é composta pelos componentes indicados na [Figura 17:](#page-53-1)

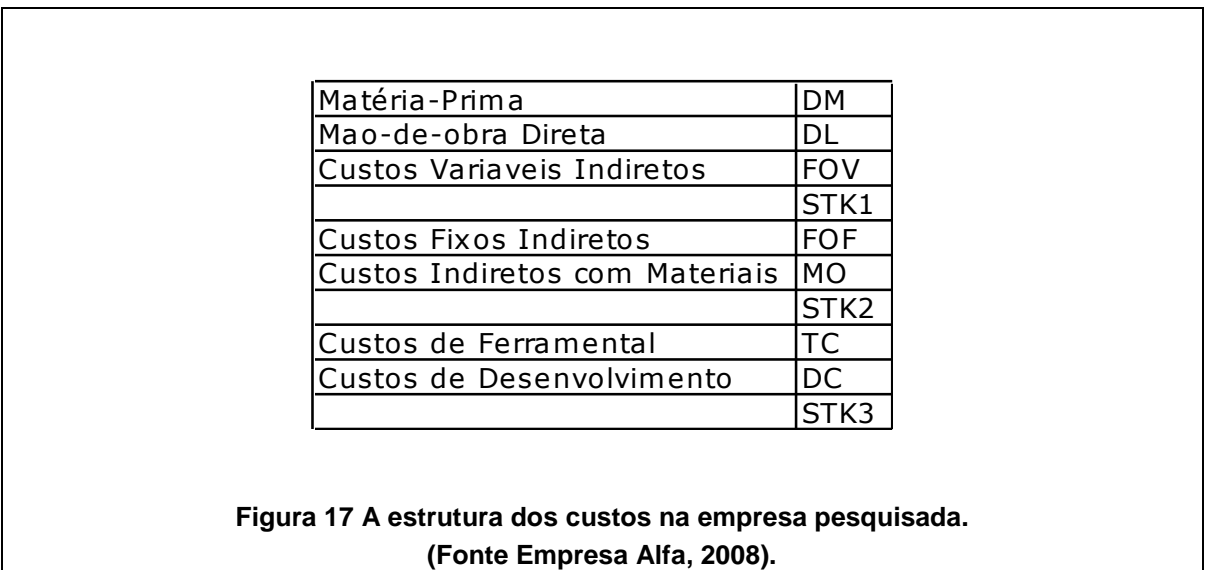

Os totais parciais STK1, STK2 e STK3 representam respectivamente os custos relacionados a fabricação, os custos adicionais independentes da produção e os custos adicionais de depreciação que serão tratados na seções seguintes.

## **3.3.4 MATÉRIA-PRIMA (DIRECT MATERIAL – DM)**

São os materiais aplicados aos produtos no processo de fabricação, conforme definido nas listas de materiais de cada produto (estrutura de produto).

A estrutura de um produto é uma listagem de todos os componentes que compõem um produto e das quantidades e medidas de cada um desses itens. É uma importante ferramenta para controle de estoques de matéria-prima e variação do aumento do custo.

### **3.3.5 MÃO DE OBRA DIRETA (DIRECT LABOR - DL)**

É a mão-de-obra aplicada ao produto para a execução de operações de produção, definida nos roteiros de fabricação que será a base para valorização da mão-de-obra usada na fabricação do produto.

São todas as despesas usadas com salários, encargos e indenizações, alocadas nos respectivos centros de custos produtivos. O roteiro de fabricação mostra o tempo e os locais que são utilizados para manufaturar o produto.

### **3.3.6 DESPESAS VARIÁVEIS (FACTORY OVERHEAD VARIABLE - FOV)**

São todos os custos e gastos gerais de fabricação indiretos como manutenção, retrabalho, sucatas e outros serviços na linha de produção. Exemplos: benefícios para a mão-de-obra direta, assistência médica, água, energia, material auxiliar de produção, material de segurança e outros.

### **3.3.7 DESPESAS FIXAS (FACTORY OVERHEADS FIXED – FOF)**

São todas as despesas fixas, direcionadas à manufatura que independe da produção. Despesas com depreciação predial, móveis e utensílios, máquinas, aluguéis, seguros, salários e encargos da gerência e supervisão da manufatura e do processo de fabricação são exemplos desta alocação.

### **3.3.8 CUSTOS INDIRETOS COM MATERIAIS (MATERIAL OVERHEADS – MO)**

Custo das funções (atividades) diretamente ligadas à obtenção de materiais diretos e indiretos necessários à produção como compras e recepção material.

### **3.3.9 CUSTO DO FERRAMENTAL (TOOLING COST – TC)**

São as depreciações das ferramentas de produção (moldes). Não estão inclusas nesta classificação as ferramentas de consumo, protótipos e custo com manutenção das ferramentas.

### **3.3.10 CUSTO DE DESENVOLVIMENTO (DEVELOPMENT COST – DC)**

São todas as despesas, salários e encargos, material de expediente e outros gastos da Engenharia de Produto.

Os valores lançados como Pesquisa e Desenvolvimento (P&D), também são considerados como custo de desenvolvimento.

### **3.4 CARACTERIZAÇÃO DA OPORTUNIDADE DE PESQUISA**

O processo de desenvolvimento de produtos tanto na literatura existente quanto na empresa pesquisada envolve as fases de projeto informacional, conceitual, preliminar e detalhado. Dentre estas fases, destacam-se como as mais importantes, na definição do produto, as fases de projeto informacional e conceitual. Porém, em ambos os casos, o processo de determinação de custos é feito a partir do projeto preliminar.

Um dos objetivos do processo de projeto conceitual é desenvolver uma concepção cuja forma seja a mais econômica possível. Assim como a equipe de desenvolvimento do produto, no início do processo de projeto, deve ter conhecimento sobre aspectos técnicos relacionados ao produto, deve-se definir como será o produto em termos de custo. Desta forma, ainda na fase de planejamento do desenvolvimento do produto, deve ser definido e alcançado o custo-meta do produto para evitar custos adicionais com um possível reprojeto por não alcançar o custo-objetivo.

A empresa pesquisada aborda os custos nas fases iniciais de desenvolvimento de produtos, de forma empírica, baseada na sua experiência sem levar em conta a teoria existente.

Neste contexto, existe a oportunidade para estruturar e definir uma forma sistematizada para alcançar a competitividade de custo desde as fases iniciais do planejamento e desenvolvimento de produtos.

# **4 PROPOSTA PARA UMA FERRAMENTA PARA DETERMINAR CUSTOS DE PRODUTOS NA ETAPA DE PRODUTO CONCEITUAL**

## **4.1 INTRODUÇÃO**

Uma metodologia que possa avaliar os custos ainda na fase de projeto conceitual é o ponto de partida desta investigação.

A preocupação dos projetistas é primeiro modelar e detalhar o projeto, para depois atribuir as características de material, processo e componentes e, de forma mais segura, estimar o custo do produto.

A solução para o processo de projeto é encontrada na literatura de várias formas e, geralmente, por meio de métodos que sistematizam suas ações passo a passo na resolução de um projeto. Entretanto, não existem modelos simples de capturar as implicações de custos ainda na fase do projeto conceitual do processo de desenvolvimento de produto, orientando os projetistas de forma que o produto possa ser adequado ainda na sua concepção dentro da meta inicial do preço de venda do produto, definido pelo mercado, e tornando-se também uma possível ferramenta de redução de custos.

O projetista, ao decidir qual o caminho a seguir para a solução do projeto conceitual, normalmente o faz com base em seus conhecimentos, ou outro produto similar existente, e sua preocupação se restringe à parte técnica ou estética, mas raramente tem a preocupação com o custo. Quando existe, limita-se na busca de soluções baratas fundamentando-se no custo dos componentes e materiais e não no custo-meta do produto, segundo os requisitos de entrada.

Este modelo propõe a partir da concepção do produto a captura o custo do arranjo na etapa de projeto conceitual. Com isto tem-se um suporte ao projeto para otimizar a forma, a configuração, a seleção de recursos e equipamentos e minimizar os custos de manufatura. Além deste aspecto, a implementação desta abordagem, tem como objetivo específico fornecer subsídios de custos aos engenheiros para a tomada de decisões quanto a viabilidade econômica do projeto.

Com isto, evita-se que na fase de detalhamento o custo-objetivo não seja atingido, implicando no reprojeto com uma nova tentativa de acerto e erro.

Com o cálculo do custo na fase inicial no desenvolvimento do produto, buscase melhorar o projeto, por meio da escolha de características no produto. Desta forma, o valor do custo estimado pode aproximar-se do valor do custo-meta, determinado na fase de planejamento do processo de projeto. Comparando o valor do custo estimado obtido empregando-se esta ferramenta, associada com o valor de custo-meta, podem ocorrer três situações:

- 1) O custo estimado da concepção é maior que o custo-meta. Neste caso, a equipe de projeto pode introduzir modificações no produto, de modo a minimizar o valor de custo estimado;
- 2) O custo estimado da concepção é menor que o custo-meta. Neste caso, a equipe de projeto pode implementar novas funções no produto, de modo a melhorar seu desempenho. Como conseqüência, o valor do custo estimado aproxima-se do valor do custo-meta;
- <span id="page-59-0"></span>3) O custo estimado é igual ao custo-meta. A concepção do produto é adequada quanto à combinação de funções, materiais e componente escolhidos. A equipe tem uma potencial solução conceitual de sucesso.

Para endereçar a lacuna identificada e oferecer uma contribuição no âmbito do entendimento do projeto conceitual, o modelo a ser apresentado se presta a identificar o custo total do material do produto (composto pelos elementos injetados e comprados), custo do ferramental a ser usado, custo da mão-de-obra e os custos indiretos apropriados ao produto e que irão ser apontados ainda no projeto conceitual de um produto, evitando que o custo total estimado deste produto fique distante do custo-meta e que isto seja notado, em uma análise financeira, somente após o termino do projeto detalhado, onde as cotações dos elementos do produto podem ser feitas já com as especificações completas.

<span id="page-60-0"></span>Em um projeto de um pequeno eletrodoméstico na empresa pesquisada, são gastas em média quatro semanas para a transição da fase conceitual até o término da fase detalhada e isto é quase dez por cento do tempo total do projeto. Um retrabalho do projeto após esta fase leva a atrasos significativos e prejudiciais ao tempo de lançamento e aos custos do projeto.

## **4.2 DESCRIÇÃO DO MODELO "CUSTO NO CONCEITO"**

Conforme descrito na [Figura 18](#page-59-0) o modelo proposto está dividido em três blocos básicos:

1) Dados de entrada: para especificar e decompor o produto em elementos e suas características principais;

2) Processamento: para os cálculos parciais dos custos (e.g. materiais, processos);

3) Dados de saída: com o custo da concepção proposta.

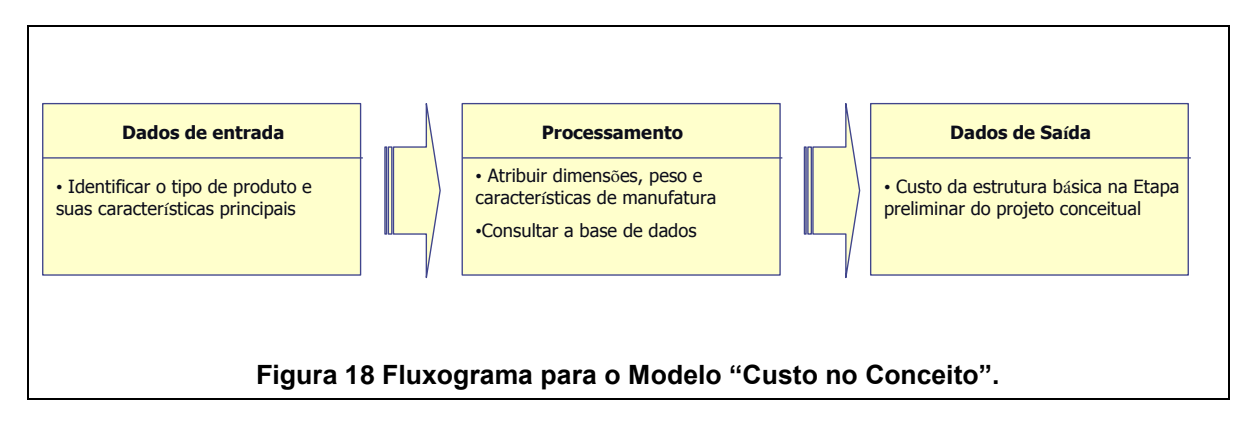

Como este modelo é destinado a projetistas, estes terão acesso ao bloco de Dados de Entrada e Saída, sendo que o bloco denominado "Processamento" deverá ser abastecido com informações das áreas de suporte, como engenharia e compras.

O modelo "Custo no Conceito" pode ser descrito também de uma forma mais detalhada conforme mostra a [Figura 19.](#page-60-0) Neste caso, tem-se um processo de informações do desenvolvimento de produto, que utiliza dados e equações definidas e disponibilizadas no bloco de entrada e processamento (obtidas em literatura, na empresa pesquisada, fabricantes e empresa, e outras definidas durante este trabalho), gerando outro bloco (de Saída) com os resultados obtidos.

<span id="page-61-0"></span>As seções a seguir detalham as características principais do modelo "Custo no Conceito".

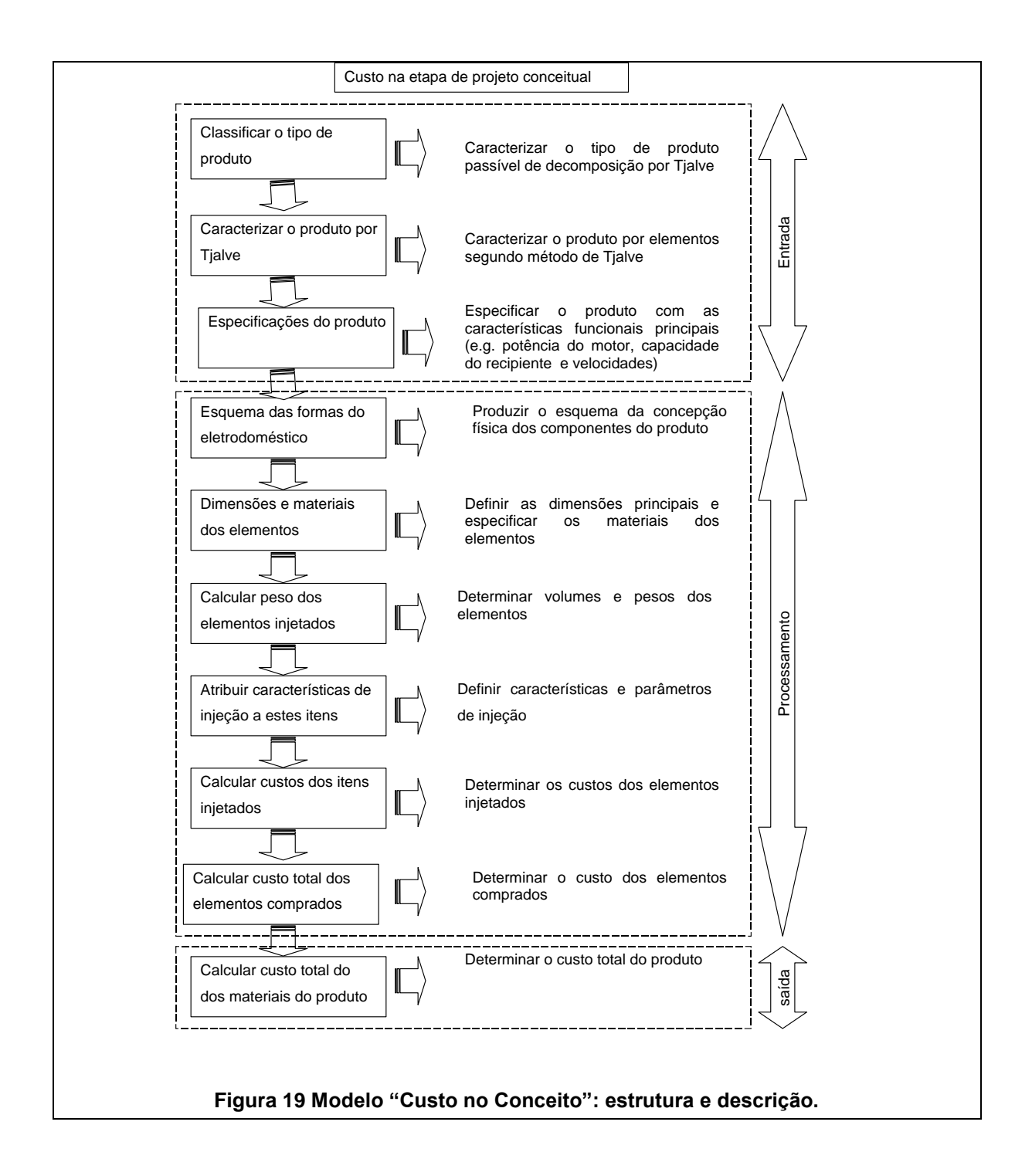

### **4.2.1 MODELO "CUSTO NO CONCEITO" : ENTRADA**

O bloco de entrada define o tipo de produto, atribui características principais ao produto e classifica seus elementos em: i) manufaturados; ii) injetados; ou iii) comprados na sua forma final.

### *4.2.1.1 CLASSIFICAR O TIPO DE PRODUTO*

O tipo de produto para aplicação deste modelo deve ser enquadrada como um pequeno eletrodoméstico (i.e batedeira, espremedor de frutas, centrifuga, liquidificador) e ter como premissa poder ser decomposto em uma estrutura básica expressa em diagramas de blocos, segundo a teoria de Tjalve (1979), descrita na secção 2.5.

### *4.2.1.2 CARACTERIZAR O PRODUTO POR DIAGRAMAS DE BLOCOS SEGUNDO TJALVE*

O produto é caracterizado por diagrama de blocos com elementos ou subfunções segundo a teoria de Tjalve (1979).

A [Figura 20](#page-61-0) apresenta um comparativo entre um pequeno eletrodoméstico explodido com seus principais elementos e um diagrama de blocos representando uma forma simplificada do produto.

<span id="page-62-0"></span>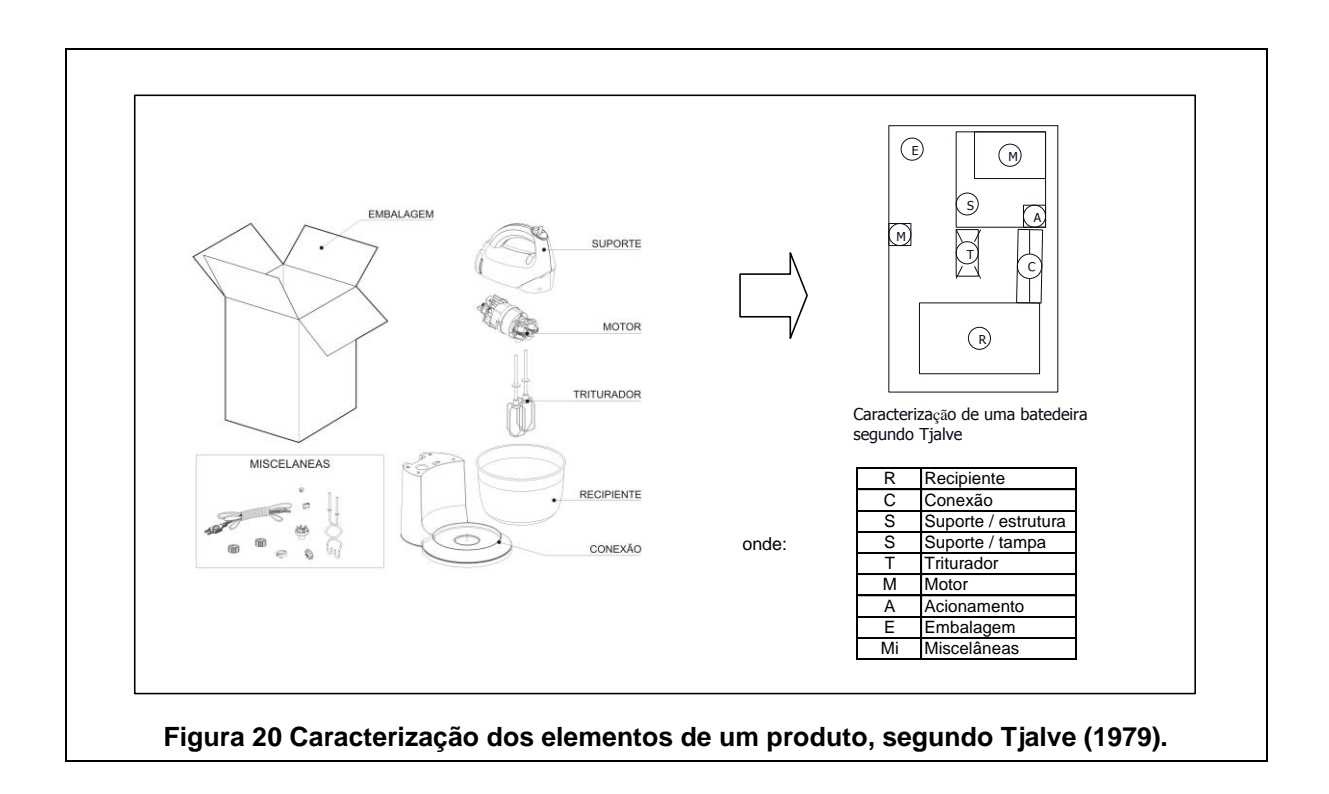

### <span id="page-63-0"></span>*4.2.1.3 ESPECIFICAR O PRODUTO*

O produto é especificado conforme a Matriz de Especificação do produto contida na

[Figura 21,](#page-62-0) onde tem-se os seguintes campos:

- 1. Simbologia: letra que caracteriza o elemento ou bloco ;
- 2. Descrição: relação do tipo de elementos do produto;
- 3. Especificação: especificação necessária para definir um elemento (i.e. capacidade, potência, número de velocidades do acionamento);
- 4. Tipo: definição se o item é manufaturado ou comprado. O que define se um elemento será manufaturado ou comprado é uma análise da engenharia considerando quais deles podem ser adquiridos ou não, de terceiros, na sua forma final.

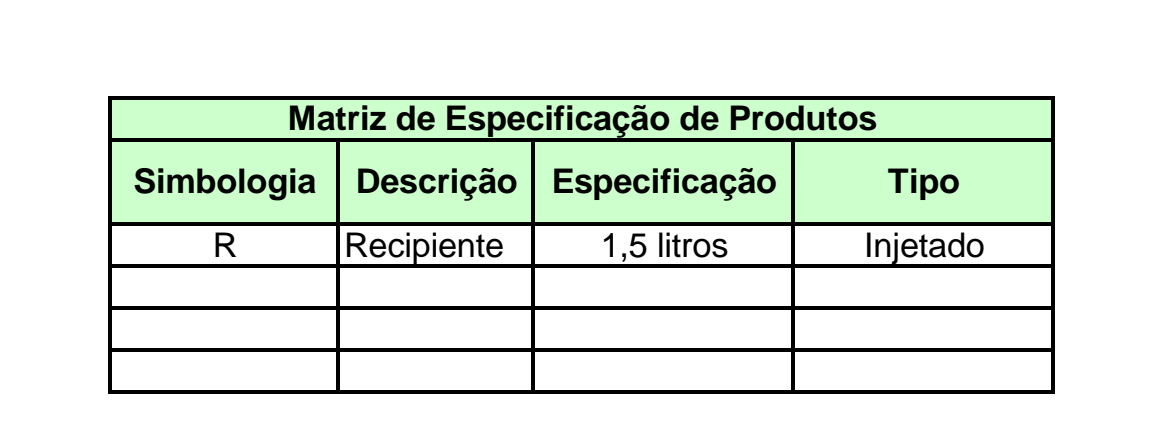

A Matriz contém apenas uma linha preenchida para fins ilustrativos

**Figura 21 Matriz de especificações de produto.**

### **4.2.2 O BLOCO DE PROCESSAMENTO**

O bloco de processamento define esquematicamente o produto, atribui dimensões básicas, especifica os materiais dos elementos decompostos, estabelece características de injeção e computa os custos dos itens injetados e comprados.

### *4.2.2.1 ESQUEMATIZAR AS FORMAS DO PRODUTO*

Após a caracterização do produto por elementos, um esquema de concepção deve ser produzido. A [Figura 22](#page-63-0) contém um exemplo deste esquema (que pode ser feito a mão livre, CAD ou outra representação).

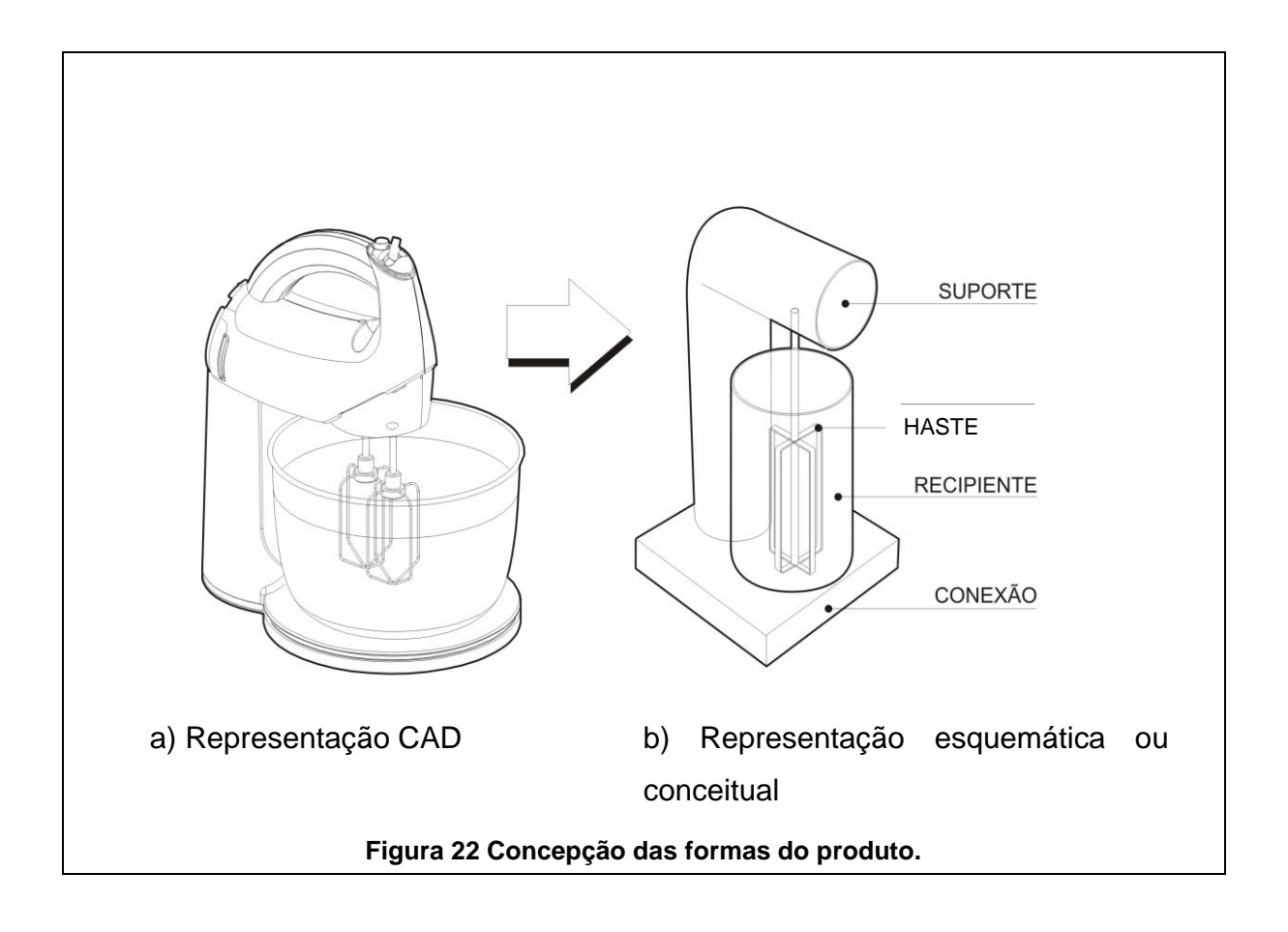

### <span id="page-64-0"></span>*4.2.2.2 ATRIBUIR DIMENSÕES AOS ELEMENTOS*

A partir da definição da forma da concepção do produto e seus elementos, se faz necessário que sejam atribuídas dimensões para que, em uma outra etapa, possam ser calculados os volumes e seus pesos. A [Figura 23](#page-64-0) contém um exemplo de como esta atribuição pode ser feita.

Nota-se que, neste caso, as formas dos elementos foram simplificadas em sua essência ou idéia principal, para que o cálculo subseqüente de volume não seja complexo. A intenção do modelo é que se tenha um valor aproximado do custo de um produto que ainda se encontra em sua fase de projeto conceitual e não do custo exato, que poderá ser calculado após a fase de detalhamento.

<span id="page-65-0"></span>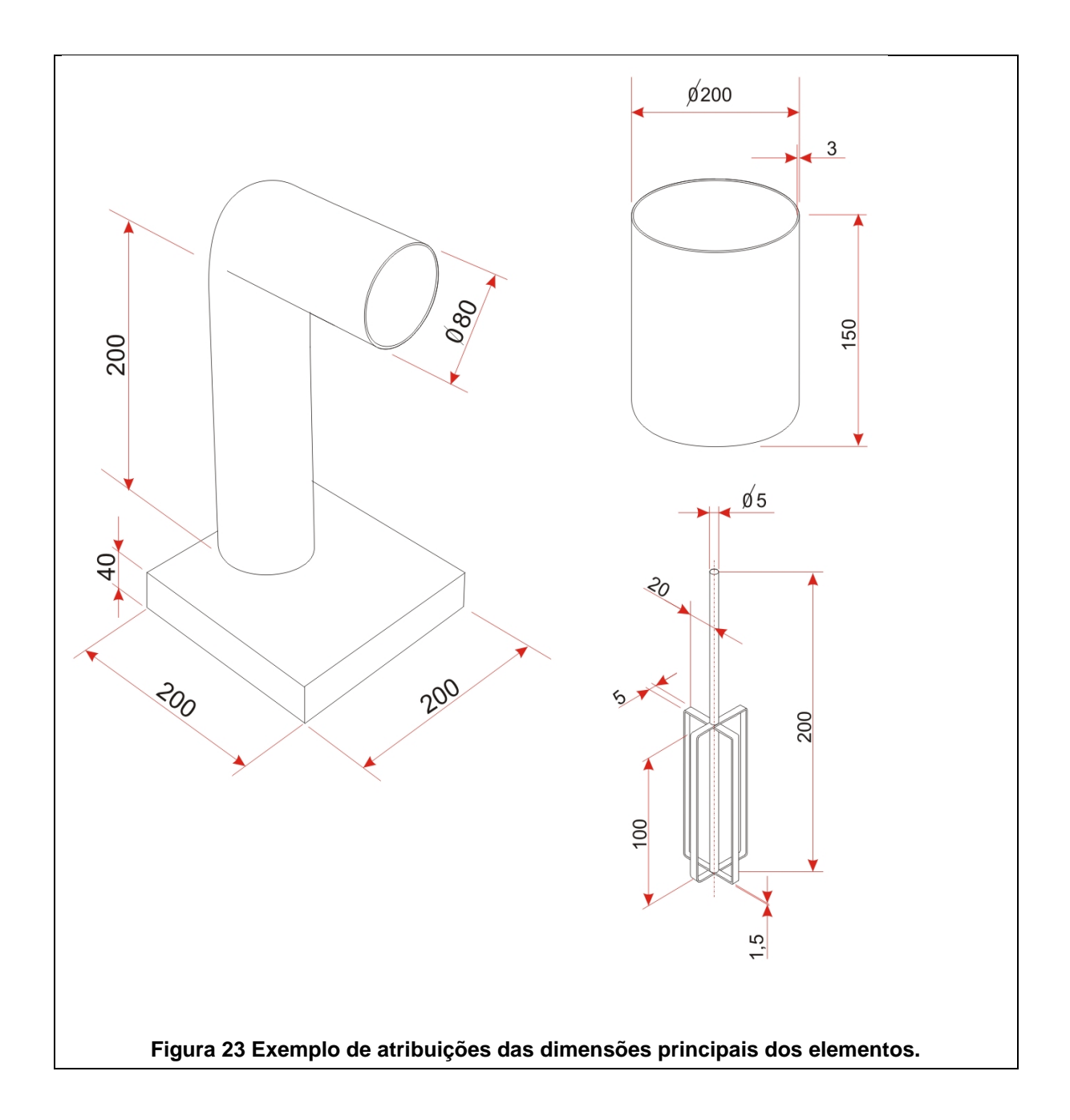

### *4.2.2.3 DETERMINAR O MATERIAL E O PESO DOS ELEMETOS INJETADOS*

<span id="page-65-1"></span>Nesta etapa, é necessário se determinar o material e calcular o peso (Pi) dos elementos injetados. Isto acontece através do produto do volume pelo peso específico do material. Para tanto, sugere-se o uso da matriz da [Figura 24](#page-65-0) em que os itens injetados são extraídos da [Figura 23.](#page-64-0) Para determinação do volume (Vi), sugere-se utilizar o conteúdo da [Figura 72,](#page-120-0) contida no Anexo A. O mesmo ocorre com os pesos específicos dos materiais plásticos listados na [Figura 73](#page-121-0) do Anexo A. É fundamental que o volume de cada componente seja computado em cm<sup>3</sup>.

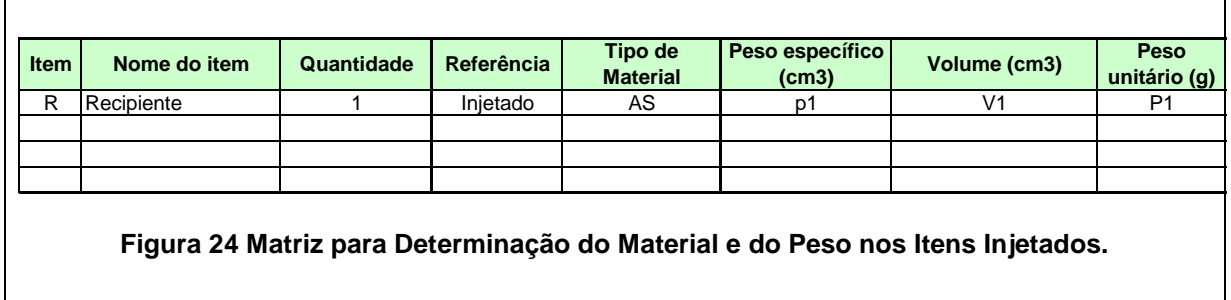

### *4.2.2.4 ATRIBUIÇÃO DAS CARACTERÍSTICAS DE INJEÇÃO*

Uma vez definido o peso para cada elemento injetado, o próximo passo consiste em estabelecer algumas características do processo de injeção. Estas serão derivadas, em parte das informações obtidas junto ao Departamento de Marketing (e.g. potencial de unidades vendidas) e Engenharia (e.g. tipo de equipamentos disponíveis internamente ou no fornecedor). Para facilitar este processo foram compiladas as [Figura 67,](#page-117-0) [Figura 68,](#page-118-0) [Figura 69,](#page-118-1) [Figura 70](#page-119-0) e [Figura](#page-119-1)  [71](#page-119-1) que se encontram no Apêndice B. Após a consulta rigorosa destes materiais, pode-se fazer o preenchimento da Matriz de Características do Processo, que pode ser vista na [Figura 25.](#page-65-1)

Estas características de injeção atribuem aos elementos manufaturados: tempo de injeção, número de cavidades do molde, capacidade da injetora onde o molde será usado, o custo do molde e o custo hora desta injetora.

Os dados usados para estes cálculos são práticos e são obtidos através da experiência de trabalho na empresa pesquisada.

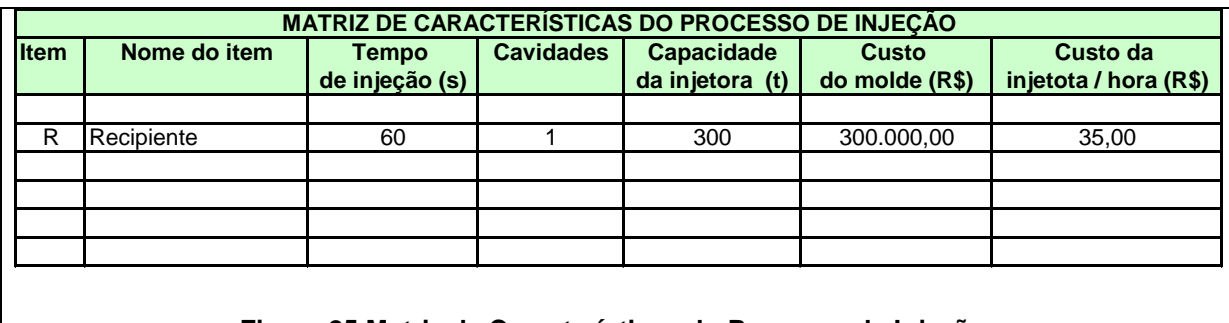

**Figura 25 Matriz de Características do Processo de Injeção.**

### *4.2.2.5 CALCULAR O CUSTO DOS ELEMENTOS INJETADOS*

O Custo dos Elementos Injetados (KelemInj), que neste caso são também adquiridos de terceiros, é definido como:

KelemInj = KmatInj + KprocInj + KimpInj + MlucEmpInj + KAmorMol **Eq. 1**

Onde:

KmatInj = Custo do Material de Injeção

KprocInj = Custo Processo Injeção

KimpInj = Custos dos Impostos do Processo de Injeção

MlucEmpInj = Margem de Lucro da Empresa de Injeção

KamorMol = Custo Amortização dos Moldes

O Custo do Material de Injeção (KmatInj ) é dado por:

KmatInj = Pelem x KmatUn **Eq. 2** 

Onde:

Pelem = Peso do Elemento (kgf)

KmatUn = Custo do Material de Injeção por Unidade (R\$)

O custo do material de injeção deste item é uma média do custo do mercado.

O peso do elemento injetado (Pelem) é dado por:

Pelem = Velem x Dmat **Eq. 3** 

Onde:

<span id="page-67-0"></span>Velem = Volume do Elemento  $(cm<sup>3</sup>)$ 

Dmat = Densidade do Material do Elemento (g / cm<sup>3</sup>)

O Custo do Processo de Injeção do elemento (KprocInj ) é dado como:

KprocInj = KhorMaqInj / NpeçInjUn **Eq. 4** 

*PPGEM – Engenharia de Manufatura (2008)*

Onde:

KhorMaqInj = Custo da Hora Máquina de Injeção

NpeçInjUn = Número Peças de Injetadas por Hora

O Custo da injetora por hora esta demonstrada na [Figura 71](#page-119-1) do Apêndice B

O Número Peças de Injetadas por Hora (NpeçInjUn) é dado por:

NpeçInjUn = (3600 / TinjElem) x NCavMolUn **Eq. 5**

Onde:

.

TinjElem = Tempo Injeção Elemento

NcavMolUn = Número Cavidades Molde

O Custo de Amortização dos Moldes (KamorMol) é dado por:

KamorMol = Kmold / NpeçInjMol

Onde:

Kmold = Custo do Molde

NpeçInjMol = Número de Peças Possíveis de Injetar na Vida Útil do Molde

[Figura 26](#page-67-0) apresenta-se a Matriz do Custo Processo Injeção.

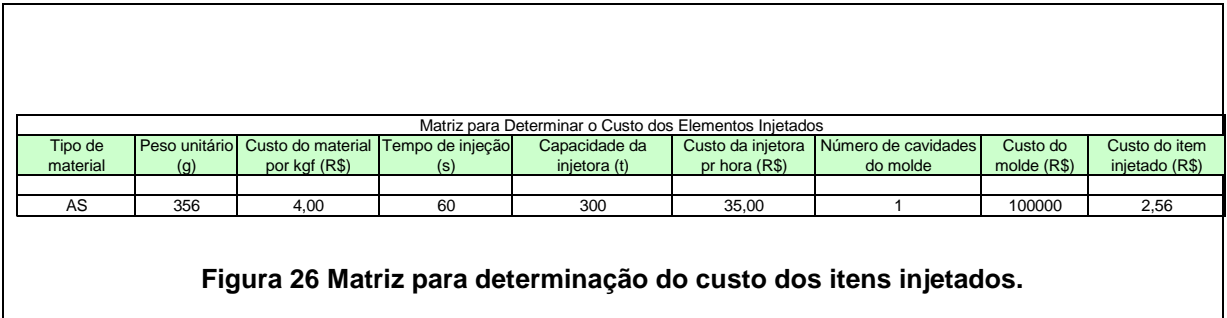

<span id="page-68-0"></span>A [Figura 27](#page-68-0) mostra como referência, para as equações mostradas até este ponto, a interdependência da decomposição dos elementos injetados a partir da Eq1.

<span id="page-69-0"></span>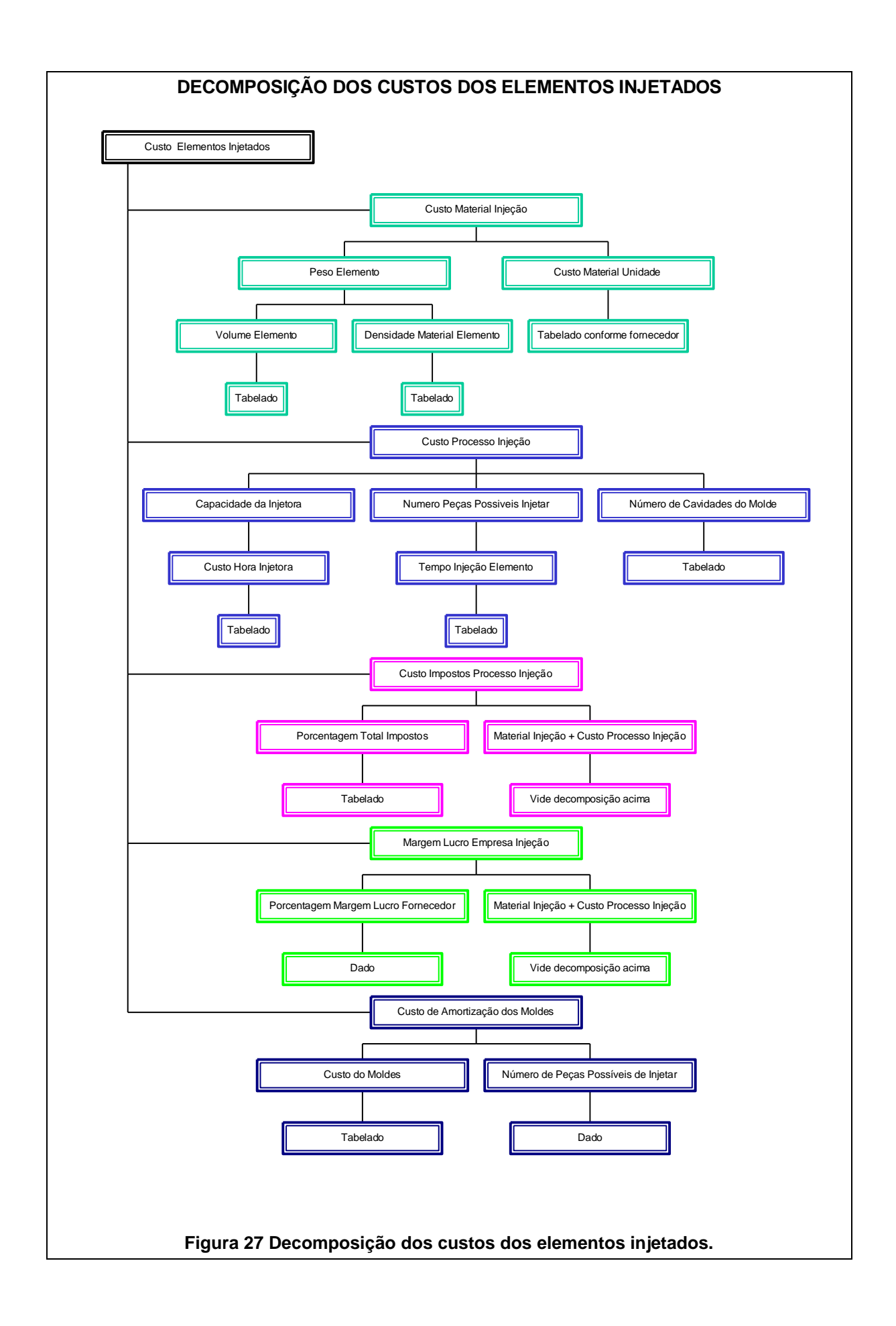

### *4.2.2.6 CALCULAR O CUSTO DOS ITENS COMPRADOS*

Os itens comprados são, em geral, padronizados e adquiridos de terceiros, disponíveis em diversas fontes. Isto permite se fazer uma pesquisa de mercado para a melhor relação custo versus especificação dada.

Os custos dos itens comprados são dados pelo Departamento de Compras após uma pesquisa de mercado e tabeladas conforme [Figura 62,](#page-115-0) [Figura 63,](#page-115-1) [Figura](#page-116-0)  [64,](#page-116-0) [Figura 65](#page-116-1) e [Figura 66](#page-117-1) do Apêndice B, e inseridos na Matriz da [Figura 28](#page-69-0)

### **4.2.3 O BLOCO DE SAÍDA**

O bloco de saída determina o custo total dos materiais do produto pela soma dos custos dos itens manufaturados e os custos dos itens comprados.

### *4.2.3.1 CALCULAR O CUSTO TOTAL DO MATERIAL DO PRODUTO*

O Custo Total do Material do Produto (KtotMat) é dado por:

KtotMat = KelemInj + KElemComp **Eq. 6** 

Onde:

KelemInj = Custo dos Elementos Injetados

KelemComp = Custo dos Elementos Comprados

Na [Figura 28](#page-69-0) apresenta-se a Matriz para Custo Total do Material do Produto.

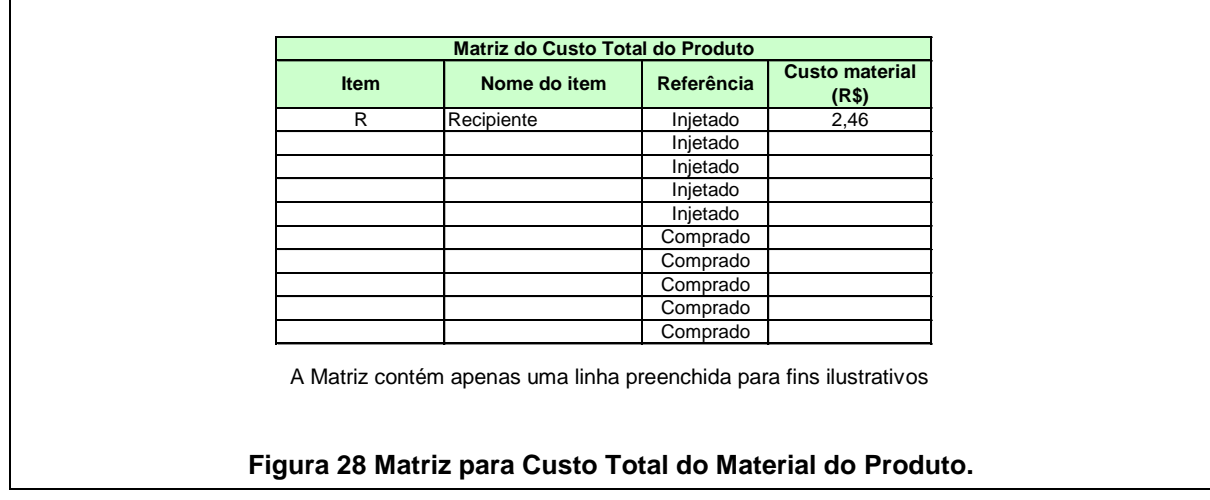

# **4.3 DETERMINAÇÃO DO CUSTO DE MANUFATURA E PREÇO FINAL DE VENDA**

Seria muito difícil incluir nesta ferramenta uma metodologia para o cálculo do preço final de venda ao consumidor, já que parâmetros como custo da mão-de-obra, e custos indiretos dependem muito da empresa produtora e dos impostos inclusos, das diferentes regiões dos Brasil. Mas como forma de validar o cálculo do custo do material será mostrado como é normalmente calculado o preço final ao consumidor nas empresas fabricantes de pequenos eletrodomésticos.

O preço de venda ao consumidor é derivado do custo de manufatura do produto acrescido de impostos e margens de lucro do fabricante e do lojista e o custo de manufatura é dado como o Custo Total do Material dado na Eq 6, somado ao Custo Total da Mão-de-Obra e dos Custos Indiretos Totais.

### **4.3.1 CUSTO DE MANUFATURA DO PRODUTO**

O Custo de Manufatura do Produto (KmanProd) é dado por:

KmanProd = KtotMat + KtotMO + Ktotind **Eq. 7** 

Onde:

KtotMat = Custo Total do Material do Produto

KtotMO = Custo Total da Mão-de-Obra

Ktotind = Custos Totais Indiretos

## *4.3.1.1 CUSTO TOTAL DA MÃO-DE-OBRA*

O Custo Total da Mão-de-Obra (KtotMO) é dado por:

KtotMO = KmontUn / NProdUn **Eq. 8** 

Onde:

KmontUn = Custo por Hora do Montador

NProdUn = Número Produtos Montados por Hora
Como exposto no Capítulo 2, o custo da mão-de-obra direta é o custo aplicado ao produto para executar as operações de produção. São as despesas usadas para salários e encargos alocados no centro de custo produtivo.

O custo da mão-de-obra apropriado por produto é dado como o custo do montador por hora incluindo encargos, divididos pelo número de produtos montados por hora por este operador. Como exemplo considerando o salário médio por hora de um operador de montagem na região de Curitiba de R\$ 2,90 e os custos dos encargos que são aproximadamente de 100%, o custo total deste operador por hora será de R\$ 5,80 (valores aproximados, em setembro de 2008) .

#### *4.3.1.2 CUSTOS INDIRETOS TOTAIS*

Os Custos Indiretos Totais (Ktotind) são dados por: Ktotind = KindUn / NProdUn **Eq. 9** 

Onde:

 $KindUn = Custos por Hora dos Indiretos$ 

NprodUn = Numero Produtos Montados por Hora

<span id="page-72-0"></span>Os Custo Indiretos Totais, conforme citado no Capítulo 2, são os custos variáveis indiretos somados dos custos indiretos de fábrica, dos custos indiretos com materiais e dos custos de desenvolvimento. É consenso entre as empresas do ramo de pequenos eletrodomésticos que, para empresas financeiramente saudáveis, o valor dos Custos por Hora dos Indiretos apropriado ao produto deve ser de duas a três vezes o Custo por Hora da Mão-de-Obra-Direta.

#### **4.3.2 DECOMPOSIÇÃO DOS CUSTOS DE MANUFATURA DO PRODUTO**

A [Figura 29](#page-72-0) mostra, como referência, para as equações descritas até este ponto, a interdependência da decomposição dos custos de manufatura do produto a partir da Eq 7, na secção 3.3.1.

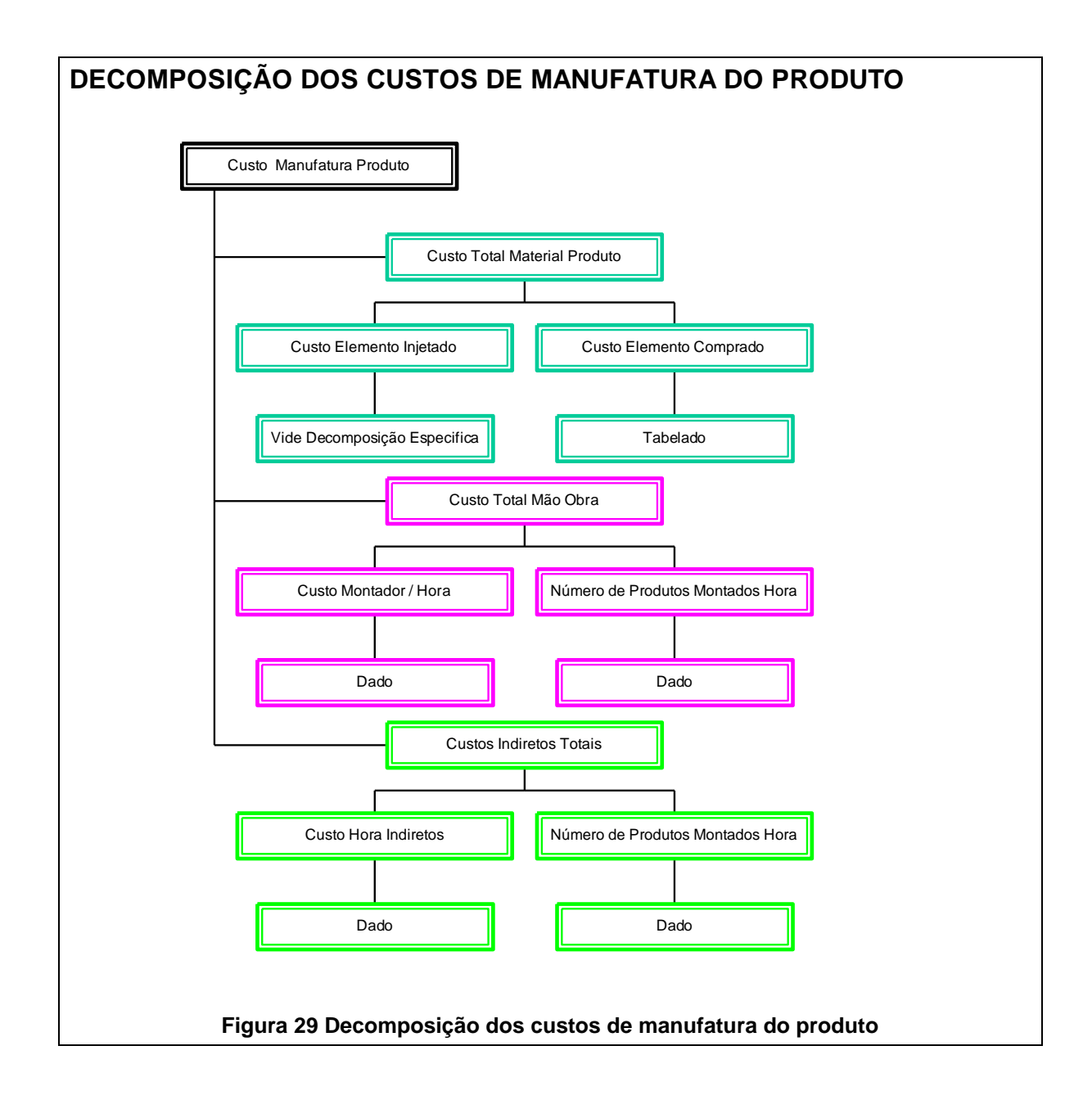

#### **4.3.3 PREÇO FINAL DE VENDA AO CONSUMIDOR**

O preço de venda final ao consumidor é o custo de manufatura acrescido da margem de lucro da empresa, da margem de lucro do lojista e dos impostos vigentes no país.

A seqüência a seguir, é um exemplo de como estas margens e impostos são aplicados, em todas as sua fases para um custo de manufatura para a obtenção, no último estágio, do Preço de Venda ao Consumidor.

#### *4.3.3.1 PREÇO DE VENDA AO LOJISTA*

O Preço de Venda ao Lojista (PvendLoj) é dado por:

```
PvendLoj = KmanProd + (KmanProd x MEmp%) Eq. 10
```
Onde:

KmanProd = Custo de Manufatura do Produto

MEmp% = Porcentagem da Margem de Lucro da Empresa

#### *4.3.3.2 PREÇO DE VENDA AO LOJISTA COM IMPOSTOS EXCLUINDO IPI*

O Preço de Venda ao Lojista com Impostos, excluindo IPI, (PVenLoj(Imp)) é dado por:

PVenLoj(Imp) = PvendLoj / (1-( ICMS(Orig)+PIS+COFINS)) **Eq. 11**

Onde:

PvendLoj = Preço de Venda ao Lojista

ICMS(Orig) = Imposto sobre Circulação de Mercadorias e Prestação de Serviços Origem

PIS = Imposto do Programa de Integração Social

COFINS= Imposto da Contribuição Financeira de Seguridade Social

#### *4.3.3.3 PREÇO DE VENDA AO LOJISTA COM IMPOSTOS INCLUINDO IPI*

O Preço de Venda ao Lojista com Impostos incluindo IPI (PVenLoj(ImpIPI)) é dado por:

```
PVenLoj(ImpIPI) = PVenLoj(Imp) + (PVenLoj(Imp) x IPI) Eq. 12
```
Onde:

PVenLoj(ImpI) = Preço de Venda ao Lojista com Impostos excluindo IPI

IPI = Imposto sobre Produtos Industrializados

### *4.3.3.4 PREÇO DE VENDA AO LOJISTA COM CRÉDITO DE ICMS E PIS*

O Preço de Venda ao Lojista com Crédito de Impostos (PVenLoj(CredImp)) é dado por:

PVenLoj(CredImp) = PVenLoj(ImpIPI) - ICMS – PIS **Eq. 13**

Onde:

PVenLoj(ImpIPI) = = Preço de Venda ao lojista com Impostos incluindo IPI

ICMS(Orig) = Imposto sobre Circulação de Mercadorias e Prestação de Serviços Origem

PIS = Imposto do Programa de Integração Social

# *4.3.3.5 PREÇO DE VENDA AO CONSUMIDOR COM MARGEM E SEM IMPOSTOS*

O Preço de Venda ao Consumidor com Margem de Lucro e sem Impostos (PVenCon(Mar)) é dado por:

PVenCon(Mar) = PVenLoj(CredImp) / (1 - MLoj%)) **Eq. 14**

Onde:

PVenLoj(CredImp) = Preço de Venda ao Lojista com Crédito de Impostos

MLoj% = Porcentagem da Margem de Lucro do Lojista

# *4.3.3.6 PREÇO FINAL DE VENDA AO CONSUMIDOR COM IMPOSTOS*

O Preço de Venda ao Consumidor com Margem de Lucro e com Impostos (PVenCon ) é dado por:

PVenCon = PVenCon(Mar) / (1-( ICMS(Dest)+PIS+COFINS)) **Eq. 15**

Onde:

PVenCon(Mar) = Preço de Venda ao Consumidor com Margem de Lucro e sem Impostos

ICMS(Dest) = Imposto sobre Circulação de Mercadorias e Prestação de Serviços-Destino

# **4.3.4 DECOMPOSIÇÃO DO PREÇO FINAL DE VENDA DO RODUTO**

<span id="page-75-0"></span>A [Figura 30](#page-75-0) mostra, como referência, para as equações mostradas até este ponto, um resumo do Calculo do Preço Final de Venda do Produto a partir da Eq 10 na secção 3.3.3.1.

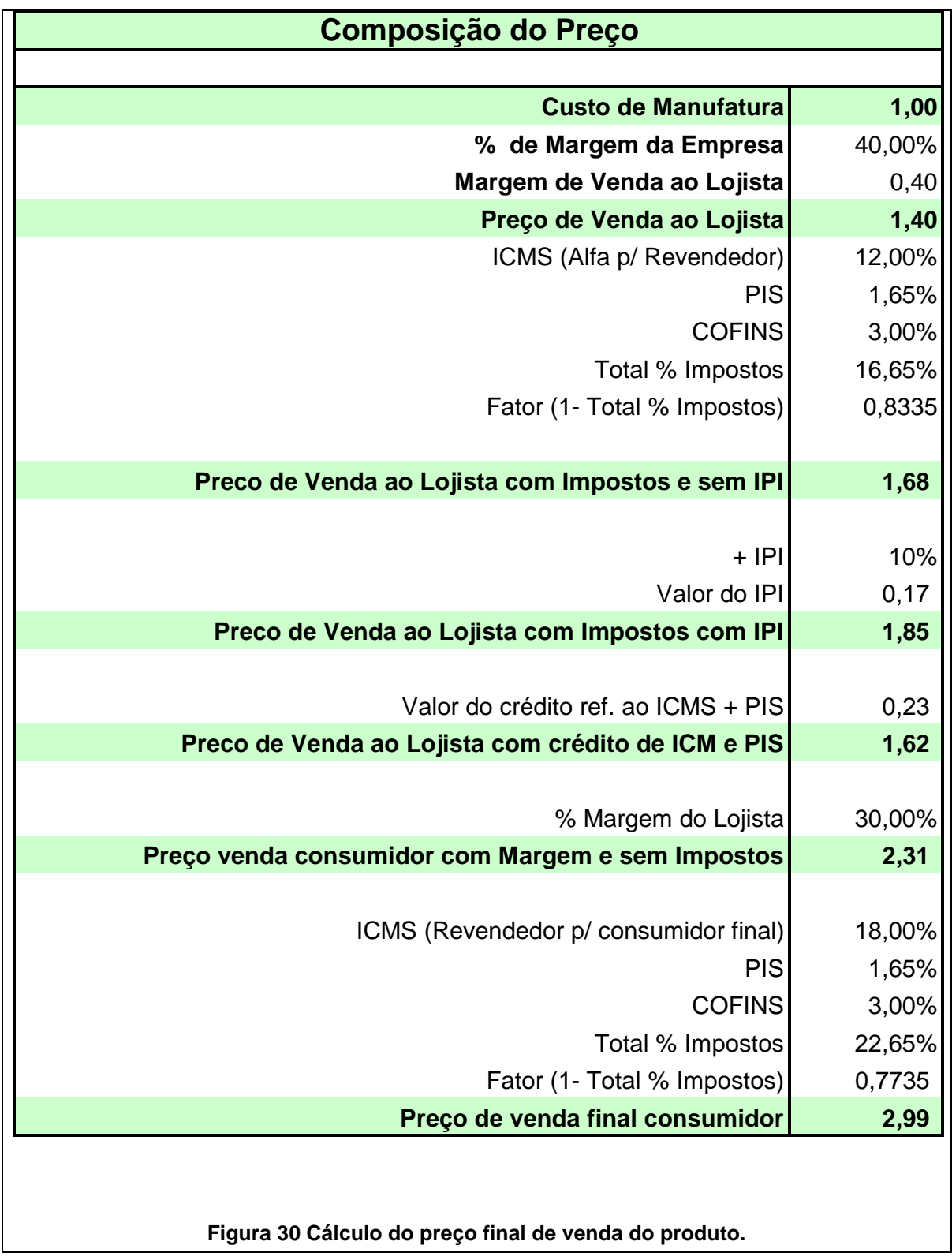

<span id="page-76-0"></span>Neste exemplo, tem-se um produto que tem o custo de manufatura de R\$ 1,00 e o preço final de venda, considerando a margem da empresa de 40% e a do lojista 30%, é de R\$ 2,99.

*PPGEM – Engenharia de Manufatura (2008)*

#### **4.4 APLICAÇÃO PRELIMINAR DO MODELO**

Para ilustrar a aplicação do modelo proposto é utilizado um exemplo numérico para determinar os custos de um pequeno eletrodoméstico na sua fase de projeto conceitual. Este exemplo possibilita ao leitor a compreensão das equações e tabelas usadas como suporte de cálculo, assim como, apresentar sustentação numérica ao modelo proposto.

#### **4.4.1 DEFINIR OS DADOS DE ENTRADA**

#### *4.4.1.1 CARACTERIZAR O TIPO DE PRODUTO*

Para uma aplicação preliminar do modelo foi escolhido o pequeno eletrodoméstico "liquidificador", integrante da família de produtos indicada no Capítulo 2, como passível de decomposição segundo a abordagem proposta por este modelo.

#### <span id="page-77-0"></span>*4.4.1.2 CARACTERIZAR O PRODUTO SEGUNDO TJALVE*

Neste caso, o produto "liquidificador" foi decomposto nos elementos apresentados na [Figura 31.](#page-76-0)

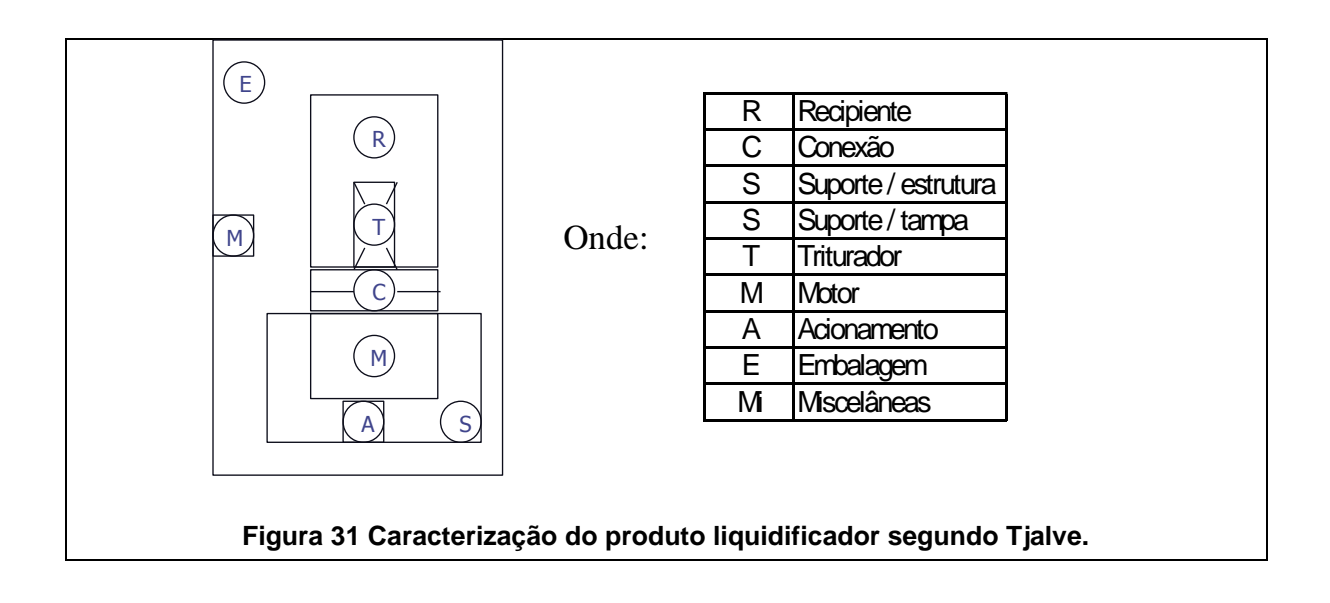

#### <span id="page-77-1"></span>*4.4.1.3 ESPECIFICAR O PRODUTO*

Atribuir especificações aos principais elementos do produto como potência do motor, capacidade do recipiente e número de velocidades. A simbologia usada foi a

mesma abordada na seção 3.2.1.2. Aqui também se caracteriza se o item é injetado (manufaturado internamente ou em terceiros) ou comprado na sua forma final de um fabricante especializado. O produto abordado terá as seguintes especificações conforme mostrada na matriz de referência da [Figura 32.](#page-77-0)

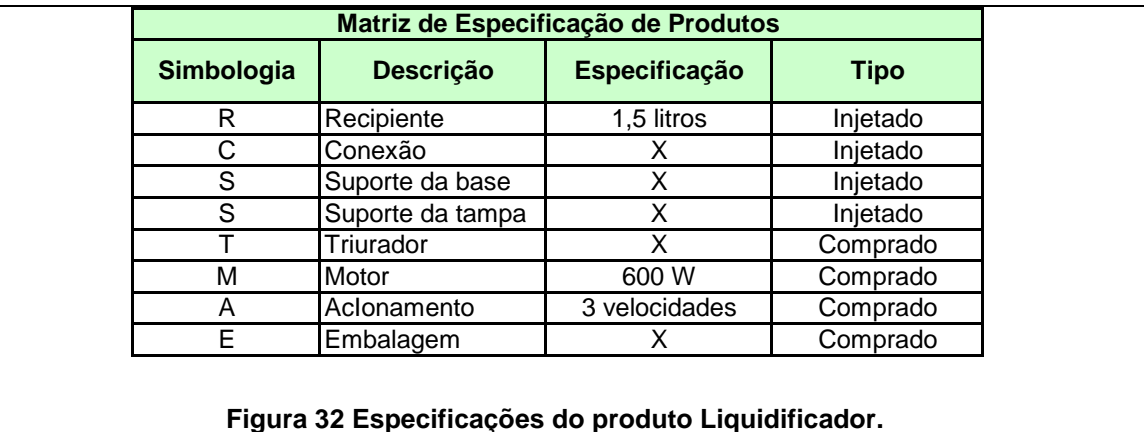

*4.4.1.4 ESQUEMATIZAR AS FORMAS DO PRODUTO*

Na [Figura 33](#page-77-1) pode-se observar uma representação gráfica que mostra as formas preliminares dos componentes que integram o produto proposto.

<span id="page-78-0"></span>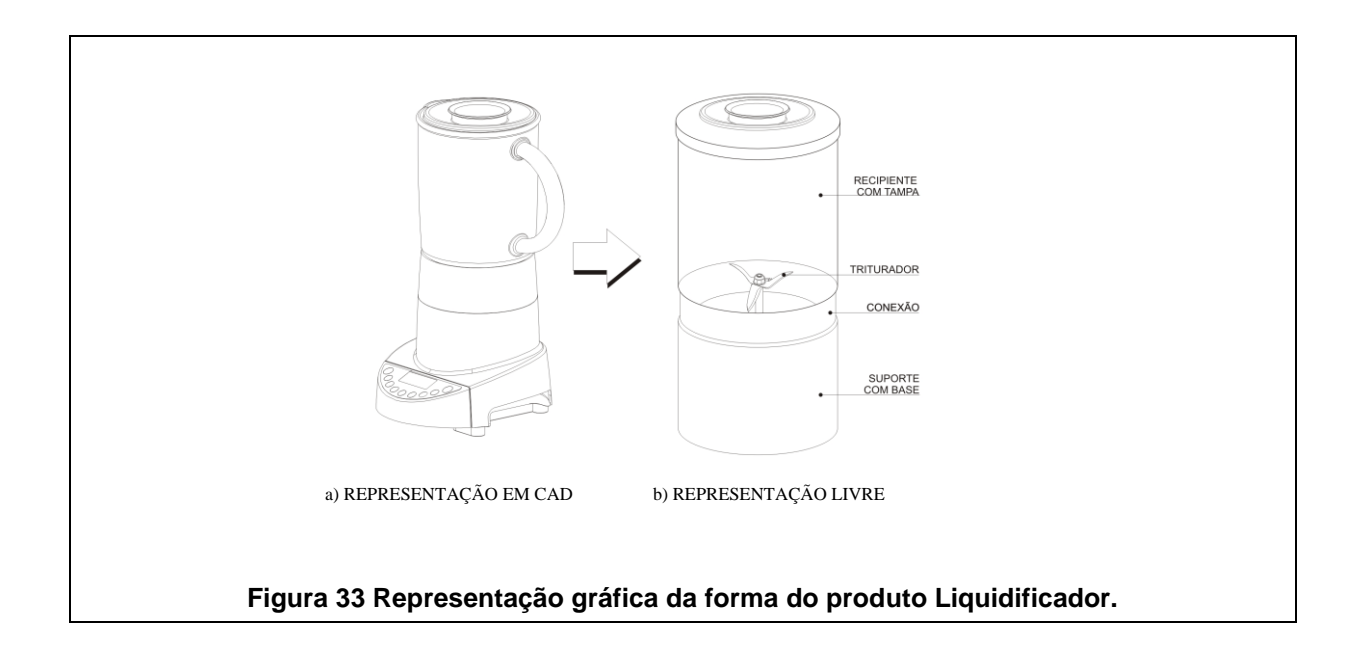

#### **4.4.2 DEFINIR OS DADOS DE PROCESSAMENTO**

#### *4.4.2.1 ATRIBUIR DIMENSÕES PRINCIPAIS AOS ELEMENTOS DECOMPOSTOS*

Uma vez estabelecido o layout com as formas do produto, o próximo passo, consiste em atribuir as principais dimensões aos item injetados e itens comprados (i.e. estes informam parâmetros para consulta às figuras do Apêndice B). Neste caso, além dos elementos injetados atribuiu-se medidas principais aos elementos triturador e embalagem conforme indicado na [Figura 34.](#page-78-0)

<span id="page-79-0"></span>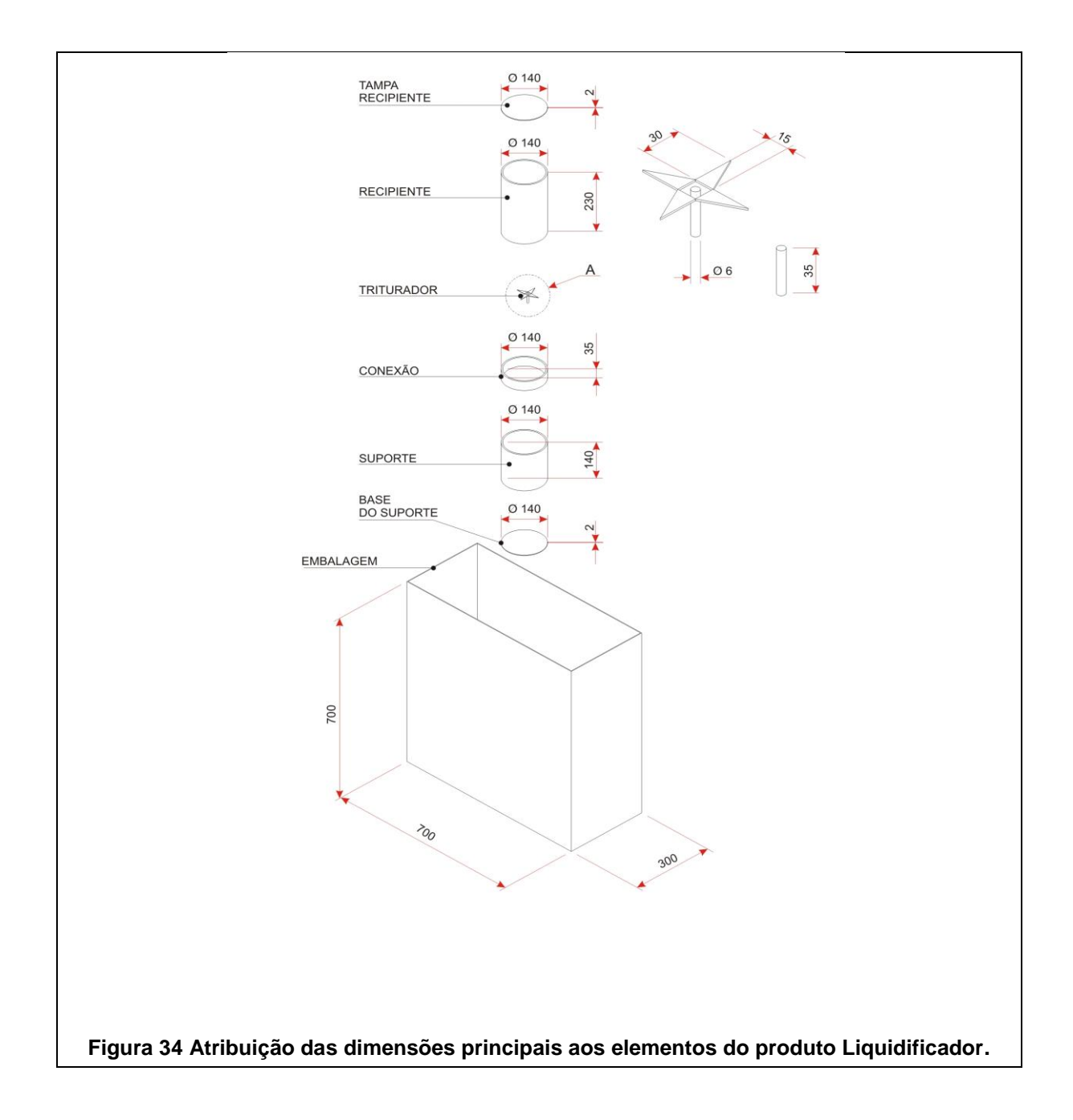

#### *4.4.2.2 DETERMINAR O MATERIAL E O PESO DOS ELEMENTOS INJETADOS*

Com o auxílio das [Figura 72](#page-120-0) e [Figura 73,](#page-121-0) contidas no Apêndice C e a Eq 3, determinar os volumes e os pesos específicos conforme indicado na matriz da [Figura 35.](#page-79-0)

<span id="page-80-0"></span>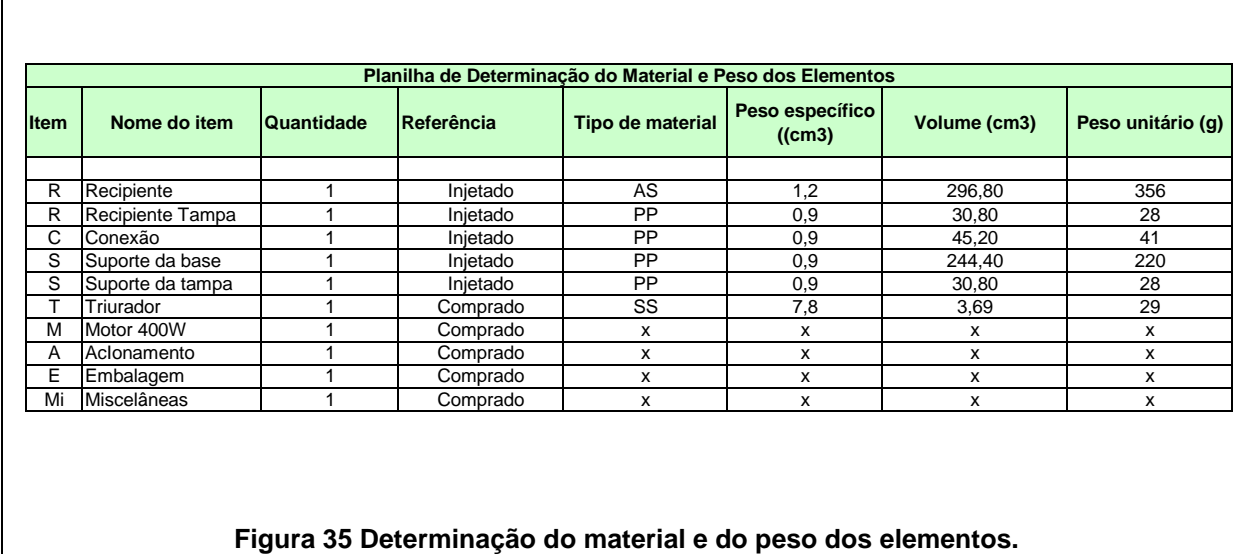

#### *4.4.2.3 ATRIBUIR CARACTERISTICAS DO PROCESSO DE INJEÇÃO PARA ESTES ITENS*

Usar [Figura 67,](#page-117-0) [Figura 68,](#page-118-0) [Figura 69,](#page-118-1) [Figura 70](#page-119-0) e [Figura 71](#page-119-1) dadas no Apêndice B para atribuir as características de injeção destes itens: tempo de injeção, número de cavidades, tipo de injetora, custo do molde e custo da hora de injeção. O dado de entrada é o peso resultante da matriz indicada na [Figura 35.](#page-79-0)

A [Figura 36](#page-80-0) mostra o preenchimento completo da Matriz para Determinar Custo dos Elementos Injetados.

<span id="page-80-1"></span>Estes dados são características do processo injeção e aqui como aproximação, foram referenciados pelo peso da peça. Para este tipo de produtos as espessuras sempre são próximas a três milímetros e desta forma, tamanho do item injetado, que é um dado importante para determinação do tipo de injetora quanto a sua dimensão, pode ser, neste caso específico, relacionado ao peso da peça.

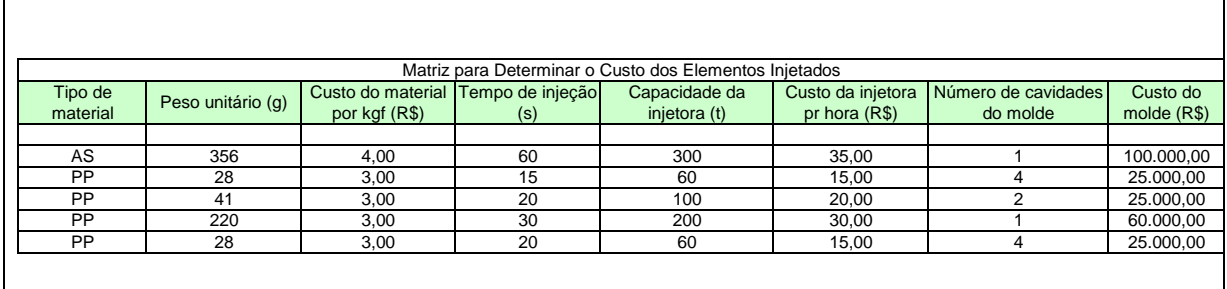

**Figura 36 Atribuir características de injeção aos itens injetados.**

#### *4.4.2.4 CALCULAR OS CUSTOS DOS ITENS INJETADOS*

<span id="page-81-0"></span>O custo dos itens injetados, que neste caso são também adquiridos de terceiros, são obtidos conforme descrito na seção 3.2.2.5 de:

Os Custos dos Impostos do Processo de Injeção (KimpInj ), foram considerados como:

PIS = Imposto do Programa de Integração Social (1,65%),

COFINS = Imposto da Contribuição Financeira de Seguridade Social (3,00%).

A Margem de Lucro da Empresa de Injeção (MlucEmpInj) foi considerada aqui como 12,75%, uma média observada nos fornecedores da região de Curitiba.

A [Figura 37](#page-80-1) mostra a seqüência do cáculo dos custo dos elementos injetados compilados em uma tabela.

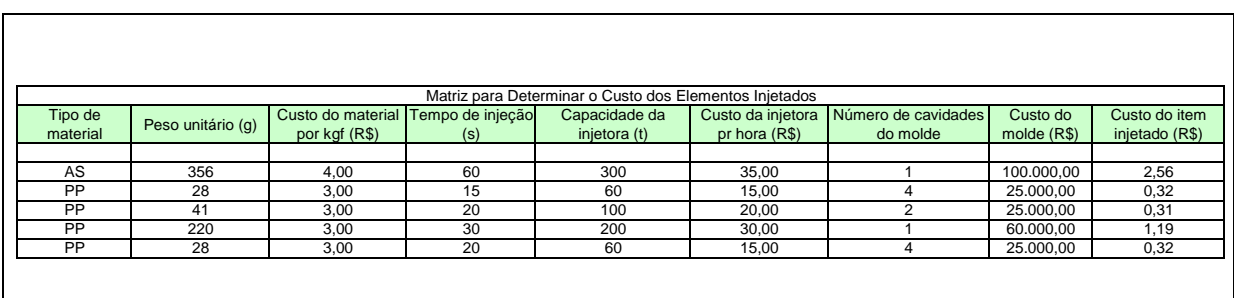

<span id="page-81-1"></span>**Figura 37 Matriz para determinar Custos dos Elementos Injetados.**

#### *4.4.2.5 CALCULAR O CUSTO DOS ELEMENTOS COMPRADOS*

O cálculo de itens comprados são encontrados nas [Figura 62,](#page-115-0) [Figura 63,](#page-115-1) [Figura](#page-116-0)  [64,](#page-116-0) [Figura 65,](#page-116-1) e [Figura 66](#page-117-1) dados no Apêndice B.

A [Figura 38](#page-81-0) mostra os custos dos elementos comprados compilados em uma matriz.

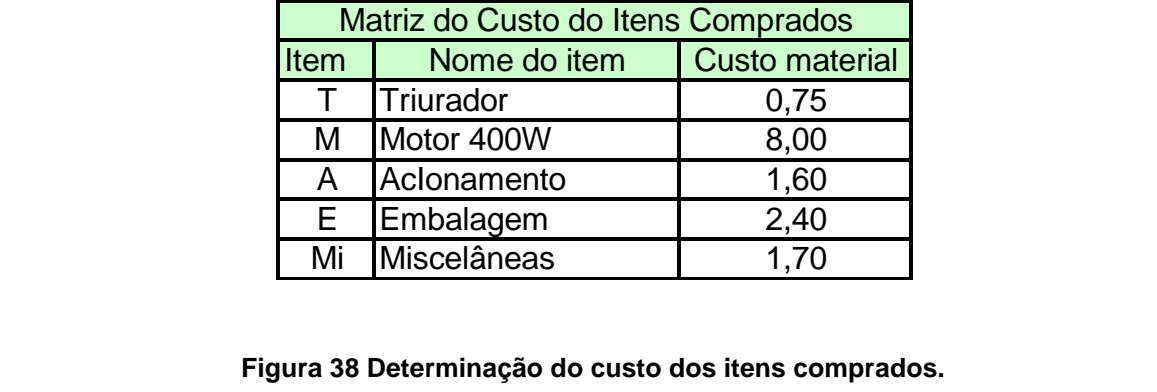

#### *4.4.2.6 CALCULAR O CUSTO TOTAL DO MATERIAL DO PRODUTO*

<span id="page-82-0"></span>O Custo Total do Material do Produto, descrito na seção 3.2.3.1, pode ser obtido pela soma dos custos dos itens injetados e comprados, conforme compilado na matriz de referência da [Figura 39.](#page-81-1)

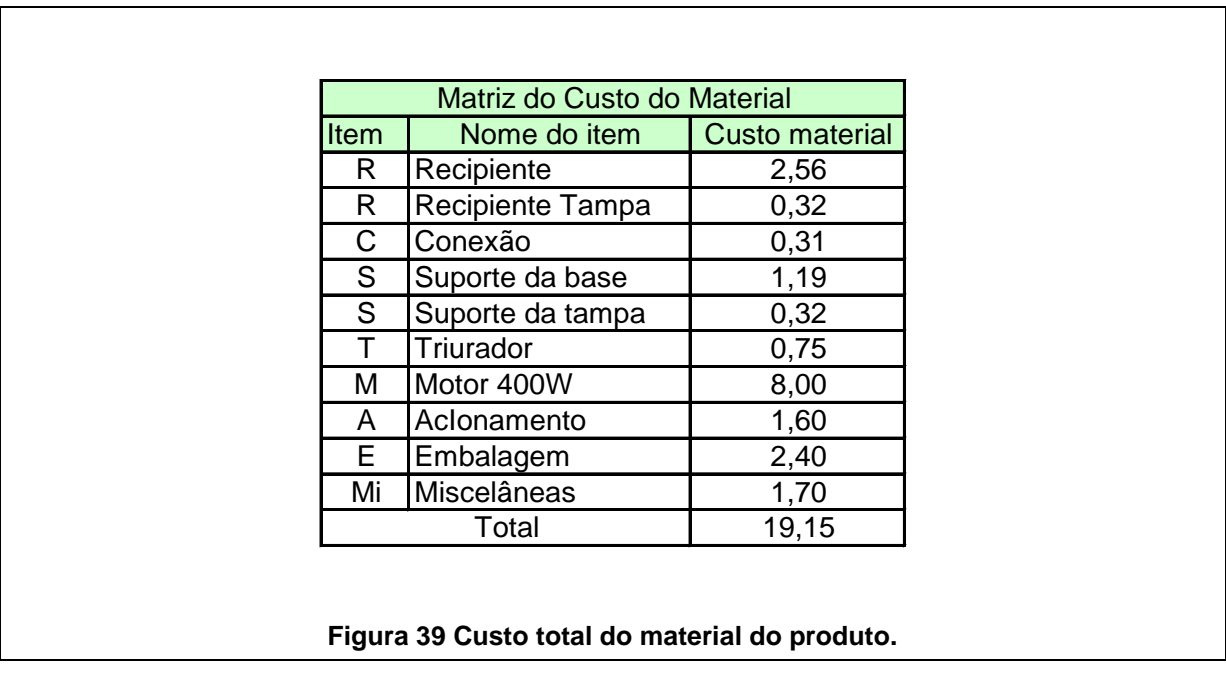

#### *4.4.2.7 CALCULAR O CUSTO D MANUFATURA DO PRODUTO*

Para o Custo de Manufatura do Produto obtido na secção 3.3.1 foram considerados:

- a) O custo por hora do montador KMontUn como R\$ 5,80 (uma média observada nos fornecedores da região de Curitiba).
- b) O número de produtos montados por hora NprodUn como 12.
- c) O custo por hora dos indiretos KindUn como R\$ 11,60 (equivalente a duas vezes o custo por hora do montador).

**A**

[Figura 40](#page-82-0) mostra a composição do Custo Total de Manufatura de Produto.

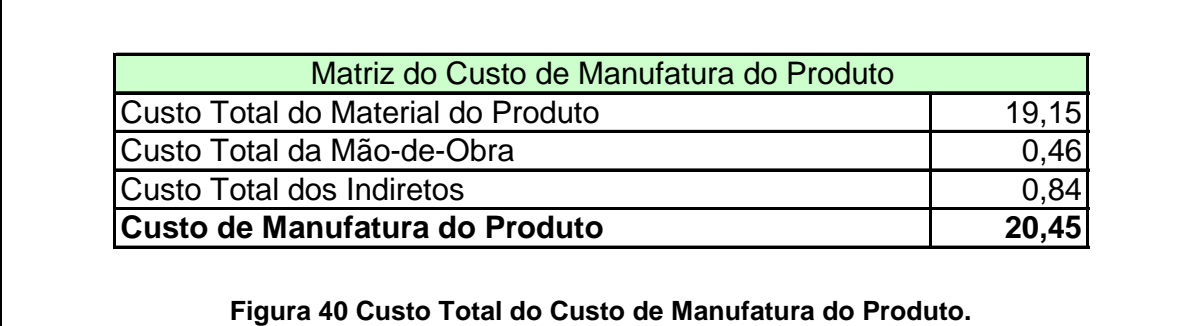

#### *4.4.2.8 CALCULAR O PREÇO FINAL DE VENDA AO CONSUMIDOR*

Para o Preço de Venda Final ao Consumidor obtido na secção 3.3.3.6 foram considerados:

- a) Porcentagem da Margem de Lucro do Fornecedor MFor% 40%
- b) Porcentagem da Margem de Lucro do Lojista MLoj% 30%
- c) Imposto sobre Circulação de Mercadorias e Prestação de Serviços Origem ICMS(PR) – 12%
- d) Imposto sobre Circulação de Mercadorias e Prestação de Serviços Destino ICMS(SP) – 18%

*PPGEM – Engenharia de Manufatura (2008)*

 $\Gamma$ 

Figura 41 mostra o Cálculo do Preço Final ao Consumidor.

<span id="page-84-0"></span>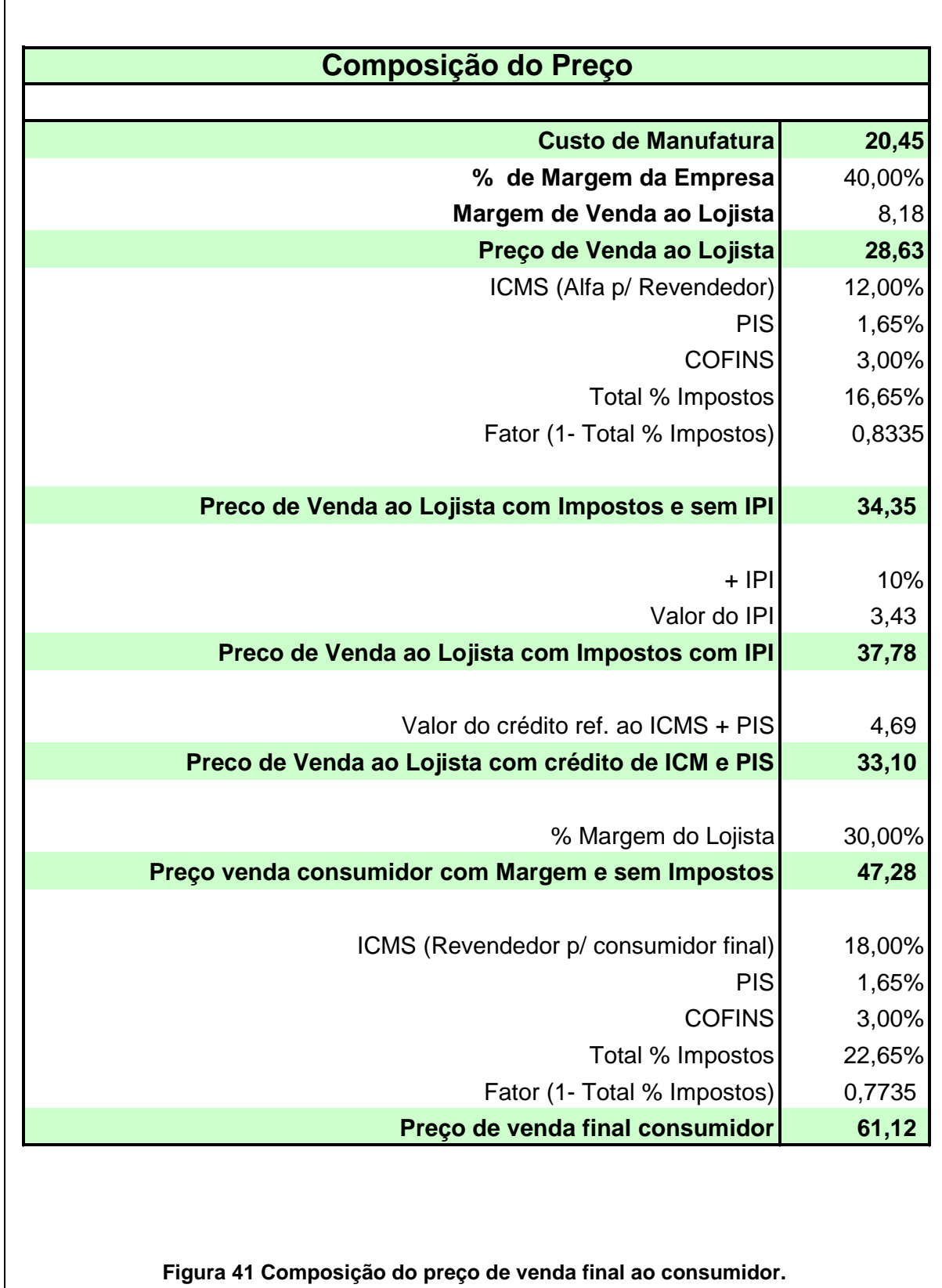

#### **4.4.3 COMPARANDO OS DADOS ENCONTRADOS COM OS PREÇOS REAIS**

Como forma de verificar a precisão do cálculo do preço de venda ao consumidor anteriormente calculado, pesquisou-se qual é o preço de mercado para um tipo de liquidificador de varais marcas, com as características similares as apontadas na aplicação.

A [Figura 42](#page-84-0) mostra o preço real destes produtos (BUSCAPÉ, 2008) e o desvio em porcentagem com o preço calculado.

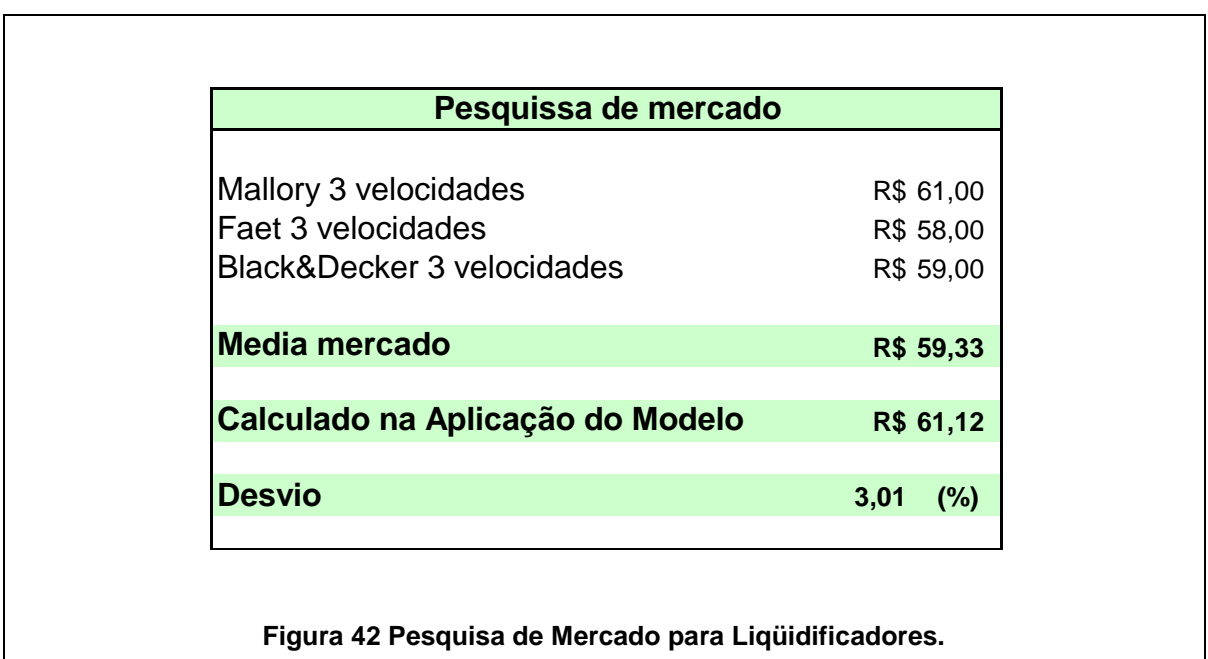

Pode-se notar que com o método usado encontra-se um resultado com um desvio de 3,01% no preço final de venda comparando-se o mercado com o calculado. O modelo permite desta forma, para uma família de produtos indicados anteriormente, a partir do esboço do projeto do produto, determinar o custo do material com uma precisão de 10%.

#### **4.5 CONSIDERAÇÕES FINAIS**

Esta ferramenta auxilia projetistas e gerentes de projetos a discutirem o produto quanto ao custo objetivo antes do detalhamento, fase que consome grande parte do tempo total do projeto. Quando se inicia um projeto detalhado sem uma

estimativa do custo, a probabilidade do projeto ser refeito é grande, após a cotação formal do projeto detalhado.

<span id="page-86-0"></span>Este modelo permite então, com as equações apresentadas, que um projetista sem experiência em custos, possa de uma forma inicial, calcular seu custo ainda na fase conceitual. Para verificar a aderência do modelo, para situações práticas, será feita a validação no próximo capítulo, envolvendo técnicos e engenheiros projetistas.

# **5 APLICAÇÃO DA FERRAMENTA "CUSTO NO CONCEITO"**

Neste capítulo, será apresentada a aplicação da ferramenta "Custo no Conceito" dentro de um cenário específico, através de um experimento conduzido com técnicos e engenheiros. O objetivo principal foi verificar como a ferramenta se comporta diante de uma situação de projeto, com profissionais, com e sem experiência, na área de desenvolvimento de produtos. Além disto, também teve o intuito de capturar as percepções destes profissionais quanto ao uso de uma ferramenta que possibilite sistematizar o desenvolvimento de produtos e auxiliar os projetistas quanto à calcular os custos e preço do produto ainda na fase de projeto conceitual.

#### **5.1 FORMAÇÃO OS GRUPOS**

Para a realização do experimento, foram convidados oito engenheiros da empresa pesquisada, compondo quatro grupos conforme [Figura 43.](#page-86-0) Esta formação foi estabelecida anteriormente à realização do experimento.

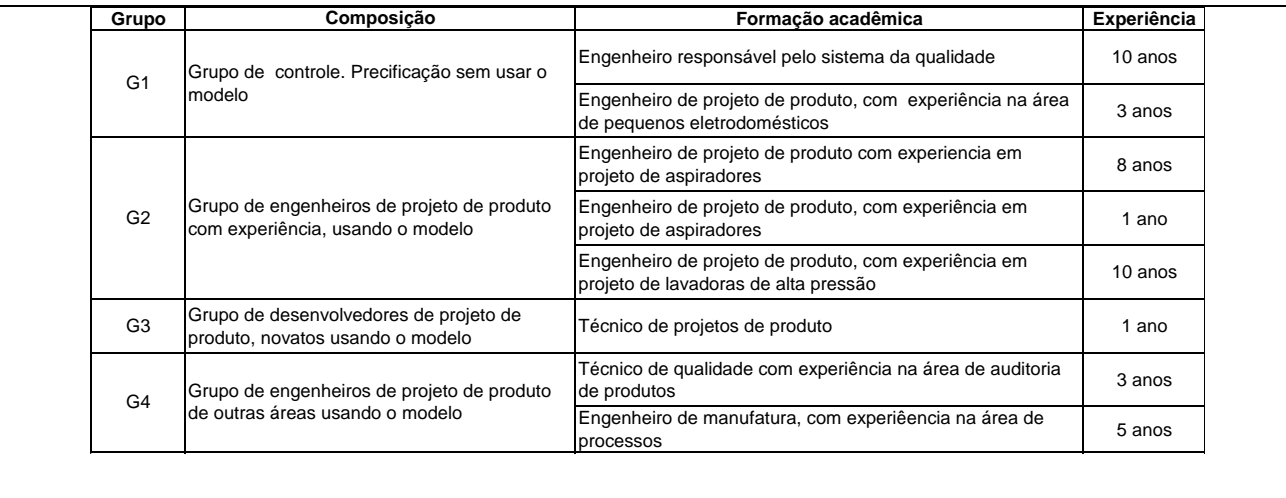

**Figura 43 Composição dos grupos para o experimento.**

<span id="page-87-0"></span>Os profissionais pertencem às áreas de Pesquisa e Desenvolvimento, Manufatura e Qualidade. Os engenheiros e técnicos de Desenvolvimento de Produtos têm convívio durante o projeto, com o cálculo de custos e os profissionais de Manufatura e Qualidade, não usam este tipo de cálculo em suas atividades.

<span id="page-88-0"></span>A formação dos grupos está dividida em tipo de grupo, sua composição e tempo de experiência de seus componentes em sua área específica. O tipo de grupo indica sua classificação, quanto ao uso da ferramenta e sua experiência ou não na área de projetos de produtos.

#### **5.2 REALIZAÇÃO DA TAREFA**

A tarefa foi composta por duas atividades: i) computar o custo e precificar a concepção do produto (com e sem o uso da ferramenta proposta); e ii) responder um questionário de avaliação.

#### **5.2.1 CONTEXTO E MATERIAL FORNECIDO**

Para a aplicação da ferramenta foi feita uma breve apresentação na qual descreveu-se o objetivo do experimento – determinar o custo do material de um produto ainda na sua fase de projeto conceitual bem como, identificou-se esta fase no processo de desenvolvimento da empresa, para que se tivesse uma linguagem comum a todos os participantes do experimento.

<span id="page-88-1"></span>A [Figura 44](#page-87-0) mostra a base da apresentação, uma comparação entre o modelo de consenso de Ogliari (1999) e a metodologia da empresa pesquisada com destaque para a fase em que a tarefa esta sendo realizada.

<span id="page-88-2"></span>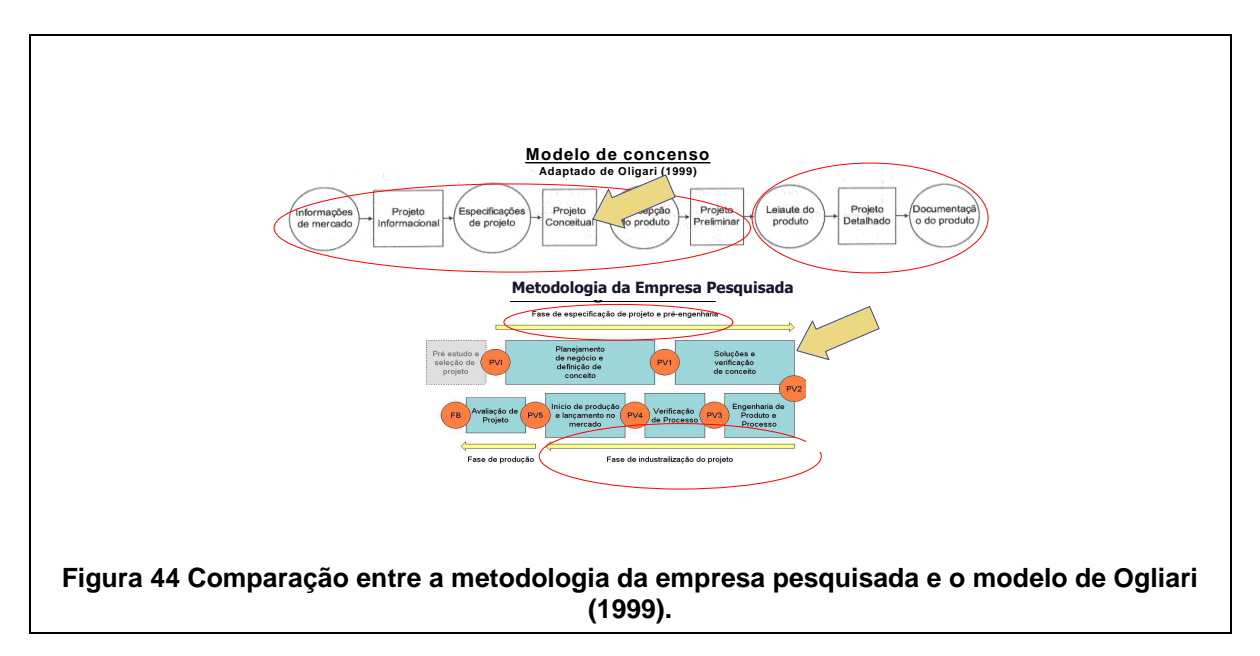

Quanto ao uso da ferramenta na realização do experimento, os quatro grupos foram divididos conforme a [Figura 45.](#page-88-0)

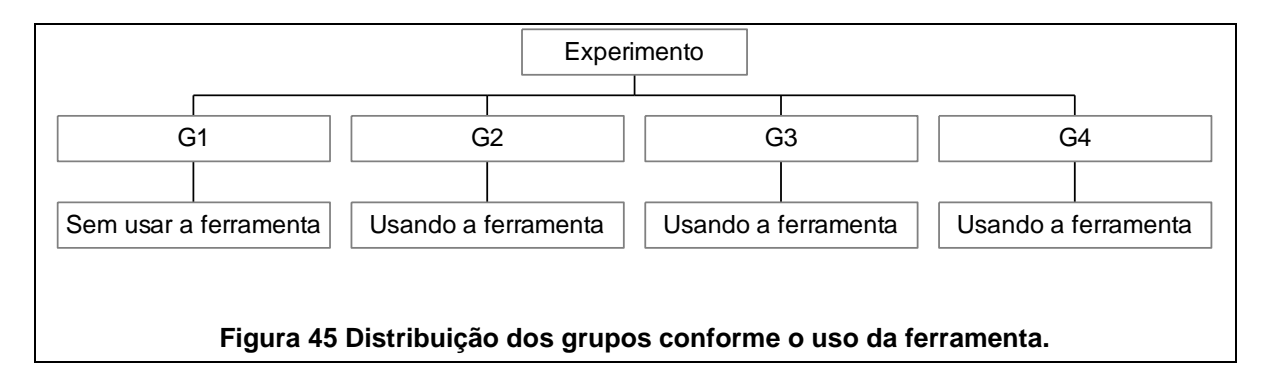

Durante a apresentação inicial também foi identificado o produto objeto da análise: o projeto de um liquidificador. Cada grupo recebeu uma lista de requisitos deste produto a ser desenvolvido, conforme indicado na [Figura 46.](#page-88-1)

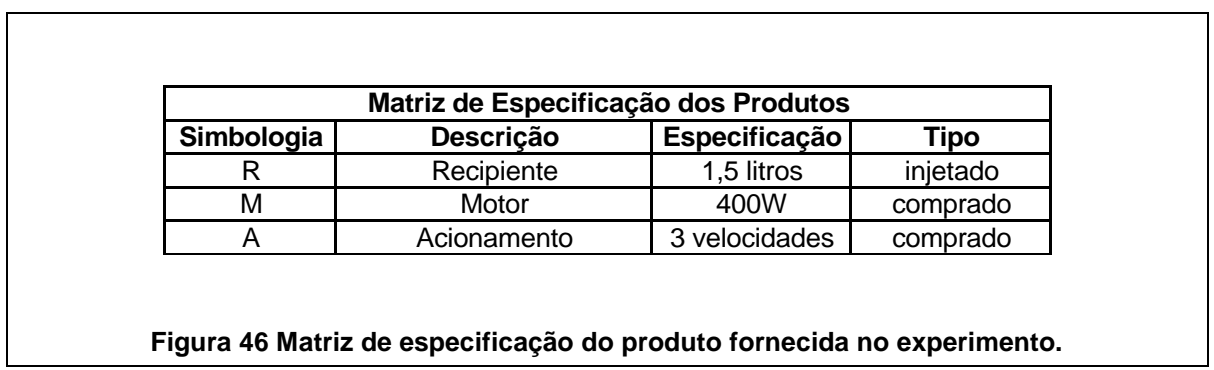

Com os dados de projeto foi apresentada também a estrutura básica de decomposição do produto (ver [Figura 47\)](#page-88-2).

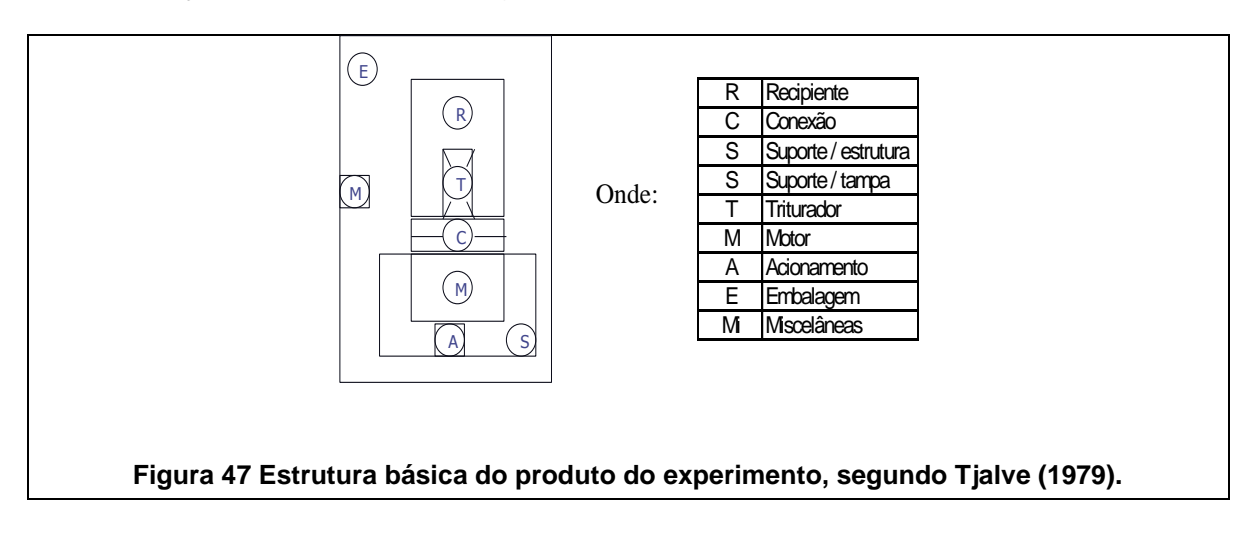

Como, segundo a ferramenta, a partir da definição da forma da concepção do produto e seus elementos, se faz necessário que sejam atribuídas dimensões para que, em uma outra etapa, possam ser calculados os volumes e seus pesos foram fornecidos também aos participantes um liquidificador com as características dadas para o produto do experimento e um paquímetro de 300 mm para referência do dimensional dos principais elementos no projeto conceitual.

Cada participante foi acomodado em uma mesa individual com um computador, onde foram instalados previamente as seguintes planilhas e tabelas para a execução da tarefa:

- 1) Planilha Excel de cálculo de custo conforme [Figura 57;](#page-107-0)
- 2) Tabelas de itens comprados conforme Apêndice B;
- 3) Tabelas de cálculo de injeção conforme Apêndice B;
- 4) Planilha Excel com fórmulas para cálculo de volume, conforme [Figura 72.](#page-120-0)

Na seqüência, o grupo foi orientado a respeito do preenchimento e cálculos usados nas planilhas eletrônicas e tiveram um tempo de aproximadamente uma hora e trinta minutos para a realização da tarefa.

#### **5.3 REALIZAÇÃO DO EXPERIMENTO**

O experimento foi realizado nos dias 06 e 07 de julho de 2008, nas dependências da empresa pesquisada, com início as 16h e término as 18h.

A tarefa ocorreu em uma sala onde os participantes tiveram a sua disposição os já citados computadores e mesas individuais, e blocos para desenho, para uso da ferramenta.

Nem todos os participantes usaram o produto de referência e o paquímetro para determinar parâmetros dimensionais, mas todos fizeram um esboço do produto a ser conceituado.

#### **5.3.1 O QUESTIONÁRIO DE AVALIAÇÃO**

Após a realização da tarefa, os participantes receberam um questionário de avaliação, conforme mostrado no Apêndice A, o qual apresenta-se dividido em três partes: i) na primeira parte, relaciona-se a experiência do participante e em que área; ii) a segunda parte, concerne a percepção dos objetivos da tarefa quanto à contribuição em um projeto; iii) a terceira parte, avalia a percepção quanto à utilização da ferramenta.

### **5.4 RESULTADOS OBTIDOS**

#### **5.4.1 ANÁLISE DO MATERIAL PROCESSADO**

#### *5.4.1.1 ANÁLISE GERAL DO GRUPO*

Como análise geral do grupo durante o uso da ferramenta, houve algumas perguntas, mas todos entenderam seus mecanismos de cálculos e as planilhas puderam ser usadas sem grandes problemas.

#### *5.4.1.2 ANÁLISE INTUITIVA DO CÁLCULO SEM O USO DO MODELO*

Para os participantes que realizaram os cálculos de custo e preço, sem o emprego do modelo houve dois casos distintos:

- a) O participante número 1, com dez anos de experiência na área de qualidade, teve um desvio de mais de 100% no cálculo do custo do material e carregou este erro para os cálculos de preço;
- b) O participante número 2, tem experiência com o produto liqüidificador, objeto da pesquisa, e aproximou-se muito do cálculo do custo e preço real apesar de não usar a ferramenta.

#### *5.4.1.3 ANOMALIAS E ERROS*

O número de participantes inicial foi de nove mas somente oito deles foram considerados na pesquisa. Um dos engenheiros usando o modelo, e com experiência, teve um desvio grande nos resultados dos cálculos de custo e preço. Durante a análise dos resultados verificou-se que houve um erro no transporte de

um dos valores do volume dos itens injetados e por este motivo os seus dados não foram computados no experimento.

#### **5.4.2 ANÁLISE DO USO DA FERRAMENTA**

#### *5.4.2.1 A PERCEPÇÃO DOS PARTICIPANTES QUANTO AO USO DA FERRAMENTA*

A percepção do grupo quanto ao uso da ferramenta foi positiva. Houve algumas perguntas, mas todos entenderam seus mecanismos de cálculos e as planilhas puderam ser usadas sem grandes problemas.

#### *5.4.2.2 O USO DA PLANILHA DE CUSTOS*

A planilha de custos calcula os pesos dos itens e o custo de injeção, considerando os custos do fornecedor. Os participantes indicaram como ponto positivo, estes cálculos estarem agrupados, principalmente os de injeção, o que evita a consulta ao departamento de compras para se saber como este é realizado. Foi comentada a preocupação em atualizar os dados de entrada da planilha como custo hora da injetora e custo do material; periodicamente para que os cálculos não fiquem defasados em relação ao mercado.

Durante o preenchimento da planilha de custo do experimento as perguntas se concentraram em quais eram os dados de entrada e quais deles seriam calculados pela planilha, já que isto não estava indicado. Mas após o preenchimento do primeiro dado, o de volume do item, os outros foram sendo preenchidos automaticamente e a seqüência passou a se mais clara.

#### *5.4.2.3 O USO DAS TABELAS*

As tabelas fornecem dados referentes a injeção de componentes e custo dos itens comprados. O comentário para as tabelas foi positivo já que estes dados, quando usados para custos precisam ser coletados com os fornecedores de injeção ou com os compradores, no caso dos itens comprados. Agrupar tudo em tabelas facilitou muito o cálculo, segundo os participantes.

<span id="page-92-0"></span>O mesmo comentário com referência a atualização de dados comentado na planilha de custos, também foi aqui registrado.

Para a consulta das tabelas, a principal nota foi a de que os dados de entrada referentes ao peso, algumas vezes estavam no eixo X do gráfico e em outras, no Y o que criou uma certa confusão. Os dados de entrada, se padronizados em um eixo, facilitariam a consulta.

#### *5.4.2.4 AS EXPECTATIVAS DO GRUPO ANTES E APÓS A APLICAÇÃO DA FERRAMENTA*

A expectativa do grupo antes do evento era de encontrar uma ferramenta mais complexa e de uso difícil, já que alguns empregam este tipo de cálculo durante o seu trabalho. Porém, após o uso ficou a impressão de se ter uma ferramenta de uso amigável e alguns, que não tinham experiência na área, ficaram impressionados positivamente como sem grandes conhecimentos de custos foi possível calcular o custo e, principalmente, preço final de venda de um produto, que havia sido concebido quanto ao seu conceito, alguns minutos antes.

#### <span id="page-93-0"></span>**5.4.3 ANÁLISE DO EXPERIMENTO**

O Apêndice A contém o material fornecido aos participantes. As [Figura 57,](#page-107-0) [Figura 58,](#page-108-0) [Figura 59,](#page-109-0) [Figura 60](#page-110-0) e [Figura 61](#page-111-0) mostram os resultados de um dos engenheiros do grupo G1.

<span id="page-93-1"></span>A seguir serão mostrados os resultados encontrados para cada parte do experimento com os diferentes grupos.

Inicialmente, como base de comparação, foi investigado com a empresa pesquisada o custo real para material, manufatura e o preço, de um liqüidificador com as mesmas características das apresentadas no experimento e obteve-se os resultados apresentados na [Figura 48.](#page-92-0)

<span id="page-93-2"></span>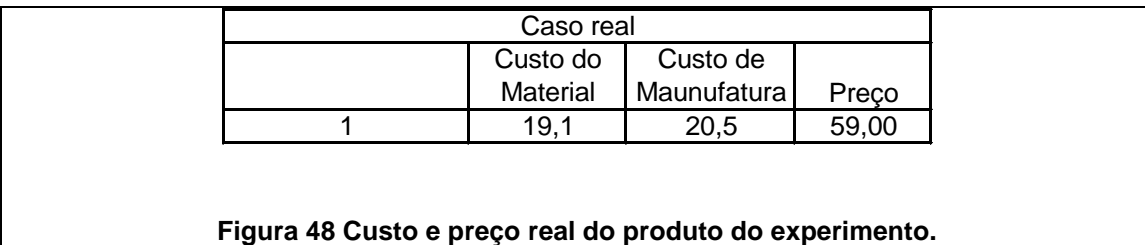

Este valor será usado como parâmetro de comparação com os resultados dos grupos participantes, para verificar quando do uso do modelo, qual o valor do seu desvio encontrado.

#### *5.4.3.1 VALORES NUMÉRICOS DE CUSTO E PREÇO*

As [Figura 49](#page-93-0) e [Figura 50](#page-93-1) mostram os valores numéricos dos custos totais do material e preços encontrados no experimento. Não foram considerados aqui os custos de manufatura.

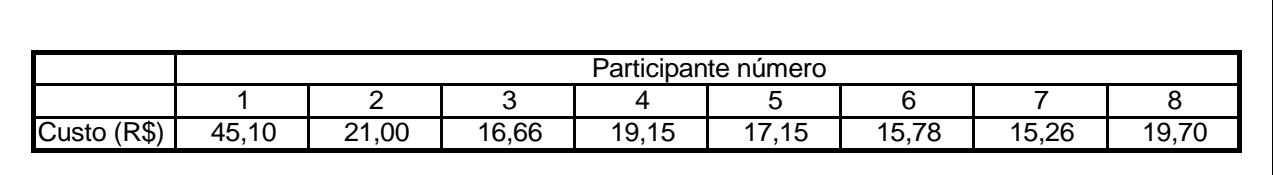

#### **Figura 49 Dados de custo do experimento.**

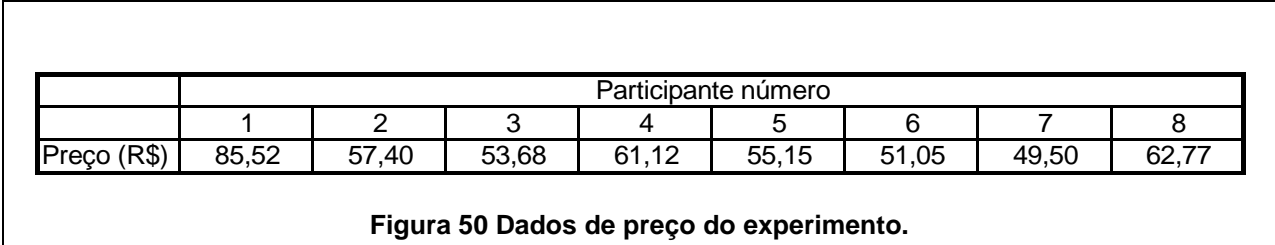

#### <span id="page-94-0"></span>*5.4.3.2 UMA ANÁLISE DOS DADOS DE CUSTO*

Exceto o participante de número 1, do grupo de controle, que não usou o modelo, todos os outros apresentaram valores de custos próximos. As médias encontradas e o desvio-padrão com e sem o participante numero 1, estão mostradas na [Figura 51.](#page-93-2)

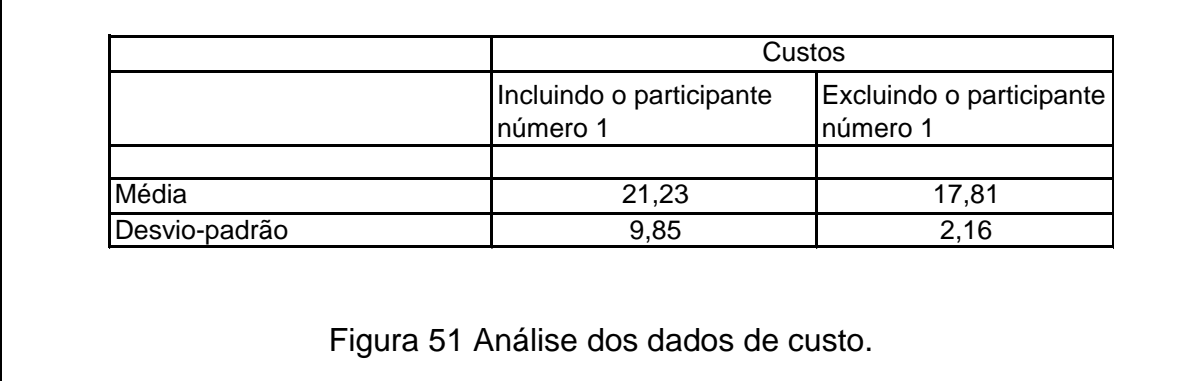

Se não se considerar o seu valor na média, o desvio-padrão é reduzido de 9,85 para 2,16.

Seria esperado que os dois participantes que não usaram modelo tivessem resultados similares ou piores que os que não usaram. Porém como citado na seção 4.4.1.2, o participante número 2 tem experiência expressiva em projetos de liquidificadores, o que o ajudou a produzir um valor mais próximo do real.

#### <span id="page-95-0"></span>*5.4.3.3 ANÁLISE DO PREÇO*

As médias e o desvio-padrão para os dados de preço com e sem o participante número 1, estão mostradas na [Figura 52.](#page-94-0)

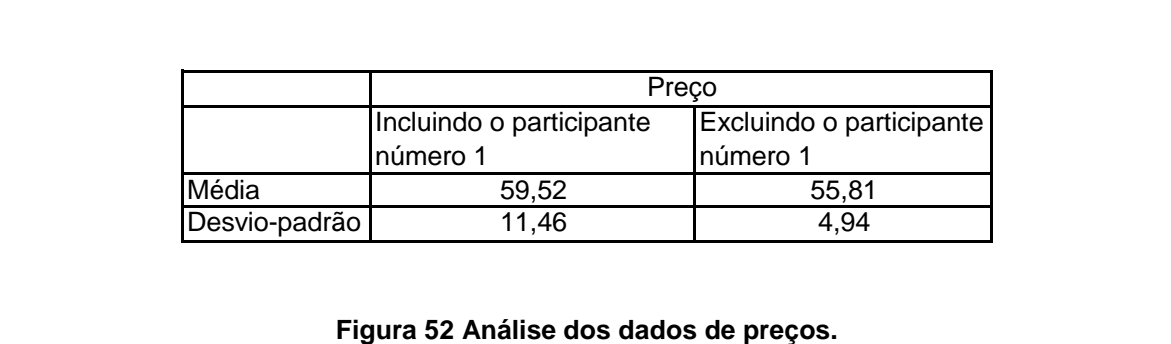

<span id="page-95-1"></span>Os valores de preço apresentam, como no caso de custos, um desvio em relação ao participante número 1. Se não se considerar o seu valor na média o desvio padrão é reduzido de 11,46 para 4,94.

#### *5.4.3.4 AS REFERÊNCIAS USADAS*

O caso real da empresa pesquisada, usado aqui como referência de custo, e indicado na [Figura 53,](#page-95-0) apresenta um valor com desvios de 10% em relação a média de custos, considerando o participante 1 e 7% excluindo este participante.

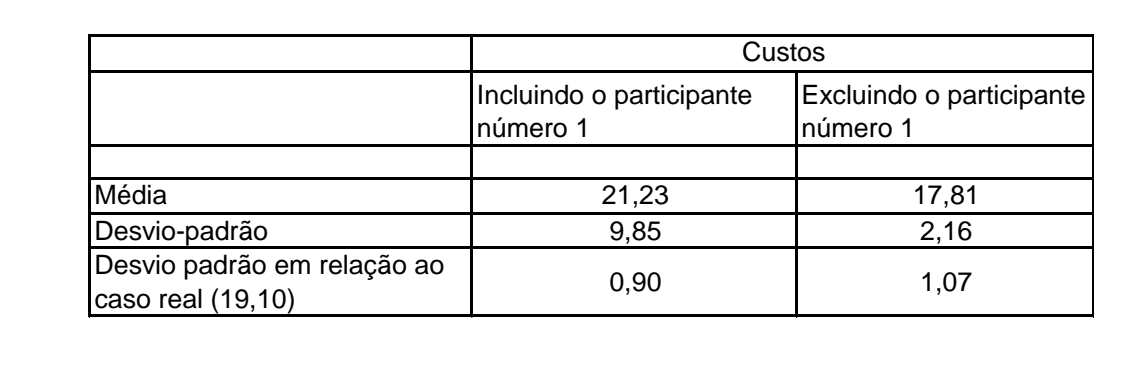

**Figura 53 Desvio padrão de custos em relação ao caso real.**

Pode-se notar que os valores obtidos possuem um desvio baixo em relação ao caso real , o que indica uma amostragem consistente para o experimento.

<span id="page-96-0"></span>A [Figura 54](#page-95-1) indica a mesma análise em relação ao preço.

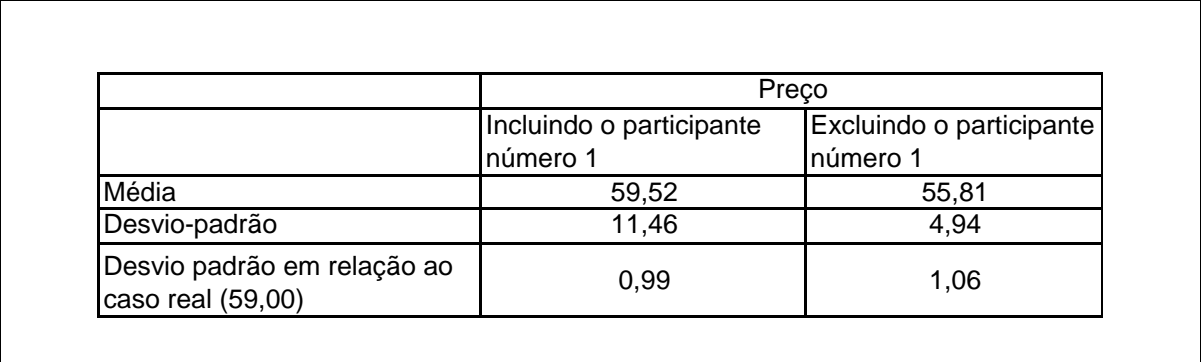

**Figura 54 Desvio padrão de preços em relação ao caso real.**

Comparado o caso real de preço, com a média do preço com o participante 1, o desvio é de 1% e 6% considerando a média sem este participante.

<span id="page-96-1"></span>O desvio incluindo o participante número 1 foi baixo porque este desvio foi acima da média e de todos os outros participantes foram abaixo o que compensou o erro. Para o caso de exclusão deste participante o desvio foi próximo ao daquele encontrado para o custo.

#### **5.4.4 COMPARAÇÕES CRUZADAS**

#### *5.4.4.1 CUSTO – COMPARAÇÕES ENTRE OS GRUPOS G1 e G2,G3,G4*

A [Figura 55](#page-96-0) apresenta os valores parciais, suas médias e desvios para a comparação dos custos dos grupos G1, G2, G3 e G4, em relação ao caso real.

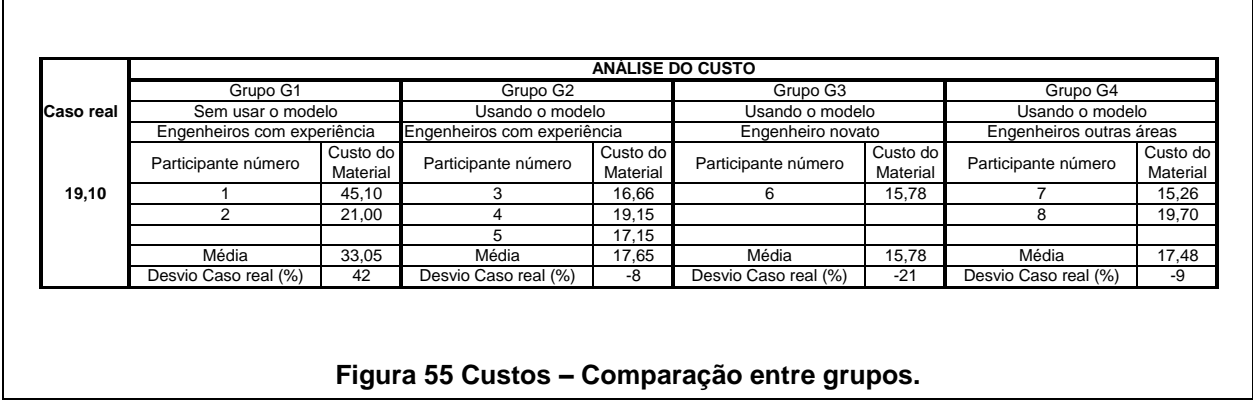

#### *5.4.4.2 CUSTO – DIFERENÇAS E SIMILARIDADES ENTRE OS GRUPOS G2 G3 e G4*

Neste caso o grupo que não usou o modelo teve um desvio de 42%, o grupo do novato -21%, e os outros usando o modelo menos que 10%.

#### *5.4.4.3 PREÇO - COMPARAÇÕES ENTRE OS GRUPOS G1 e G2, G3, G4*

A [Figura 56](#page-96-1) apresenta os valores parciais, suas médias e desvios para a comparação dos preços dos grupos G1, G2, G3 e G4.

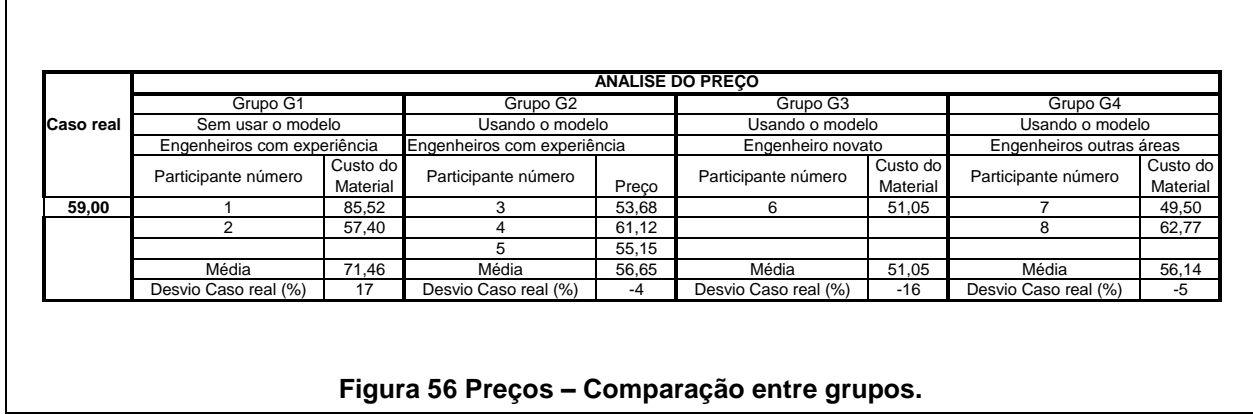

Neste caso, o grupo que não usou o modelo teve um desvio de 17%, o grupo do novato 16%, e os outros usando o modelo e com experiência teve um desvio menor ou igual que 5%.

#### *5.4.4.4 PREÇO - DIFERENÇAS E SIMILARIDADES ENTER OS GRUPOS G2, G3 e G4*

Com exceção do Grupo 3, do engenheiro novato, os desvios se mantiveram menores que 10%. As médias dos Grupos 2 e 4 foram muito próximas (17,45 e 17,48) para custos e R\$ 56,65 e R\$ 56,14 para preços.

#### **5.4.5 ANÁLISE DO QUESTIONÁRIO**

O referido questionário encontra-se no Apêndice A. Nas seções a seguir, apresenta-se a análise dos dados da pesquisa em relação à tarefa e o comportamento da ferramenta em uma situação de uso.

#### *5.4.5.1 CONHECIMENTO DOS PARTICIPANTES EM DESENVOLVIMENTO DE PRODUTOS*

Nesta seção foi avaliada a experiência dos participantes na atividade de desenvolvimento de produtos. Todos os participantes tinham conhecimento de algum método sistemático de desenvolvimento de produtos e tomaram conhecimento deste processo com a literatura acadêmica e em treinamentos internos e externos, na empresa. Todos também já tinham participado de um grupo de desenvolvimento de produtos, mas nem todos no seu projeto efetivamente, mas sim nas áreas de qualidade e manufatura.

#### *5.4.5.2 AVALIAÇÃO DA TAREFA E DO MODELO USADO NA AVALIAÇÃO*

Esta seção visou identificar como os participantes perceberam a tarefa de calcular o custo do material de um produto em demanda antes do início do projeto detalhado. Todos responderam que entenderam a tarefa e não tiveram significativas dificuldades em usar as planilhas eletrônicas ou na consulta das tabelas de referência. O material de apoio, um produto e um instrumento de medição também foi suficiente, segundo o grupo, para executar o experimento.

#### *5.4.5.3 CARACTERISTICAS E BENEFÍCIOS DO MODELO*

Nesta seção do questionário se procurou avaliar as característica e benefícios do modelo. Para a pergunta sobre as características positivas do modelo obtiveramse duas respostas principais: i) uso sem conhecimento prévio de custos e ii) rapidez de execução. Já, para a questão dos benefícios do modelo, as respostas principais foram permitir trabalhar no custo objetivo desde as etapas iniciais do projeto e otimizar o tempo de desenvolvimento do produto.

#### *5.4.5.4 TEMPO DE DURAÇÃO DA TAREFA*

Todos os participantes levaram cerca de uma hora a uma hora e trinta minutos para executar a tarefa. Após a aplicação da ferramenta e o preenchimento do questionário, os grupos foram novamente reunidos em uma única sala para as considerações finais do experimento.

#### **5.5 ANÁLISE DOS RESULTADOS**

#### **5.5.1 ANÁLISE DOS RESULTADOS DA APLICAÇÃO DO MODELO**

O modelo funcionou muito bem com engenheiros e técnicos experientes, na área de produtos ou não com um desvio de menos de 10% em relação ao caso real tanto para custos como para preços.

Para engenheiros e técnicos sem experiência, usando o modelo o resultado foi regular com um desvio de aproximadamente 20% para custos e preço. Isto se deveu a dificuldade do participante em conceituar o produto, quanto ao dimensionamento, próximo ao produto real o que causou as distorções.

Com o grupo que não usou o modelo o resultado dependeu muito da experiência anterior do participante na área projeto de produtos para um resultado satisfatório.

#### **5.5.2 ANÁLISE DA PERCEPÇÃO DOS PARTICIPANTES SOBRE O MODELO**

Os participantes que já tinham conhecimento anterior de projeto, ressaltaram a otimização das informações somente em uma planilha reduzindo o tempo e o cálculo do preço do produto, não muito comum na etapa inicial de projeto do produto. Os que não tinham experiência em produtos salientaram ser possível, sem ter conhecimentos anteriores em custos e projeto de itens plásticos, obter em um curto espaço de tempo, custos do material e preço final de venda do produto. A ferramenta, em resumo, foi bem aceita pelo grupo.

Pode-se concluir que o modelo proposto pode ser usado por projetistas para casos similares. Entretanto, sugere-se que os dados e informações que compõem o modelo devem ser alterados para a realidade de cada empresa, pois aqui as considerações foram limitadas aos produtos fabricados pela empresa pesquisada e para a região Sul do Brasil.

# **6 CONCLUSÕES FINAIS**

#### **6.1 CONCLUSÕES**

As contribuições resultantes deste trabalho podem ser divididas em dois grupos:

1. Revisão da literatura

#### 2. Modelo

Através do desenvolvimento desta dissertação verificou-se que existe uma lacuna na literatura científica quanto a determinar o custo do produto na etapa de projeto conceitual.

A literatura apresentada sobre custos na etapa de projeto preliminar, não foi esgotada neste trabalho, sendo que estas bibliografias e o material resultante deste trabalho podem servir como porta de entrada para novas pesquisas no campo para estimativas de custos de produtos devido a sua consideração mais abrangente.

O modelo proposto apresenta uma nova alternativa, e a estimativa de custos nas fases iniciais de desenvolvimento de produtos esta se tornando cada vez mais importante para as empresas, sob o ponto de vista redução de custos e agilidade quanto às rápidas mudanças de mercado. O ciclo de vida dos produtos esta diminuindo constantemente, e as decisões dos projetistas são cada vez mais importantes para o resultado final das empresas.

A base de dados do modelo esta fundamentada na bibliografia, informações de diversos fornecedores e observações feitas durante este trabalho.

Os resultados obtidos pelo modelo, quando comparado com um caso real, são bastante próximos o que indica que pode ser usado na pratica para cálculos preliminares de custos de produtos durante a fase preliminar de projetos.

#### **6.2 SUGESTÕES PARA TRABALHOS FUTUROS**

a) Para futuros trabalhos percebe-se a oportunidade de ampliar o estudo para as características de injeção, que neste caso usou dados e tabelas obtidas a partir da experiência na empresa pesquisada;

- b) Desenvolver uma ferramenta computacional permitindo que o manuseio e integração de dados sejam mais dinâmicos e permita fazer alterações específicas para outras famílias de produtos;
- c) Aplicar o modelo em outros casos reais existentes e para novos projetos, visando verificar a usabilidade do mesmo pelos projetistas.

# **REFERÊNCIAS**

ANSARI, L. Sharid. **Target Costing. The Next Frontier Strategic Management**, New York: McGraw-Hill, 1997.

ASIEDU, Y; GU, P. Product life cycle cost anallysis: state of the art review. **International Journal of Product Research**, vol.36, n.º 4, 1998.

ASIMOV, M. **Introdução ao Projeto.** São Paulo: Editora Mestre Jou, 1968.

ATKINSON, Antony A. **Contabilidade Geral.** São Paulo: Atlas, 2000.

BLANCHARD, B.S; FABRYCKY, W.J. **Life Cycle Costing: Engineering Handbook, Section 188**, New Jersey: Prentice Hall, 1996.

BOEDEKER PLASTICS INC. **Material Selection Guide.** Disponível em

[www.boedeker.com](http://www.boedeker.com/) . Acesso em: 21 Set. 2008.

BUSCAPÉ- **Pesquisa de preços**. Disponível em [http://preco2.buscape.com.br/liquidificador.html.](http://preco2.buscape.com.br/liquidificador.html) Acesso em: 07 Set. 2008

BUSS, C. O., CUNHA G. D. Modelo Referencial para o Processo de Desenvolvimento de Novos Produtos. **XXII Simpósio de Gestão da Inovação Tecnológica**, Salvador, 2002.

CLARK, B. C. e FUJIMOTO, T. **Product Development Performance: Strategy,Organization, and Management in the World Auto Industry**. HarvardBusiness Boston School Press:, 1991.

CLAUSING D. **Total Quality Development: a step-by-step guide to word-calss**

**concurrent engineering.** New York : ASME Press, 1994.

COGAN, S. **Custos e Preços – Formação e Análise**. São Paulo: Editora Pioneira, 1999.

COOPER, R.; SLAGMULDER R. Development Profitable New Products with Target Costing**. Sloan Management Review**, Summer, 2003.

DAHMUS, J. B.; OTTO, K. N. Incorporating Lifecycle Costs into Product Architecture Decisions. **ASME International Design Engineering Technical Conferences, Design Automation Conference.** Pittsburgh, Pennsylvania, 2001.

DESAI, P. KEKRE, S. RADHAKRISHNAN, S. SRINIVASAN, K. ProductDifferentiation and Commonality in Design: Balancing Revenue and Cost Drivers. **Manegement Science,** Vol. 47, n.º 1- jan, 2001.

EMPRESA ALFA. **Manual de Custos**. Curitiba, 2008.

FERREIRA, Cristiano V.; FORCELLINI, Fernando A.; HOHNE, G.; SCHINEIDER H.;SCHLINK H. Estimativa de custos de produtos segundo as abordagens do Design to Cost e do Design to Minimum Cost. **2° Congresso Brasileiro de Gestão do Desenvolvimento de Produtos.** São Carlos, 2000.

FREIXO, O. M. TOLEDO, J. C. Gestão dos Custos do Ciclo de Vida do Produto

durante seu Processo de Desenvolvimento. **4º Congresso Brasileiro de**

**Gestão do Desenvolvimento de Produto.** Gramado, 2003

HARMSEN, H.; GRUNERT, K.G.; BOVE, K. Company competencies as a network: the role of product development. **Journal of Product Innovation Management**, 2000, Elsevier Science Inc. Vol. 13, n.º 4, 2000.

HICKS, B. J. CULLEY, S. J. MULLINEUX, G. Cost estimation for standard

components and systems in the early phases of the design process. **Journal of Engeneering Design**, 2002.

HUNDAL, M. S.; LANGHOLTZ, L.D. Computer Aided Conceptual Design. **International Conference on Design**. New York, ASME, pp 149-156, 1992.

KESSLER, E. H. Tightening the belt: methods for reducing development costs associated with new product innvation. **Journal of Technology Management**, Vol. 17, 2000.

KOTLER, Philip. **Administração de Marketing: Análise, Planejamento, Implementação e Controle**. 5. ed. São Paulo: Atlas, 1998.

KRISHNAN, V. e ULRICH, K. T. **Product Development Decisions: A Review of the Literature. Management Science**, jan, 2001.

LAHÓZ, A.; CAETANO, J.R. A China vai conquistar o mundo. E sua empresa está na mira. **Revista Exame**, São Paulo: Ed. Abril, maio 2005.

MAXIMIANO, A. C. A.; RABECHINI JR., R. Maturidade em Gestão de Projetos – Análise de um Caso e Proposição de um Modelo. **XXII Simpósio de Gestão de Inovação Tecnológica**. Salvador, 2002.

MOSEY, S. P., CLARE J. N., WOODCOOK D. J. **Integrated Process for Production Innovation**. University of Nottingham, 2000.

NAGLE, T. O valor Justo: Estratégias e Táticas de precificação – Entrevista.

**HSM Management** – jul/ago, 2002.

OGLIARI A. **Sistematização da Concepção de Produtos Auxiliados por Computador com Aplicações no Domínio de Componentes Plásticos Injetados**. Florianópolis: UFSC 1999. Tese (Doutorado).

OLSON, E.M., WALKER O. C. JR, RUEKERT R.W. e BONNER, J.M. Patterns of cooperation during new product development among marketing, operations and R&D: Implications for project performance. **Journal of Product Innovation Management**, Elsevier Science Inc., Vol. 18 (4) 2001.

PAHL, G.; BEITZ, W; **Projeto na Engenharia**. London: Springer, 2005.

PEREIRA, A. R. **Modelo de gestão de** *portfolio* **de produtos para integração das inovações de produtos às estratégias corporativas**. Universidade Federal de Santa Catarina – UFSC, Departamento de Engenharia de Produção, Florianópolis, 2002. Dissertação de Mestrado.

PROVENZA F**. Manual do Projetista de Máquinas**. São Paulo: Provenza, 1974.

REHMAN, S. e GUENOV, M. A Methodology for modelling manufacturing costs at conceptual design. **Computers ind.Engineering**, Elsevier Science Ltd., 1998.

RIMOLI, C. A. **O processo de desenvolvimento e administração de produtos: um estudo de casos múltiplos em empresas brasileiras de ortopedia**. Universidade de São Paulo – Faculdade de Economia, Administração e Contabilidade. São Paulo, 2001. Tese Doutorado.

ROMANO, L. N. BACK, N. OGLIARI, A. A Importância da Modelagem do Processo de Desenvolvimento de Máquinas Agrícolas para a Competitividade do setor. **Society of Automotive Engineers, Inc**., 2001. Dissertação de Mestrado.

ROZENFELD, H. et al. **Gestão de Desenvolvimento de Produtos. Uma referência para melhoria do processo.**1 edição, São Paulo: Ed. Saraiva, 2006.

RUSH, C.; ROY, R. Analysis of cost estimation process used within a concurrent engineering enviroment throughout a product life cycle. **Proceedings of CE 2000 Conference,** Lyon (France). 2000.

SAKURAI, Michiharu. **Gerenciamento Integrado de Custos**.São Paulo: Atlas,1997.

SCANLAN, J. HILL, T. MARCH, R. BRU, C. DUNCKLEY, M. e CLEEVELY, P. Cost modelling for aircreft design optimization. Journal of Engineering Design, 13, (3), 261-269, 2002.

SCHLINK, H. KLEIN, R. PEREIRA, M. W. **Cost Planning for Functions and Components in Engineering Design**. 3º Congresso Brasileiro de Gestão de Desenvolvimento de Produto. Florianópolis, 2001.

SLACK, N. CHAMBERS, S. HARLAND, C. HARRISON, A. JOHNSTON, R. **Administração da Produção**. Editora Atlas, 1997.

TEIXEIRA, F; HANSEN, J; O Processo do Target Costing no Auxílio a Sobrevivência Empresarial: Estudo de Caso da Damaso Ltda. In: **Seminário USP de Contabilidade**, 2001. São Paulo: FEA – USP, 2001.

TJALVE, E.: **A Short Introduction to Industrial Design**, London: Newnes-Butterworth, 1979.

TOLEDO J. C.; FREIXO O. M. Gestão de Custos no Planejamento e Desenvolvimento de Produtos: A Contribuição da Engenharia de Valor e do Target Costing. **Anais 2<sup>O</sup>Congresso de Gestão de Desenvolvimento de Produtos**. São Carlos, 2000.

TOMKOVICH C., MILLER C. Perspective riding the wind: managing new product development in a age of change. **Journal of Product Innovation Management**, vol 17 (6),2000.

VDI 2221. **Guideline, Systematic Approach to the Design of Technical Systems and Products.** Dusserdorf: VDI Verlag, 1987.

<span id="page-107-0"></span> ZALE, J. e WISE, W. E quando as vendas caem? – entrevista. **HSM Management**, jul/ago, 2002.
### **APÊNDICE A – RESULTADOS DA AVALIAÇÃO EM UM CASO REAL**

A planilha da [Figura 57](#page-107-0) usada no experimento da aplicação do modelo proposto, reúne em um mesmo local, a decomposição do produto por estruturas, a definição do material, o cálculo do peso por item, a atribuição da mão-de-obra e custos indiretos*.* Todos os principais cálculos da ferramenta "Custo no Conceito" são aqui executados e de onde se obtém o resultado final o Custo de Manufatura do Produto.

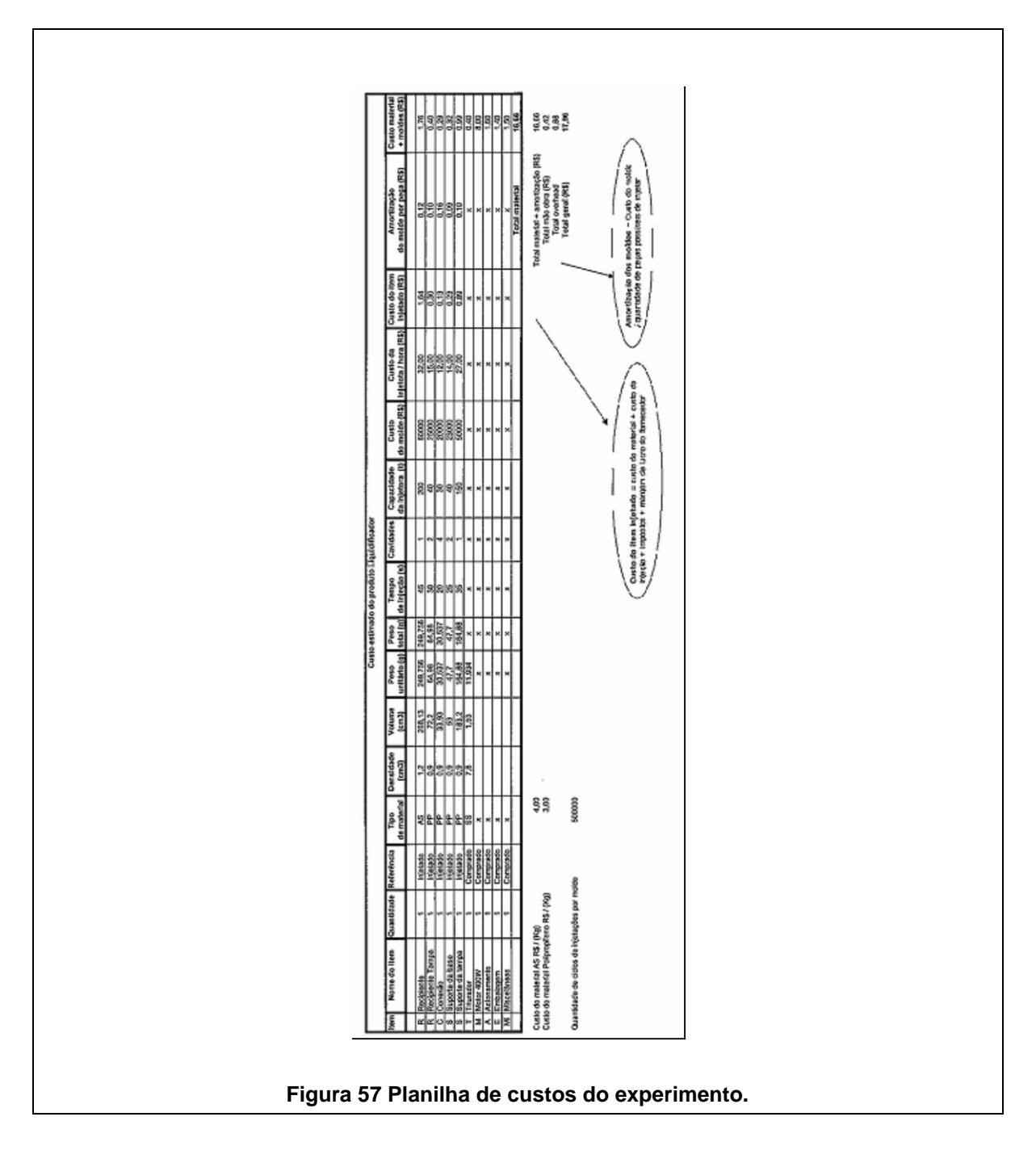

<span id="page-108-0"></span>*PPGEM – Engenharia de Manufatura (2008)*

A planilha de composição de preço no experimento, indicada na [Figura 58,](#page-108-0) atribui ao Custo de Manufatura, margem de lucro do fabricante, do lojista e todos os impostos legais obrigatórios, para a obtenção do preço final de venda ao consumidor.

<span id="page-109-0"></span>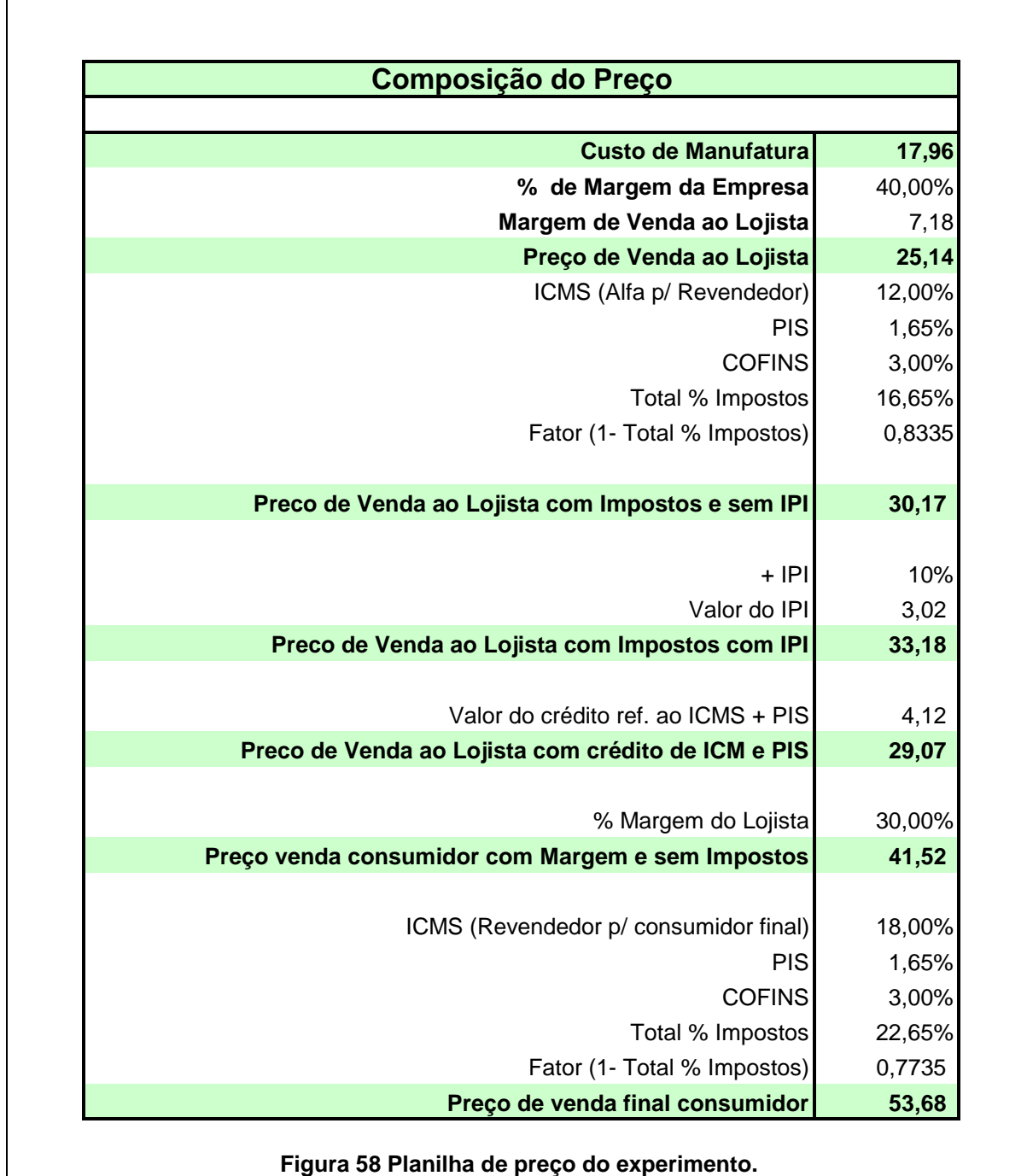

Para o cálculo do volume dos componentes se faz necessário um esquema dos itens manufaturados com suas dimensões principais. A [Figura 59](#page-109-0) mostra como isto foi feito por um dos engenheiros do grupo de experimento.

<span id="page-110-0"></span>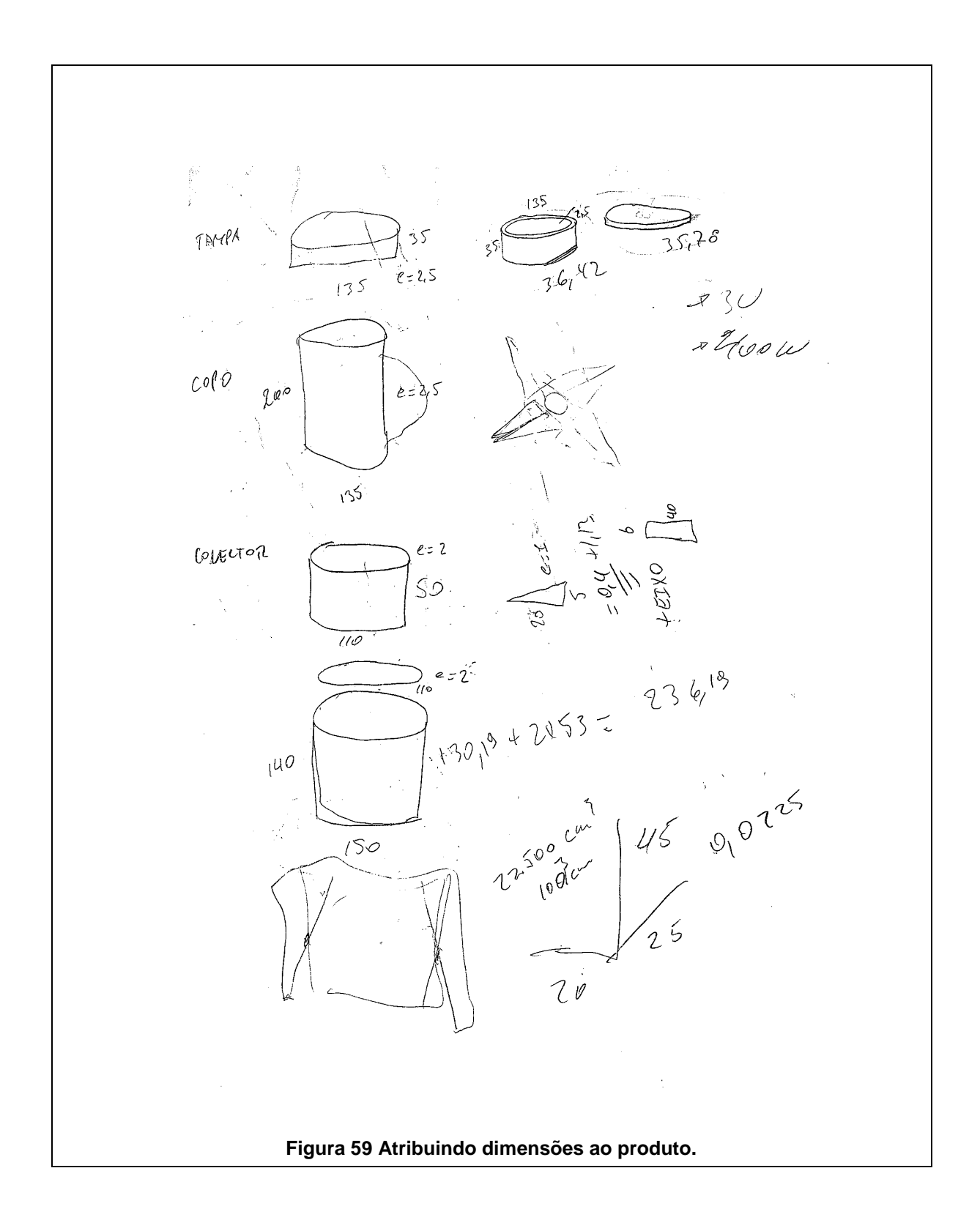

A [Figura 60](#page-110-0) mostra os cálculos do experimento do engenheiro 1, do grupo G1. Neste caso o participante tem experiência em projetos e não usou a ferramenta. Pode-se notar que a decomposição da estrutura do produto é muito detalhada e precisa e o resultado do custo do material muito próximo ao real.

<span id="page-111-0"></span>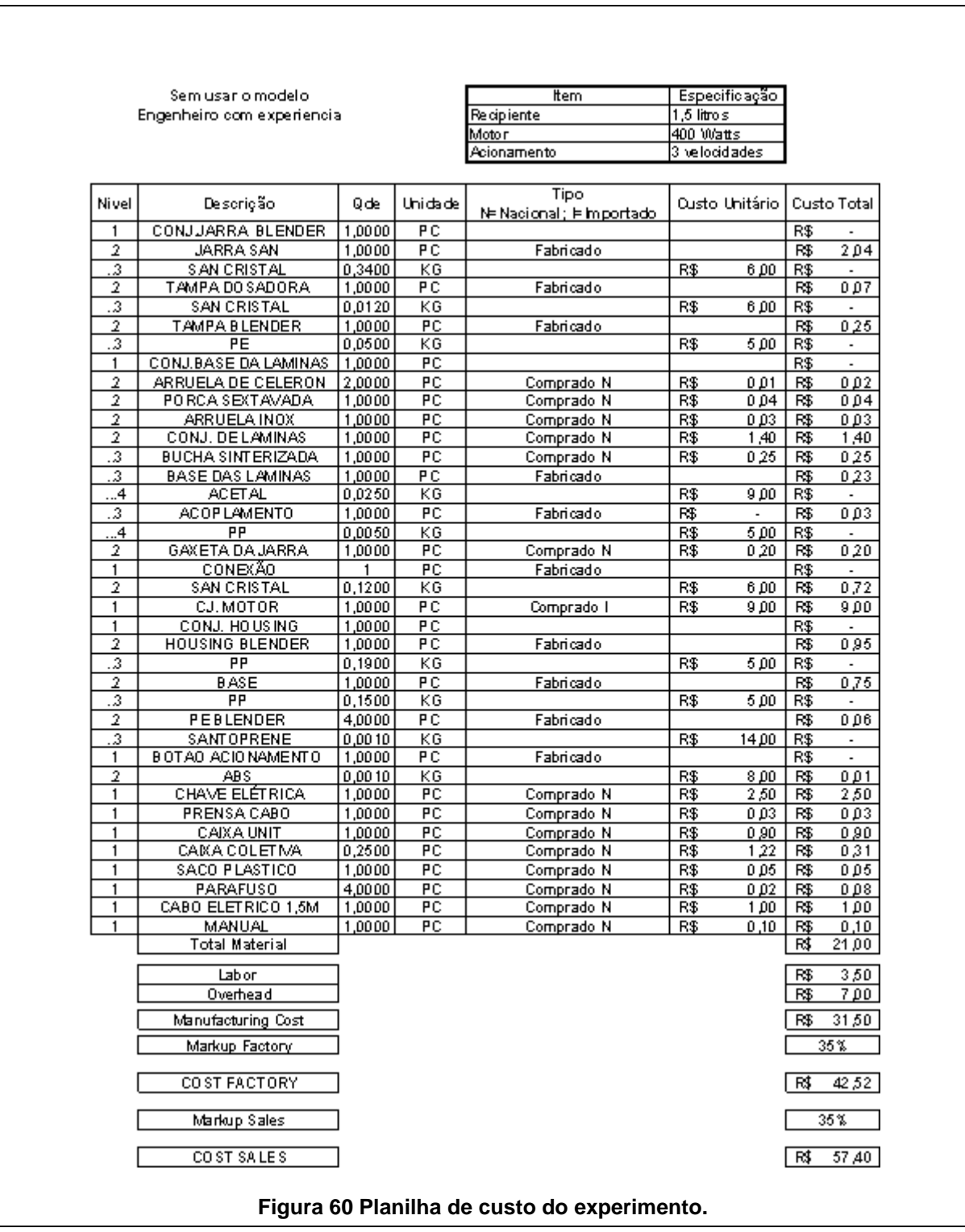

A [Figura 61](#page-111-0) mostra os cálculos do engenheiro 2, do grupo G1 do experimento. Neste caso, o engenheiro não tem experiência em projetos, mas sim, na área de manufatura. Pode-se notar que a decomposição dos custos de manufatura são muito detalhados, mas o custo do material não, o que o deixou distante do caso real.

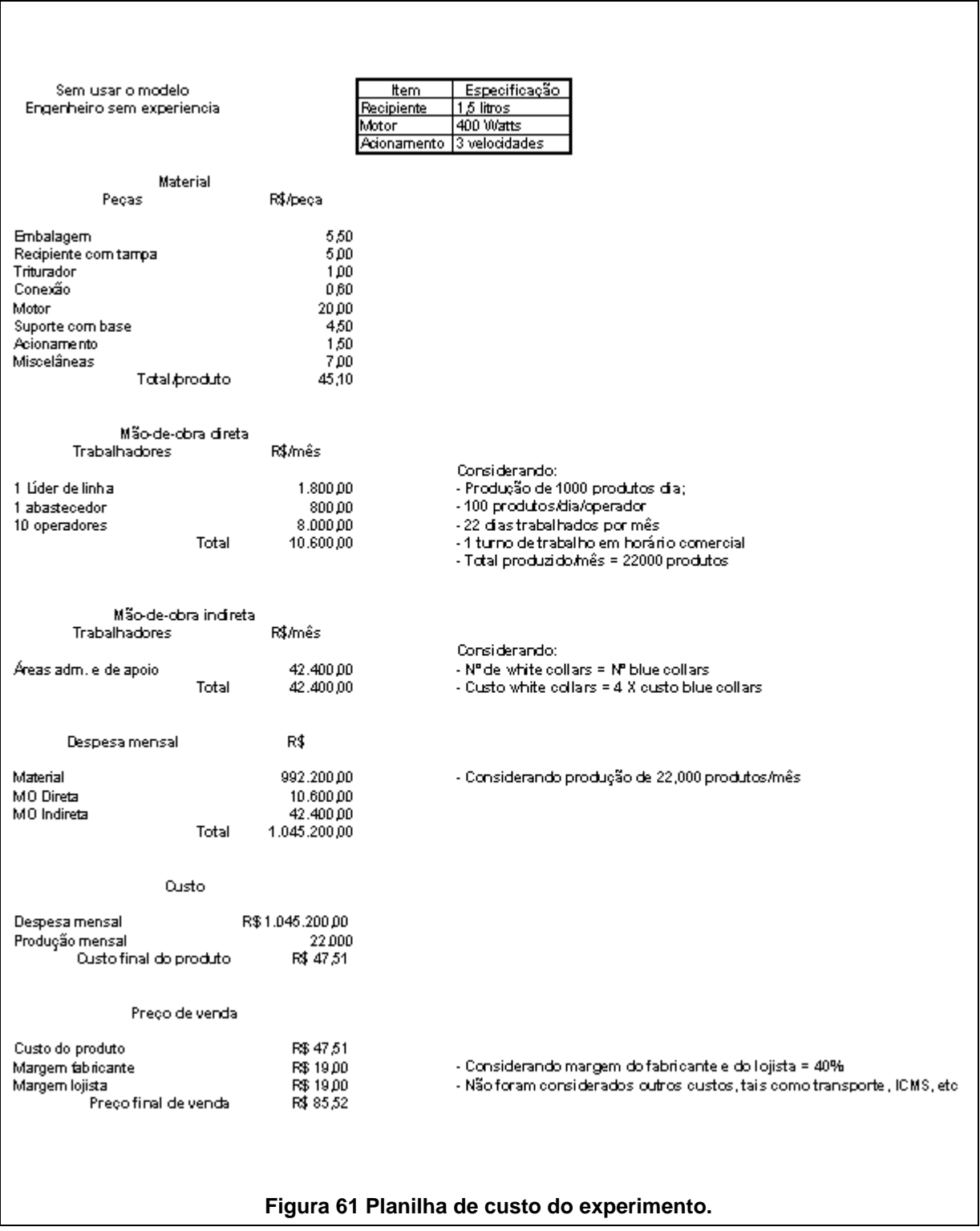

### **Questionário para os participantes - Grupos G1, G2, G3 e G4**

1- É de seu conhecimento algum método sistemático de desenvolvimento de produtos?

- □ Sim
- $\Pi$  Não

2- Como você tomou conhecimento deste método?

- □ Literatura acadêmica
- Empiricamente
- □ Treinamento acadêmico ou na empresa
- Não tenho conhecimento

3- Você já participou efetivamente de um grupo de desenvolvimento de produtos?

- $\square$  Sim
- □ Não

4- Em que parte do desenvolvimento de produtos de que você participou foi calculado o custo do material?

- Antes de o projeto ser detalhado
- □ Após o projeto ser detalhado
- □ Após a primeira compra de material
- □ Não sabe dizer quando
- 5- Você compreendeu todas as etapas da tarefa?
- $\square$  Sim
- □ Não

6- Existiu dificuldade no uso das planilhas eletrônicas ou na consulta das tabelas durante a execução dos cálculos?

- $\square$  Sim
- □ Não

7- Os dados e materiais de apoio fornecidos foram suficientes para a execução da tarefa?

- $\square$  Sim
- Não

8- Quais são as principais características do modelo?

- □ Rapidez de execução
- D Precisão
- O uso sem conhecimento prévio de custos
- Facilidade de uso

9- Quais seriam em sua opinião os benefícios do modelo?

- Menor tempo nos cálculos por estar previamente formatado
- □ O uso nas etapas iniciais do projeto
- $\Box$  Permitir trabalhar no custo objetivo desde as etapas iniciais do projeto
- Otimizar o tempo de desenho do produto
- 10- Quanto tempo você levou para executar a tarefa?
- $\Box$  De 30 minuto à 1 hora
- $\Box$  De 1 hora à 1 hora e trinta minutos
- $\Box$  De 1 hora e trinta minutos à 2 horas
- $\Box$  Mais de 2 horas

## **APÊNDICE B – GRÁFICOS DE REFERÊNCIA**

As [Figura 62](#page-115-0) - [Figura 66,](#page-117-0) mostram gráficos onde pode-se obter o custo dos itens comprados a partir de sua especificação. Estes custos são obtidos a partir de uma pesquisa de mercado e sua precisão depende da sua constante atualização.

<span id="page-115-0"></span>As [Figura 67](#page-117-1) - [Figura 71](#page-119-0) mostram gráficos onde são obtidas as características de injeção dos itens manufaturados. Estes dados são práticos e aproximados pra o cálculo do custo do material na fase conceitual onde o objetivo não é obter os dados de injeção na sua forma exata, mas um cálculo aproximado do material para orientações no projeto. Os parâmetros de injeção para fins de manufatura devem ser calculados pelos métodos tradicionais.

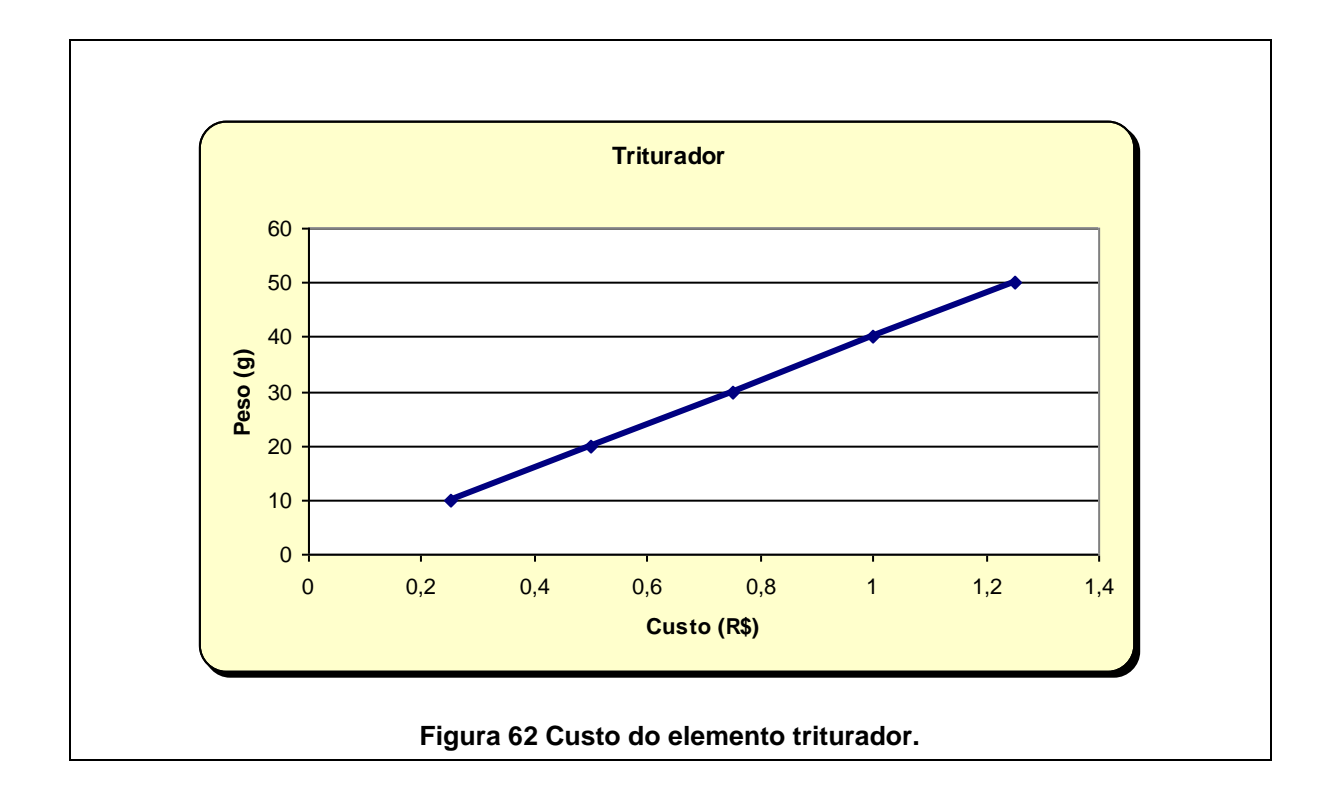

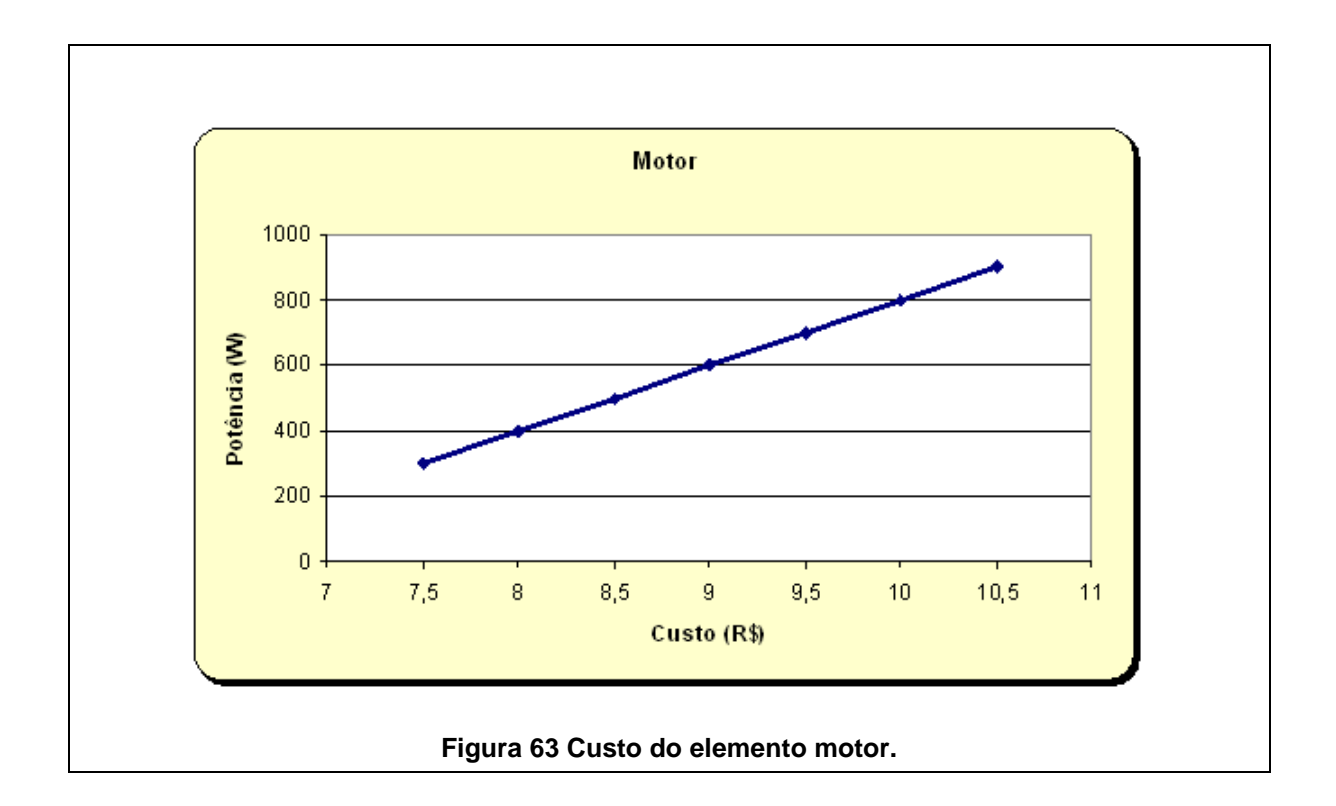

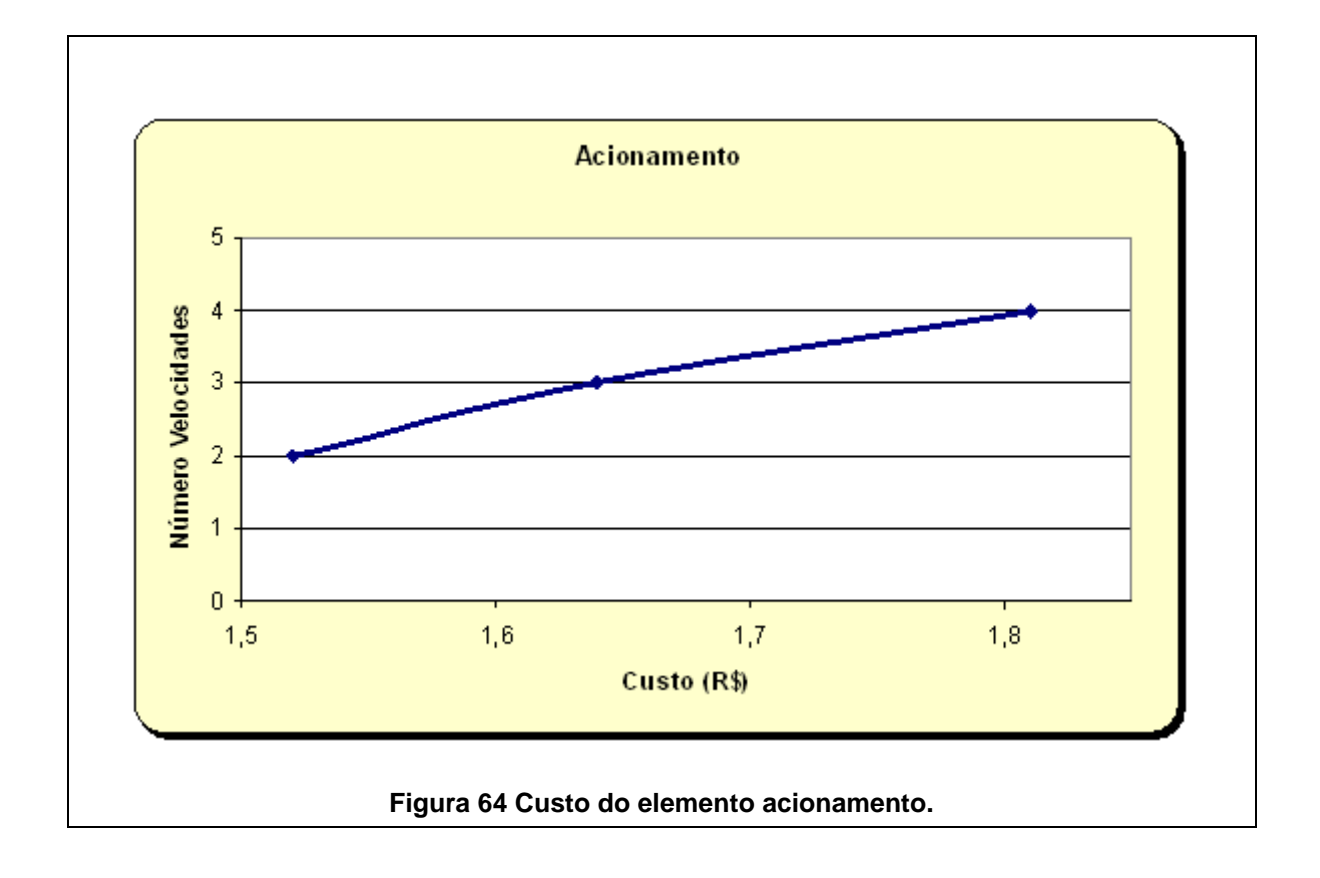

<span id="page-117-1"></span><span id="page-117-0"></span>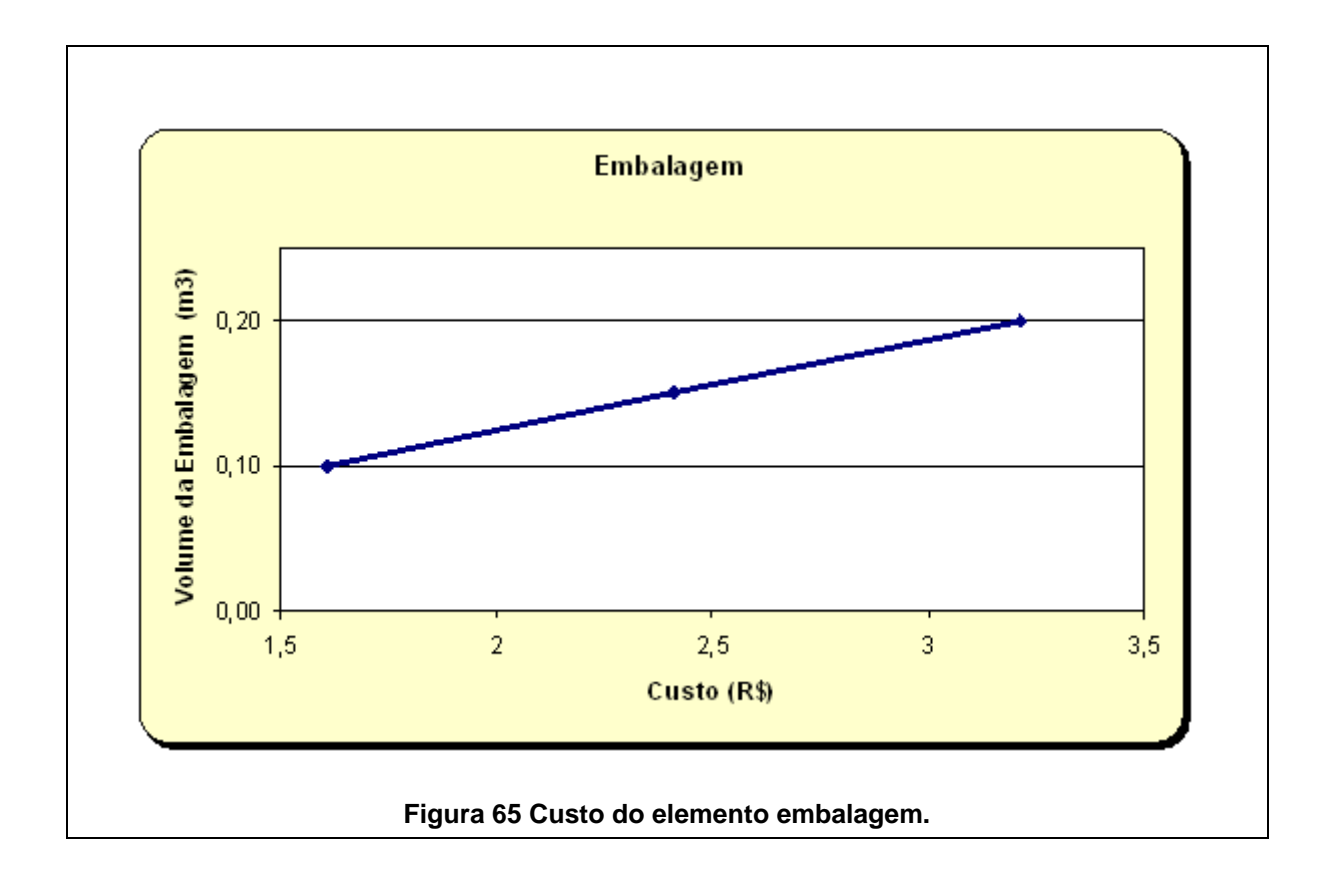

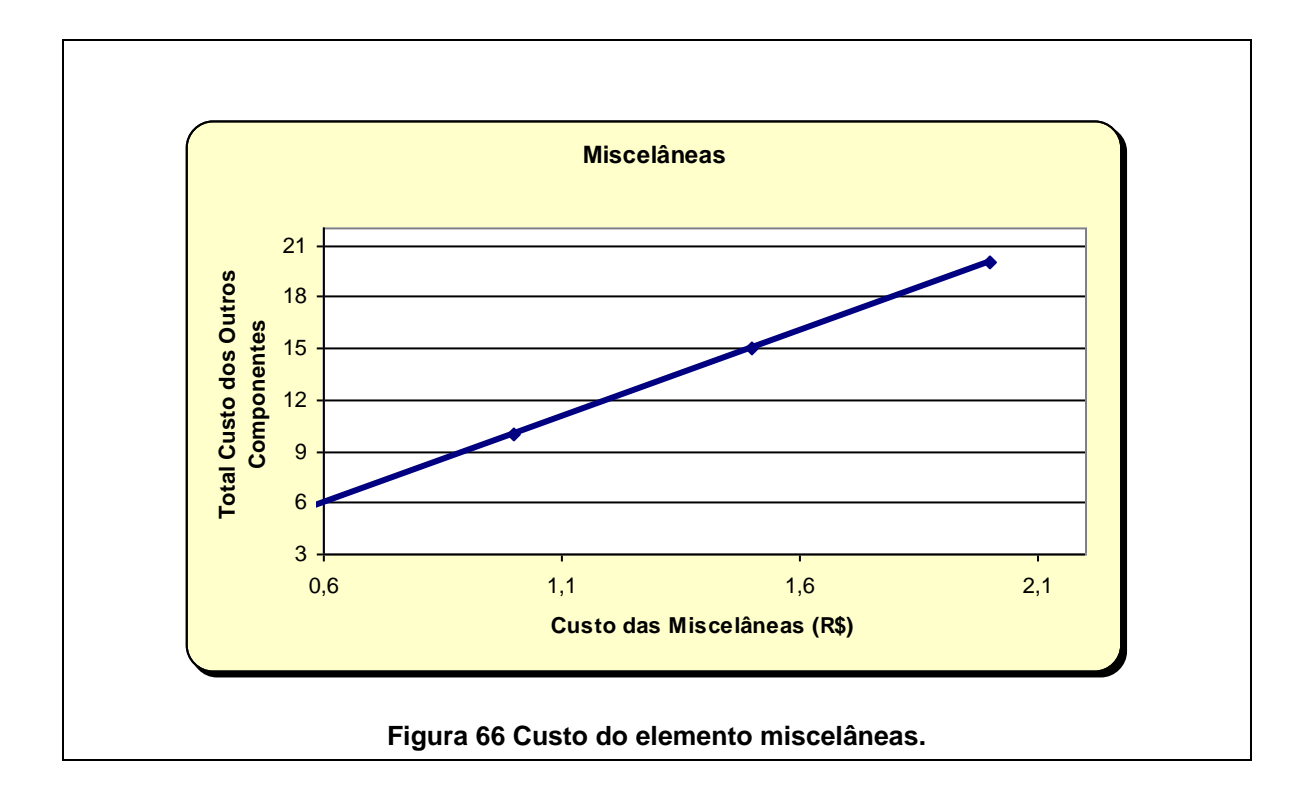

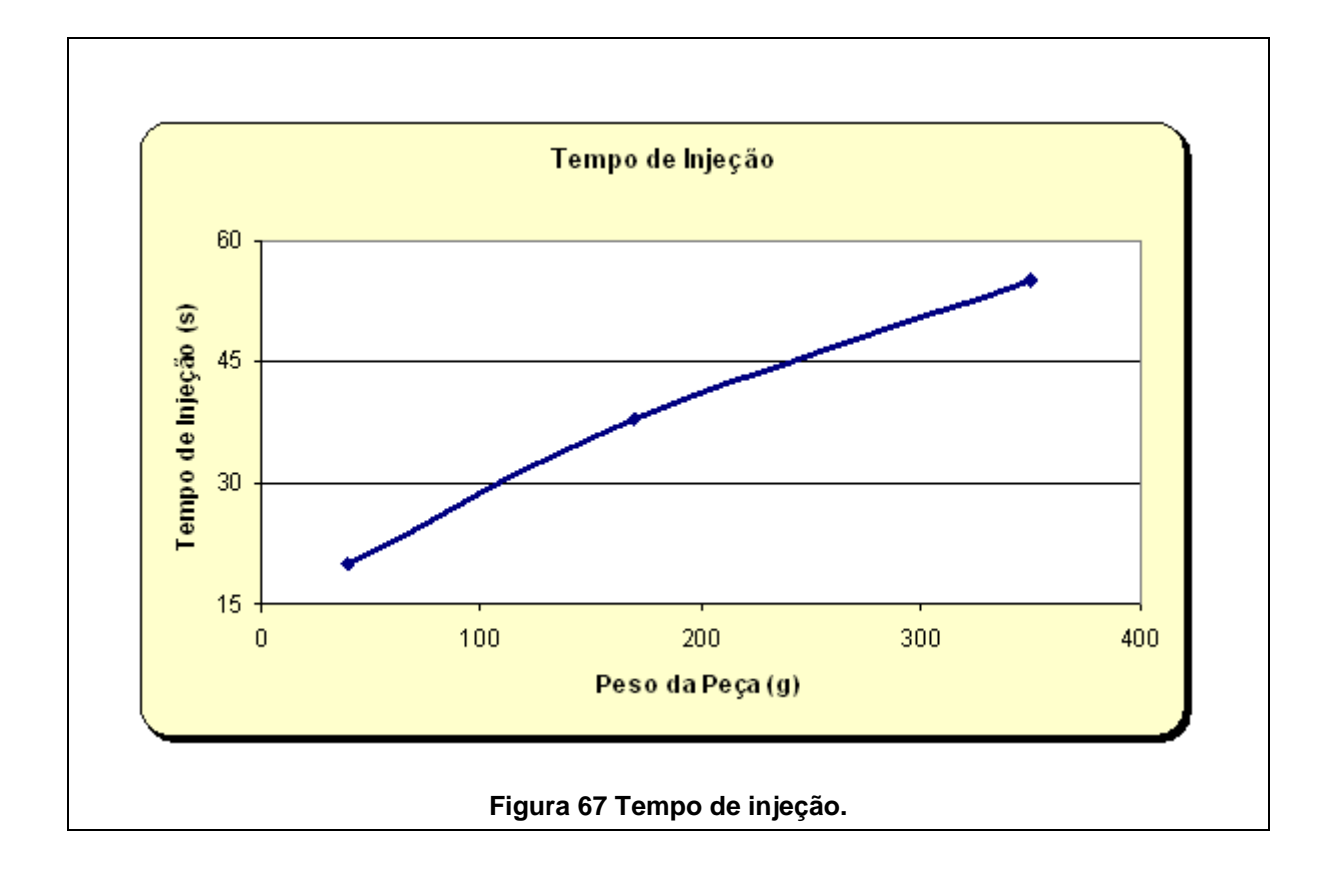

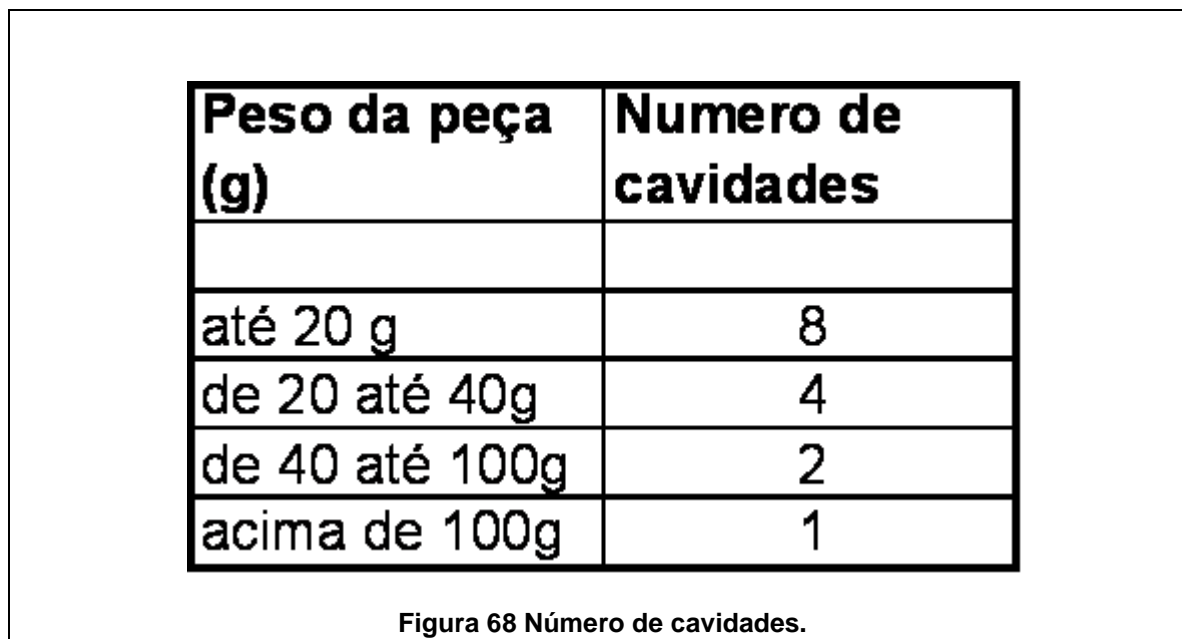

<span id="page-119-0"></span>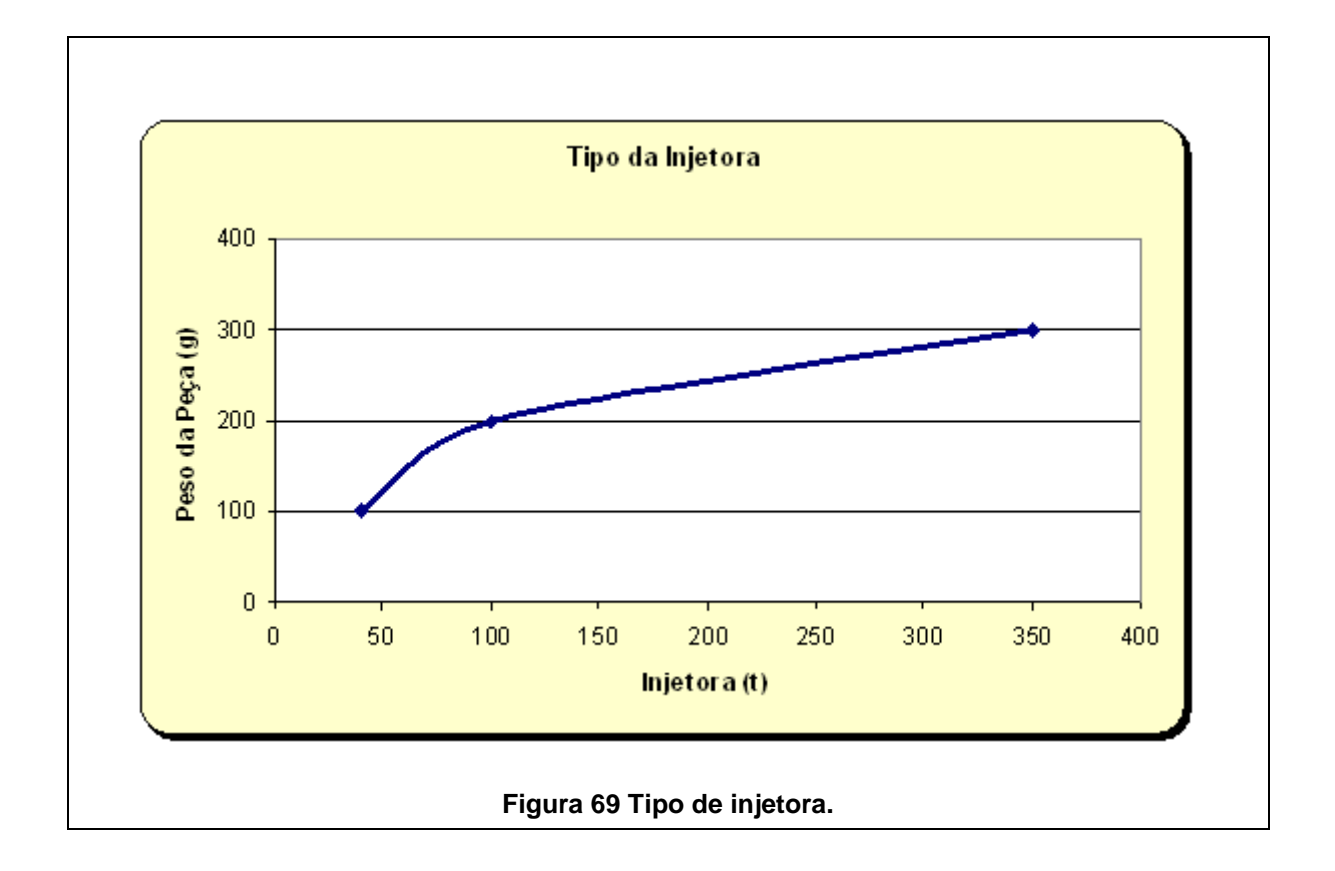

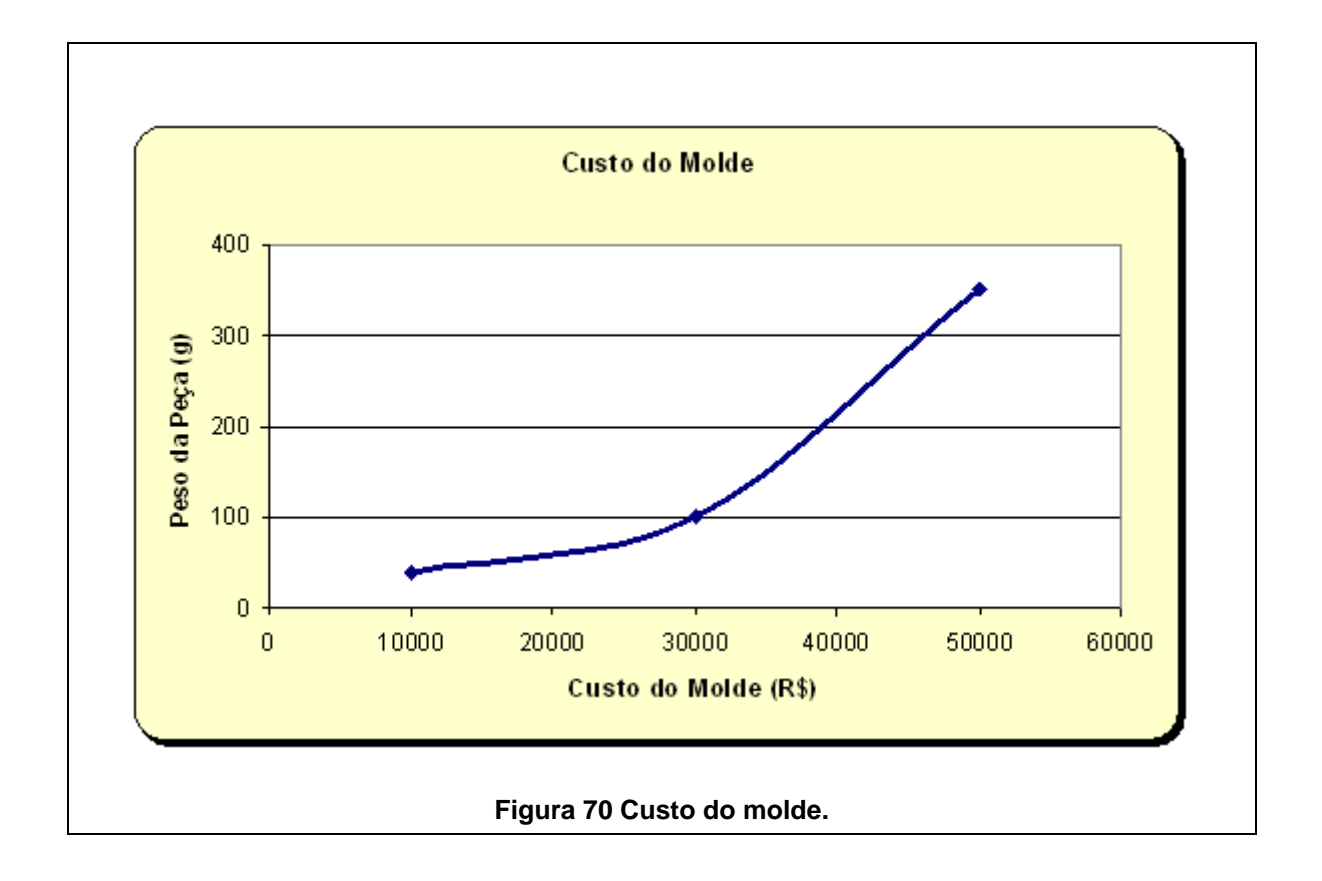

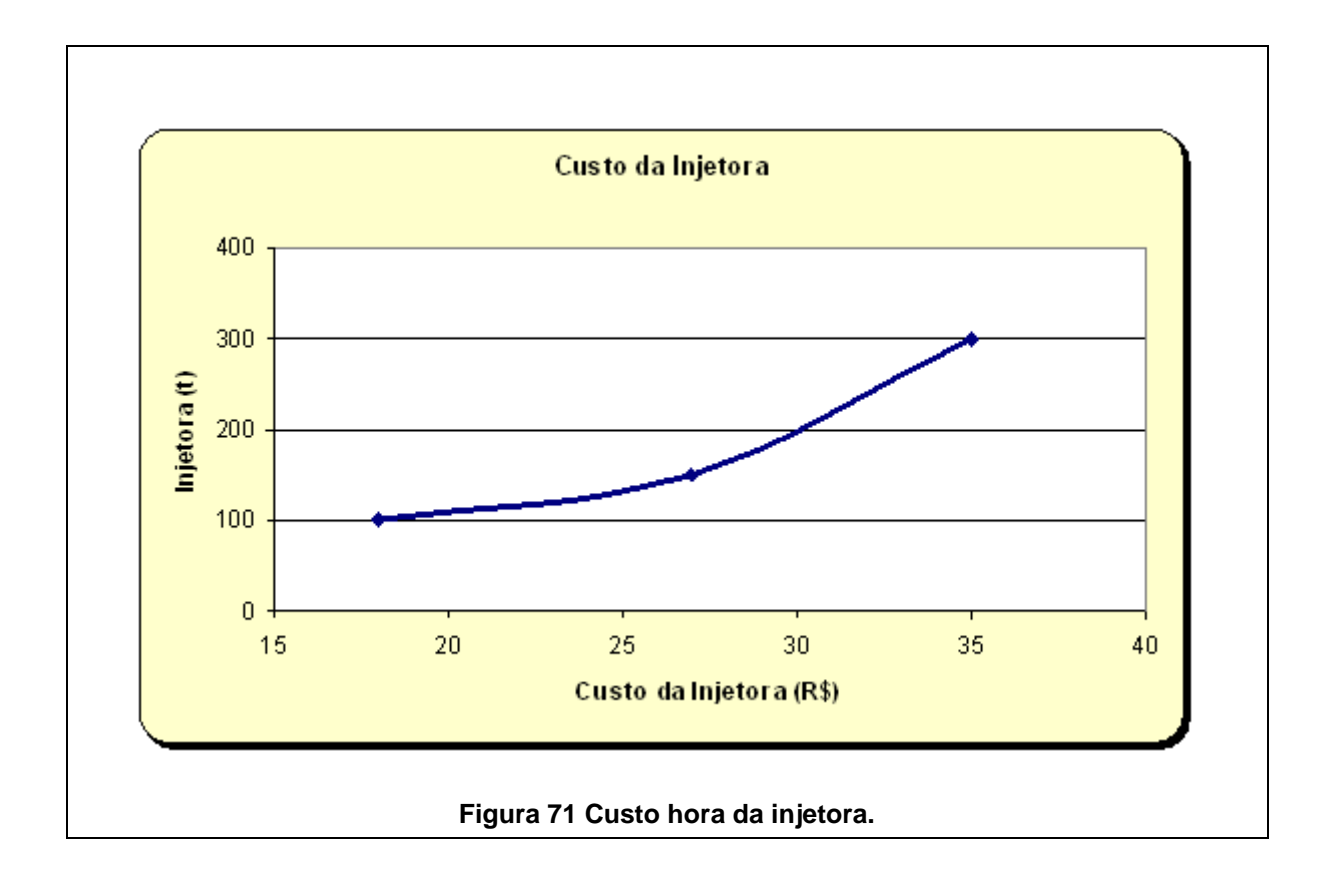

# **ANEXO A -TABELAS DE REFERÊNCIA**

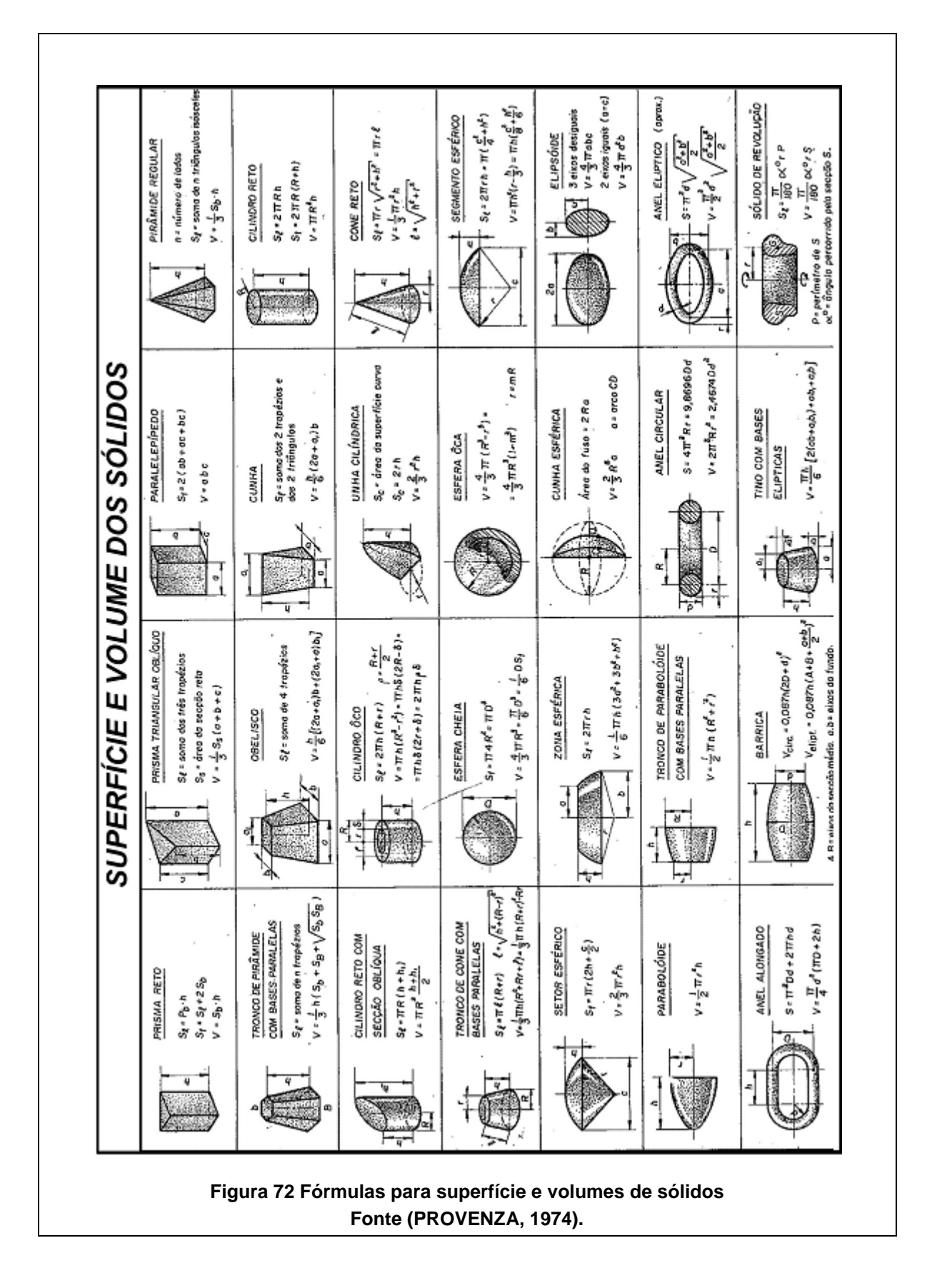

# **ANEXO A -TABELAS DE REFERÊNCIA**

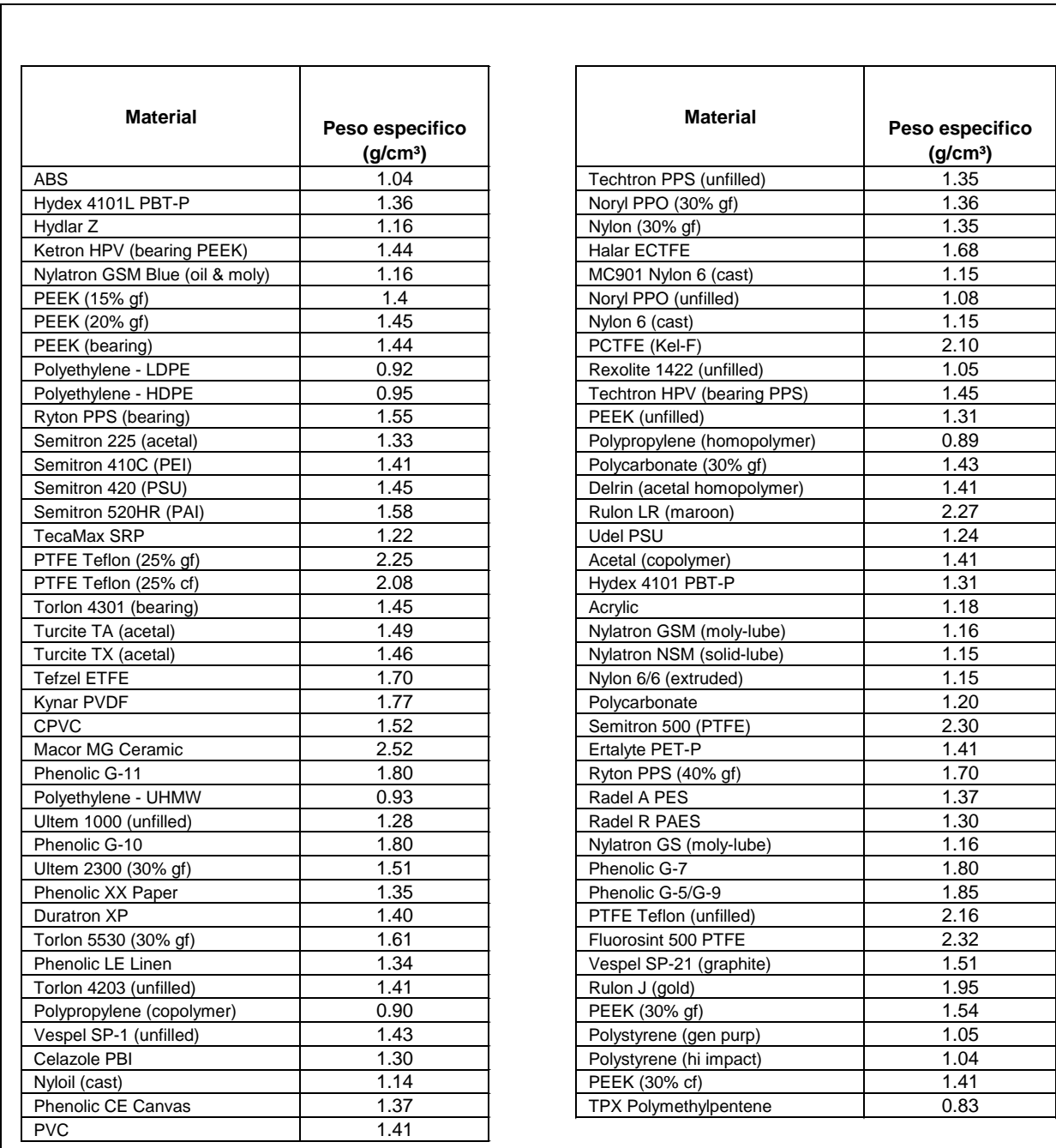

#### **Figura 73 Densidade dos materiais plásticos Fonte (BOEDEKER, 2008).**

# **Livros Grátis**

( <http://www.livrosgratis.com.br> )

Milhares de Livros para Download:

[Baixar](http://www.livrosgratis.com.br/cat_1/administracao/1) [livros](http://www.livrosgratis.com.br/cat_1/administracao/1) [de](http://www.livrosgratis.com.br/cat_1/administracao/1) [Administração](http://www.livrosgratis.com.br/cat_1/administracao/1) [Baixar](http://www.livrosgratis.com.br/cat_2/agronomia/1) [livros](http://www.livrosgratis.com.br/cat_2/agronomia/1) [de](http://www.livrosgratis.com.br/cat_2/agronomia/1) [Agronomia](http://www.livrosgratis.com.br/cat_2/agronomia/1) [Baixar](http://www.livrosgratis.com.br/cat_3/arquitetura/1) [livros](http://www.livrosgratis.com.br/cat_3/arquitetura/1) [de](http://www.livrosgratis.com.br/cat_3/arquitetura/1) [Arquitetura](http://www.livrosgratis.com.br/cat_3/arquitetura/1) [Baixar](http://www.livrosgratis.com.br/cat_4/artes/1) [livros](http://www.livrosgratis.com.br/cat_4/artes/1) [de](http://www.livrosgratis.com.br/cat_4/artes/1) [Artes](http://www.livrosgratis.com.br/cat_4/artes/1) [Baixar](http://www.livrosgratis.com.br/cat_5/astronomia/1) [livros](http://www.livrosgratis.com.br/cat_5/astronomia/1) [de](http://www.livrosgratis.com.br/cat_5/astronomia/1) [Astronomia](http://www.livrosgratis.com.br/cat_5/astronomia/1) [Baixar](http://www.livrosgratis.com.br/cat_6/biologia_geral/1) [livros](http://www.livrosgratis.com.br/cat_6/biologia_geral/1) [de](http://www.livrosgratis.com.br/cat_6/biologia_geral/1) [Biologia](http://www.livrosgratis.com.br/cat_6/biologia_geral/1) [Geral](http://www.livrosgratis.com.br/cat_6/biologia_geral/1) [Baixar](http://www.livrosgratis.com.br/cat_8/ciencia_da_computacao/1) [livros](http://www.livrosgratis.com.br/cat_8/ciencia_da_computacao/1) [de](http://www.livrosgratis.com.br/cat_8/ciencia_da_computacao/1) [Ciência](http://www.livrosgratis.com.br/cat_8/ciencia_da_computacao/1) [da](http://www.livrosgratis.com.br/cat_8/ciencia_da_computacao/1) [Computação](http://www.livrosgratis.com.br/cat_8/ciencia_da_computacao/1) [Baixar](http://www.livrosgratis.com.br/cat_9/ciencia_da_informacao/1) [livros](http://www.livrosgratis.com.br/cat_9/ciencia_da_informacao/1) [de](http://www.livrosgratis.com.br/cat_9/ciencia_da_informacao/1) [Ciência](http://www.livrosgratis.com.br/cat_9/ciencia_da_informacao/1) [da](http://www.livrosgratis.com.br/cat_9/ciencia_da_informacao/1) [Informação](http://www.livrosgratis.com.br/cat_9/ciencia_da_informacao/1) [Baixar](http://www.livrosgratis.com.br/cat_7/ciencia_politica/1) [livros](http://www.livrosgratis.com.br/cat_7/ciencia_politica/1) [de](http://www.livrosgratis.com.br/cat_7/ciencia_politica/1) [Ciência](http://www.livrosgratis.com.br/cat_7/ciencia_politica/1) [Política](http://www.livrosgratis.com.br/cat_7/ciencia_politica/1) [Baixar](http://www.livrosgratis.com.br/cat_10/ciencias_da_saude/1) [livros](http://www.livrosgratis.com.br/cat_10/ciencias_da_saude/1) [de](http://www.livrosgratis.com.br/cat_10/ciencias_da_saude/1) [Ciências](http://www.livrosgratis.com.br/cat_10/ciencias_da_saude/1) [da](http://www.livrosgratis.com.br/cat_10/ciencias_da_saude/1) [Saúde](http://www.livrosgratis.com.br/cat_10/ciencias_da_saude/1) [Baixar](http://www.livrosgratis.com.br/cat_11/comunicacao/1) [livros](http://www.livrosgratis.com.br/cat_11/comunicacao/1) [de](http://www.livrosgratis.com.br/cat_11/comunicacao/1) [Comunicação](http://www.livrosgratis.com.br/cat_11/comunicacao/1) [Baixar](http://www.livrosgratis.com.br/cat_12/conselho_nacional_de_educacao_-_cne/1) [livros](http://www.livrosgratis.com.br/cat_12/conselho_nacional_de_educacao_-_cne/1) [do](http://www.livrosgratis.com.br/cat_12/conselho_nacional_de_educacao_-_cne/1) [Conselho](http://www.livrosgratis.com.br/cat_12/conselho_nacional_de_educacao_-_cne/1) [Nacional](http://www.livrosgratis.com.br/cat_12/conselho_nacional_de_educacao_-_cne/1) [de](http://www.livrosgratis.com.br/cat_12/conselho_nacional_de_educacao_-_cne/1) [Educação - CNE](http://www.livrosgratis.com.br/cat_12/conselho_nacional_de_educacao_-_cne/1) [Baixar](http://www.livrosgratis.com.br/cat_13/defesa_civil/1) [livros](http://www.livrosgratis.com.br/cat_13/defesa_civil/1) [de](http://www.livrosgratis.com.br/cat_13/defesa_civil/1) [Defesa](http://www.livrosgratis.com.br/cat_13/defesa_civil/1) [civil](http://www.livrosgratis.com.br/cat_13/defesa_civil/1) [Baixar](http://www.livrosgratis.com.br/cat_14/direito/1) [livros](http://www.livrosgratis.com.br/cat_14/direito/1) [de](http://www.livrosgratis.com.br/cat_14/direito/1) [Direito](http://www.livrosgratis.com.br/cat_14/direito/1) [Baixar](http://www.livrosgratis.com.br/cat_15/direitos_humanos/1) [livros](http://www.livrosgratis.com.br/cat_15/direitos_humanos/1) [de](http://www.livrosgratis.com.br/cat_15/direitos_humanos/1) [Direitos](http://www.livrosgratis.com.br/cat_15/direitos_humanos/1) [humanos](http://www.livrosgratis.com.br/cat_15/direitos_humanos/1) [Baixar](http://www.livrosgratis.com.br/cat_16/economia/1) [livros](http://www.livrosgratis.com.br/cat_16/economia/1) [de](http://www.livrosgratis.com.br/cat_16/economia/1) [Economia](http://www.livrosgratis.com.br/cat_16/economia/1) [Baixar](http://www.livrosgratis.com.br/cat_17/economia_domestica/1) [livros](http://www.livrosgratis.com.br/cat_17/economia_domestica/1) [de](http://www.livrosgratis.com.br/cat_17/economia_domestica/1) [Economia](http://www.livrosgratis.com.br/cat_17/economia_domestica/1) [Doméstica](http://www.livrosgratis.com.br/cat_17/economia_domestica/1) [Baixar](http://www.livrosgratis.com.br/cat_18/educacao/1) [livros](http://www.livrosgratis.com.br/cat_18/educacao/1) [de](http://www.livrosgratis.com.br/cat_18/educacao/1) [Educação](http://www.livrosgratis.com.br/cat_18/educacao/1) [Baixar](http://www.livrosgratis.com.br/cat_19/educacao_-_transito/1) [livros](http://www.livrosgratis.com.br/cat_19/educacao_-_transito/1) [de](http://www.livrosgratis.com.br/cat_19/educacao_-_transito/1) [Educação - Trânsito](http://www.livrosgratis.com.br/cat_19/educacao_-_transito/1) [Baixar](http://www.livrosgratis.com.br/cat_20/educacao_fisica/1) [livros](http://www.livrosgratis.com.br/cat_20/educacao_fisica/1) [de](http://www.livrosgratis.com.br/cat_20/educacao_fisica/1) [Educação](http://www.livrosgratis.com.br/cat_20/educacao_fisica/1) [Física](http://www.livrosgratis.com.br/cat_20/educacao_fisica/1) [Baixar](http://www.livrosgratis.com.br/cat_21/engenharia_aeroespacial/1) [livros](http://www.livrosgratis.com.br/cat_21/engenharia_aeroespacial/1) [de](http://www.livrosgratis.com.br/cat_21/engenharia_aeroespacial/1) [Engenharia](http://www.livrosgratis.com.br/cat_21/engenharia_aeroespacial/1) [Aeroespacial](http://www.livrosgratis.com.br/cat_21/engenharia_aeroespacial/1) [Baixar](http://www.livrosgratis.com.br/cat_22/farmacia/1) [livros](http://www.livrosgratis.com.br/cat_22/farmacia/1) [de](http://www.livrosgratis.com.br/cat_22/farmacia/1) [Farmácia](http://www.livrosgratis.com.br/cat_22/farmacia/1) [Baixar](http://www.livrosgratis.com.br/cat_23/filosofia/1) [livros](http://www.livrosgratis.com.br/cat_23/filosofia/1) [de](http://www.livrosgratis.com.br/cat_23/filosofia/1) [Filosofia](http://www.livrosgratis.com.br/cat_23/filosofia/1) [Baixar](http://www.livrosgratis.com.br/cat_24/fisica/1) [livros](http://www.livrosgratis.com.br/cat_24/fisica/1) [de](http://www.livrosgratis.com.br/cat_24/fisica/1) [Física](http://www.livrosgratis.com.br/cat_24/fisica/1) [Baixar](http://www.livrosgratis.com.br/cat_25/geociencias/1) [livros](http://www.livrosgratis.com.br/cat_25/geociencias/1) [de](http://www.livrosgratis.com.br/cat_25/geociencias/1) [Geociências](http://www.livrosgratis.com.br/cat_25/geociencias/1) [Baixar](http://www.livrosgratis.com.br/cat_26/geografia/1) [livros](http://www.livrosgratis.com.br/cat_26/geografia/1) [de](http://www.livrosgratis.com.br/cat_26/geografia/1) [Geografia](http://www.livrosgratis.com.br/cat_26/geografia/1) [Baixar](http://www.livrosgratis.com.br/cat_27/historia/1) [livros](http://www.livrosgratis.com.br/cat_27/historia/1) [de](http://www.livrosgratis.com.br/cat_27/historia/1) [História](http://www.livrosgratis.com.br/cat_27/historia/1) [Baixar](http://www.livrosgratis.com.br/cat_31/linguas/1) [livros](http://www.livrosgratis.com.br/cat_31/linguas/1) [de](http://www.livrosgratis.com.br/cat_31/linguas/1) [Línguas](http://www.livrosgratis.com.br/cat_31/linguas/1)

[Baixar](http://www.livrosgratis.com.br/cat_28/literatura/1) [livros](http://www.livrosgratis.com.br/cat_28/literatura/1) [de](http://www.livrosgratis.com.br/cat_28/literatura/1) [Literatura](http://www.livrosgratis.com.br/cat_28/literatura/1) [Baixar](http://www.livrosgratis.com.br/cat_30/literatura_de_cordel/1) [livros](http://www.livrosgratis.com.br/cat_30/literatura_de_cordel/1) [de](http://www.livrosgratis.com.br/cat_30/literatura_de_cordel/1) [Literatura](http://www.livrosgratis.com.br/cat_30/literatura_de_cordel/1) [de](http://www.livrosgratis.com.br/cat_30/literatura_de_cordel/1) [Cordel](http://www.livrosgratis.com.br/cat_30/literatura_de_cordel/1) [Baixar](http://www.livrosgratis.com.br/cat_29/literatura_infantil/1) [livros](http://www.livrosgratis.com.br/cat_29/literatura_infantil/1) [de](http://www.livrosgratis.com.br/cat_29/literatura_infantil/1) [Literatura](http://www.livrosgratis.com.br/cat_29/literatura_infantil/1) [Infantil](http://www.livrosgratis.com.br/cat_29/literatura_infantil/1) [Baixar](http://www.livrosgratis.com.br/cat_32/matematica/1) [livros](http://www.livrosgratis.com.br/cat_32/matematica/1) [de](http://www.livrosgratis.com.br/cat_32/matematica/1) [Matemática](http://www.livrosgratis.com.br/cat_32/matematica/1) [Baixar](http://www.livrosgratis.com.br/cat_33/medicina/1) [livros](http://www.livrosgratis.com.br/cat_33/medicina/1) [de](http://www.livrosgratis.com.br/cat_33/medicina/1) [Medicina](http://www.livrosgratis.com.br/cat_33/medicina/1) [Baixar](http://www.livrosgratis.com.br/cat_34/medicina_veterinaria/1) [livros](http://www.livrosgratis.com.br/cat_34/medicina_veterinaria/1) [de](http://www.livrosgratis.com.br/cat_34/medicina_veterinaria/1) [Medicina](http://www.livrosgratis.com.br/cat_34/medicina_veterinaria/1) [Veterinária](http://www.livrosgratis.com.br/cat_34/medicina_veterinaria/1) [Baixar](http://www.livrosgratis.com.br/cat_35/meio_ambiente/1) [livros](http://www.livrosgratis.com.br/cat_35/meio_ambiente/1) [de](http://www.livrosgratis.com.br/cat_35/meio_ambiente/1) [Meio](http://www.livrosgratis.com.br/cat_35/meio_ambiente/1) [Ambiente](http://www.livrosgratis.com.br/cat_35/meio_ambiente/1) [Baixar](http://www.livrosgratis.com.br/cat_36/meteorologia/1) [livros](http://www.livrosgratis.com.br/cat_36/meteorologia/1) [de](http://www.livrosgratis.com.br/cat_36/meteorologia/1) [Meteorologia](http://www.livrosgratis.com.br/cat_36/meteorologia/1) [Baixar](http://www.livrosgratis.com.br/cat_45/monografias_e_tcc/1) [Monografias](http://www.livrosgratis.com.br/cat_45/monografias_e_tcc/1) [e](http://www.livrosgratis.com.br/cat_45/monografias_e_tcc/1) [TCC](http://www.livrosgratis.com.br/cat_45/monografias_e_tcc/1) [Baixar](http://www.livrosgratis.com.br/cat_37/multidisciplinar/1) [livros](http://www.livrosgratis.com.br/cat_37/multidisciplinar/1) [Multidisciplinar](http://www.livrosgratis.com.br/cat_37/multidisciplinar/1) [Baixar](http://www.livrosgratis.com.br/cat_38/musica/1) [livros](http://www.livrosgratis.com.br/cat_38/musica/1) [de](http://www.livrosgratis.com.br/cat_38/musica/1) [Música](http://www.livrosgratis.com.br/cat_38/musica/1) [Baixar](http://www.livrosgratis.com.br/cat_39/psicologia/1) [livros](http://www.livrosgratis.com.br/cat_39/psicologia/1) [de](http://www.livrosgratis.com.br/cat_39/psicologia/1) [Psicologia](http://www.livrosgratis.com.br/cat_39/psicologia/1) [Baixar](http://www.livrosgratis.com.br/cat_40/quimica/1) [livros](http://www.livrosgratis.com.br/cat_40/quimica/1) [de](http://www.livrosgratis.com.br/cat_40/quimica/1) [Química](http://www.livrosgratis.com.br/cat_40/quimica/1) [Baixar](http://www.livrosgratis.com.br/cat_41/saude_coletiva/1) [livros](http://www.livrosgratis.com.br/cat_41/saude_coletiva/1) [de](http://www.livrosgratis.com.br/cat_41/saude_coletiva/1) [Saúde](http://www.livrosgratis.com.br/cat_41/saude_coletiva/1) [Coletiva](http://www.livrosgratis.com.br/cat_41/saude_coletiva/1) [Baixar](http://www.livrosgratis.com.br/cat_42/servico_social/1) [livros](http://www.livrosgratis.com.br/cat_42/servico_social/1) [de](http://www.livrosgratis.com.br/cat_42/servico_social/1) [Serviço](http://www.livrosgratis.com.br/cat_42/servico_social/1) [Social](http://www.livrosgratis.com.br/cat_42/servico_social/1) [Baixar](http://www.livrosgratis.com.br/cat_43/sociologia/1) [livros](http://www.livrosgratis.com.br/cat_43/sociologia/1) [de](http://www.livrosgratis.com.br/cat_43/sociologia/1) [Sociologia](http://www.livrosgratis.com.br/cat_43/sociologia/1) [Baixar](http://www.livrosgratis.com.br/cat_44/teologia/1) [livros](http://www.livrosgratis.com.br/cat_44/teologia/1) [de](http://www.livrosgratis.com.br/cat_44/teologia/1) [Teologia](http://www.livrosgratis.com.br/cat_44/teologia/1) [Baixar](http://www.livrosgratis.com.br/cat_46/trabalho/1) [livros](http://www.livrosgratis.com.br/cat_46/trabalho/1) [de](http://www.livrosgratis.com.br/cat_46/trabalho/1) [Trabalho](http://www.livrosgratis.com.br/cat_46/trabalho/1) [Baixar](http://www.livrosgratis.com.br/cat_47/turismo/1) [livros](http://www.livrosgratis.com.br/cat_47/turismo/1) [de](http://www.livrosgratis.com.br/cat_47/turismo/1) [Turismo](http://www.livrosgratis.com.br/cat_47/turismo/1)